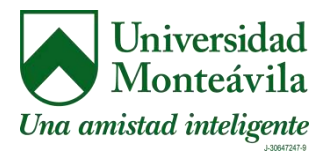

Comité de Estudios de Postgrado Especialización en Periodismo Digital

# Líderpedia, desarrollo de una enciclopedia virtual de contenido deportivo para la participación en línea

# Trabajo de Grado presentado para optar al título de Especialista en Periodismo Digital

Autor: Willmar Augusto Tarazona Faneyth Tutor: Miguel Ángel Tortello

Caracas, febrero de 2011

*Comité Académico de la Coordinación de Estudios de Postgrado* 

*Especialización en \_\_\_\_\_\_\_\_\_\_\_\_\_\_\_\_\_\_\_\_\_\_\_\_\_\_\_\_* **Coordinación**

**Presente**

Por este medio le comunico que he revisado el Trabajo especial de Grado titulado

\_\_\_\_\_\_\_\_\_\_\_\_\_\_\_\_\_\_\_\_\_\_\_\_\_\_\_\_\_\_\_\_\_\_\_\_\_\_\_\_\_\_\_\_\_\_\_\_\_\_\_\_\_\_\_\_\_

que está presentando el alumno(a) \_\_\_\_\_\_\_\_\_\_\_\_\_\_\_\_\_\_\_\_\_\_\_, C.I. \_\_\_\_\_\_\_\_\_\_\_\_\_\_\_\_

el cual avalo y considero reúne los requisitos para su evaluación y aceptación

por parte del Jurado examinador.

Se suscribe atentamente,

**\_\_\_\_\_\_\_\_\_\_\_\_\_\_\_\_\_\_\_\_\_\_\_\_\_/\_\_\_\_\_\_\_\_\_\_\_\_\_\_\_\_\_\_\_\_\_\_\_\_**

**(Nombre y Firma del Tutor del Trabajo Especial de Grado)**

**C.I. \_\_\_\_\_\_\_\_\_\_\_\_\_\_\_\_\_\_\_\_\_**

# **DEDICATORIA**

A mi futura esposa, Bárbara Castillo Abdul-Hadi, por sus continuas palabras de aliento durante todo el transcurso de la especialización, levantándome en cada tropiezo, alimentando mi espíritu cuando la oscuridad nubló mi pensamiento. Por ser mí guía, mi causa.

A mi sobrino, Oscar Santiago Fernández Tarazona, por regalarme su sonrisa y su comprensión.

# AGRADECIMIENTOS

A la Cadena Capriles y Miguel Angel Tortello, tutor de este Trabajo Especial de Grado, por darme la oportunidad de realizar la especialización en un área que apenas comienza a florecer en Venezuela y que, sin duda, marcará no sólo mi futuro profesional sino el de todos los grandes medios que planean superarse en un mundo globalizado e interactivo.

A la coordinadora de postgrado, Marianne Robles de Salas, por su trabajo comprometido con el desarrollo de este Trabajo Especial de Grado, conjuntamente con María Eugenia Peña de Arias, quienes siempre tuvieron un consejo en el momento oportuno.

A mi madre, Marla Josefina Faneyth Lozada, por apoyarme en silencio.

#### **INTRODUCCIÓN**

El presente Trabajo Especial de Grado tiene como objetivo fundamental establecer las bases para el desarrollo de una sección colaborativa dentro de [www.liderendeportes.com,](http://www.liderendeportes.com/) basada en la historia del deporte venezolano durante el siglo XX y la primera década del siglo XXI.

Líderpedia, proyecto piloto para materializar esta idea que potenciará el posicionamiento de la marca Líder en deportes en los seguidores y fanáticos del deporte profesional y amateur en Venezuela, surgió con la inquietud de cubrir un espacio hasta ahora olvidado: la carga de data histórica deportiva relacionada con los atletas venezolanos, selecciones nacionales, hechos notables, hazañas colectivas e individuales, así como sus biografías por parte de los grandes medios de comunicación existentes en el país.

Líderpedia, como un proyecto factible dentro de la realidad técnica de la Cadena Capriles, será un desarrollo exclusivo para la marca Líder en deportes, conceptualizada por la mesa editorial del diario Líder en deportes, la gerencia de proyectos Web de la Cadena Capriles y sus departamentos de Fábrica Web y diseño Web, conjuntamente con la coordinación Web del diario y los departamentos de diseño y fotografía de esta casa editorial.

A efectos del presente Trabajo Especial de Grado, en los Capítulos I se determinan las principales características de Líderpedia, se define cuál herramienta Web es más efectiva para su aplicación técnica, tomando en cuenta los principios de usabilidad y navegación expuestos por Jakob Nielsen en sus tratados referentes a ambos temas.

También se exponen los primeros bocetos conceptuales del sitio Web, se someten a pruebas de usuarios no expertos para determinar la usabilidad y experiencia del usuario al navegar en cada una de las pantallas propuestas en los bocetos preliminares para luego, considerando los resultados arrojados en estos ejercicios y detallados en el Capítulo III del presente Trabajo Especial de Grado, realizar los bocetos definitivos que sirven de guía a los programadores para realizar el desarrollo de los códigos que se aplicarán para garantizar el funcionamiento de Líderpedia como una sección interna de [www.liderendeportes.com.](http://www.liderendeportes.com/)

Se exponen igualmente en el Capítulo II las nociones generales que se consideraron para el presente Trabajo Especial de Grado como lo son las definiciones y características de la Web 2.0 y Wiki, este último comparado con otras herramientas de uso en Internet para la carga de data e interacción como los blog, popularizadas por Blogger y Wordpress.

En la presente investigación expondremos el uso de los wikis, como herramienta de desarrollo de la Web 2.0, basado en la premisa de "participar, participando", expuesta por Gaby Castellanos y otros autores entusiastas de los servicios de contenido libre y gratuito, como en su momento lo plantearon Tim O'Reilly y [Ward](http://www.google.com/url?q=http%3A%2F%2Fes.wikipedia.org%2Fwiki%2FWard_Cunningham&sa=D&sntz=1&usg=AFQjCNGrlG8IkX0YIR1MkCWefi1SPFhOaw) [Cunningham,](http://www.google.com/url?q=http%3A%2F%2Fes.wikipedia.org%2Fwiki%2FWard_Cunningham&sa=D&sntz=1&usg=AFQjCNGrlG8IkX0YIR1MkCWefi1SPFhOaw) este último inventor de la primera wiki, que luego abrió paso a [Wikipedia,](http://www.google.com/url?q=http%3A%2F%2Fes.wikipedia.org%2Fwiki%2FWikipedia%3APortada&sa=D&sntz=1&usg=AFQjCNFNzjJ_n20xVMLjDL4bu5d1_tBy6w) y a otras páginas de colaboración en línea.

"La Web 2.0 es la representación de la evolución de las aplicaciones tradicionales hacia aplicaciones Web enfocadas al usuario final. La Web 2.0 es una actitud y no precisamente una tecnología", según Christian Van Der Henst.

Mientras se entiende por wiki o wikiwiki, a "un sistema de publicación en la Internet que se caracteriza porque cualquiera puede modificar una página. Dicho de otra manera: en ellos cualquier visitante se puede erigir en webmaster, y modificar algo... de modo que todo el mundo pueda verlo" (Cunningham, www.c2.com).

Líderpedia se presenta como una herramienta sencilla, inspirada en Wikipedia.org y knol.google.com, dos sitios de colaboración en línea que marcan la pauta en la red. Wikipedia, por su amplio espectro y fácil uso, abriendo la puerta del conocimiento a todo aquel con acceso a Internet y Knol por sus instrumentos para verificar los contenidos, catalogarlos, jerarquizarlos y promoverlos activamente dentro de la comunidad que la usa.

También se muestran las características principales de cada página interna en el Capítulo V, su funcionamiento básico, elementos de interacción que contienen, pasando por el buscador y la ayuda al usuario, el diseño acordado con los departamentos de diseño Web, programación Web y coordinación Web, considerando las teorías de usabilidad y diseño Web de Jakob Nielsen, dejando así totalmente claras los pasos a seguir para convertir a Líderpedia en una realidad que sirva de consulta a periodistas, fanáticos, atletas y público en general sobre el deporte venezolano, relegado hasta ahora a las memorias de unos cuantos eruditos y aficionados.

#### CAPÍTULO I

#### PLANTEAMIENTO DEL PROBLEMA

Las hazañas del deporte venezolano se han ido borrando con el transcurso de la historia. "En Venezuela, durante décadas y porque no decirlo, desde la llegada de la imprenta a nuestro territorio, se ha perdido gran parte de nuestro pasada histórico en todas las áreas", según planteó Eduardo Álvarez, actual presidente del Comité Olímpico Venezolano durante su intervención en el foro *"Venezuela, tierra de glorias deportivas"*, celebrado en Caracas con motivo de la presentación del proyecto de Copa América, que el país decidió asumir en 2005. (entrevista personal, febrero 2006):

Desde los libros de texto referidos a la historia colonial, pasando por lo ocurrido en los primeros años de la democracia y durante el atropello a las artes y la cultura libre en tiempos de [Marcos Pérez Jiménez,](http://es.wikipedia.org/wiki/Marcos_P%C3%A9rez_Jim%C3%A9nez) hasta llegar a nuestros días, donde las consultas de temas específicos se limitan a una hemeroteca nacional no clasificada exhaustivamente, no delimitada en los temas micros hay un gran vacío que tenemos la responsabilidad de llenar, tanto federativos, atletas como medios de comunicación y sociedad en general. No es posible que historias de atletas como Carlos Quintana – ex grandeliga de los Medias Rojas de Boston -, o Francisco "Morochito" Rodríguez – único medallista de oro en Juegos Olímpicos para el país – se pierdan en el olvido.

Esta desatención académica ha dejado en manos de algunos cronistas, periodistas, aficionados o deportistas el conocimiento puro de la historia deportiva del país, de los datos relevantes en cada una de las disciplinas y también de los datos estadísticos y data biográfica de los atletas, como es el caso de la empresa privada Numeritos, Gerencia Deportiva, dirigida por el comentarista deportivo Héctor Cordido, quienes se encargan de recopilar datos y estadística de la actuación de los beisbolistas venezolanos y extranjeros en la Liga Venezolana de Beisbol Profesional (entrevista personal, septiembre 2009):

En Venezuela solo algunos particulares, como la empresa que decidimos crear a mediados de los ochenta unos cuantos amigos y yo, motivados por el cariño que le tenemos al beisbol, más allá de cualquier pretensión personal.

Tenemos la data de los partidos de pelota de nuestro circuito rentado desde 1954, pero lamentablemente no está completa, porque nunca nadie se preocupó por respaldar los boxscore<sup>1</sup> y el rescate de mucho de los datos – recordemos que la liga de beisbol se fundó en 1945 -, tuvimos que hacerlo de los reportes y crónicas en los diarios de circulación nacional como El Nacional, El Universal y Últimas Noticias.

No se había tomado en serio este renglón dentro del deporte profesional y por ello hoy sufrimos ese vacío, además de la sensación de que no todos los datos que tenemos son exactos. Y eso mismo ocurre con historias que se han perdido en el tiempo sobre atletas destacados, equipos y selecciones nacionales.

Y así como Héctor Cordido hay muchos otros preocupados por la prácticamente inexistente bibliografía de las hazañas del deporte venezolano, sólo recuperada por algunos intentos como los libros de Jesús García Regalado, miembro de la junta directiva de la Federación Venezolana de Fútbol. (entrevista personal, septiembre 2009):

No tener data histórica es casi un karma a la hora de comparar rendimiento de los jugadores o de las selecciones nacionales. Pese a casi 20 años de esfuerzos por recuperar la mayor cantidad posible de planillas de partidos – el equivalente en fútbol del boxscore – no hemos logrado tenerlas todas. Tampoco tenemos material audiovisual de la Vinotinto, por ejemplo, de los años 70 hacia atrás. Hacer un museo, que es uno de nuestros retos, se ha convertido en prácticamente una labor imposible.

Sabemos que muchos particulares tienen material audiovisual, fotografías y hasta datos históricos de jugadores, equipos y selecciones, pero los costos son muy elevados. Hemos logrado algunos acuerdos, recuperado material, pero estamos lejos de tener la data suficiente como para iniciar un proceso de digitalización y modernización de nuestra base de datos. Sólo tenemos en digital para nuestras redes internas un 5% de todo el material, sobretodo de la última década.

l

<sup>1</sup> **Boxscore:** Planilla estadística tradicional del beisbol profesional, donde se incluyen la actuación, turno por turno, de los bateadores y lanzadores que participan en un partido

Cristóbal Guerra, periodista y profesor de la Universidad Católica Andrés Bello, junto a Humberto Acosta, también periodista de la fuente deportiva, se han dado a la tarea de intentar recuperar parte de la historia perdida del deporte nacional en sus libros y en su programa "Camiseta 10 y tripleplay", que transmite el circuito Deportes Unión Radio 1090AM, de lunes a viernes a las 7:30 am.

Acosta publicó "6 décadas inolvidables" en diciembre de 2009. El libro es una actualización de la obra "Un Siglo de Beisbol", escrita por Juan Vené, Eleazar Díaz Rangel y el propio Humberto Acosta, con motivo de los 50 años de la LVBP. En esta oportunidad la liga encargó a Acosta seguir contando las vivencias del beisbol profesional venezolano hasta la campaña (2008-2009).

Ambos profesionales de la comunicación además dedican un segmento de su programa radial para revivir proezas de atletas venezolanos. "Intentamos no permitir que mueran en el olvido la entrega, el legado de muchos hombres y mujeres que no tuvieron otra motivación que la de defender a su país", comentó Cristóbal Guerra (entrevista personal, agosto 2010).

A ellos se suman Hernán "Chiquitín" Ettegui, cronista por excelencia del voleibol, beisbol, fútbol y atletismo, disciplinas que practicó; Tony Carrasco y sus aporte en la publicación *"Televisión y fútbol profesional en Venezuela"*, Edgardo Broner y su libro *"Gol de Venezuela"* y Hans Graf junto a Javier Minniti en *"La Vinotinto de pasión de pocos a delirio de Millones"* de data reciente.

Hemos comenzado a llenar ese vacío de tantos años, pero no es suficiente los esfuerzos aislados de unos pocos. El diarismo que se vive en todas las redacciones de los grande medios está acabando con las raíces de la investigación que en este suelo no han podido expandirse como ocurre naturalmente en los países en vías de desarrollo y desarrollados. (Entrevista personal a Edgardo Broner, octubre 2010).

Por ello, hemos emprendido la creación de una enciclopedia virtual deportiva, una herramienta adecuada a los nuevos tiempos, donde la tecnología facilita la consulta, para agrupar en un solo lugar, con la participación de cronistas, periodistas, directivos deportivos, atletas y aficionados, la mayor cantidad posible de información histórica del deporte venezolano, como legado a las futuras generaciones y en retribución al esfuerzo de los atletas que entregaron sus vidas por el deporte amateur y profesional en Venezuela, con la ilusión de un día ser recordados como héroes y no como fantasmas perdidos en la oscuridad de los tiempos.

La enciclopedia en línea servirá de referencia para los investigadores, para los estudiosos de los fenómenos deportivos ocurridos durante el siglo XX y lo que va del siglo XXI en nuestro país, brindando información única en el ciberespacio, dándole entrada así en la inmortalidad de la escritura al deporte nacional, tan subestimado y manipulado por los gobiernos y la opinión pública.

La aplicación práctica de este proyecto de tesis no sólo abrirá un camino hasta ahora inexplorado en el periodismo venezolano, sino sentará un precedente para nuevos desarrollos en otras áreas del conocimiento, enriqueciendo el ejercicio del periodismo, la formación y el desarrollo social, usando las nuevas tecnologías en beneficio de los atletas y el deporte nacional en general.

El reto de este Trabajo Especial de Grado es desarrollar una herramienta para la carga de data en línea por parte de usuarios seleccionados, en la página Web [www.liderendeportes.com,](http://www.liderendeportes.com/) que permita crear una enciclopedia referencial en línea de la historia del deporte venezolano, como parte del aporte de la marca Líder a la investigación en esta área del conocimiento.

La presente investigación es del tipo aplicada con desarrollo, recomendada por los teóricos para este tipo de estudios, donde el objetivo es la realización de un proyecto tecnológico, como el que se expone en este Trabajo Especial de Grado.

Las investigaciones aplicadas según Kerlinger y Lee (2002) sirven para resolver problemas prácticos y encuentra sus basamentos en la investigación científica en tanto requiere de un fundamento teórico (marco teórico) además de los antecedentes.

"La investigación aplicada, además de generar conocimiento, busca soluciones aceptables y pertinentes a un fenómeno social determinado. Esta definición no impide la posibilidad de que el investigador sea parte de los actores pertinentes involucrados en el fenómeno (investigación-acción) ni tampoco impide la voluntad del investigador que quiere mantener cierta distancia entre él y su objeto de estudio" (Ramírez, 2004).

" … Siendo el proceso de investigación aplicada una actividad emergente, el investigador debe conducirla a lo largo de las etapas sugeridas durante dos fases (propuesta y realización), comparando la situación al contexto conceptual elabroado mediante la toma de decisiones que correspondan".

Yáber y Valarino (2007) avanzan un poco más en la tipología de las investigaciones aplicadas y exponen que si la intención es crear algún producto, entonces se estaría planteando una investigación que conlleva un desarrollo de un producto en particular, en nuestro caso Líderpedia.

## **1.1.- Objetivo general de la investigación**

Formular y desarrollar un espacio virtual de colaboración en línea que recopile la información histórica del deporte venezolano y permita la creación de una enciclopedia virtual de clase mundial como una sección incluida en [www.liderendeportes.com](http://www.liderendeportes.com/).

## **1.2.- Objetivos específicos de la investigación**

1.- Definir el proyecto de desarrollo Líderpedia, conjuntamente con la mesa editorial del diario Líder en deportes de la Cadena Capriles.

2.- Desarrollar la estructura del sitio Líderpedia, con la participación de los programadores y diseñadores de [www.liderendeportes.com](http://www.liderendeportes.com/)

3.- Definir identidad gráfica de la sección Líderpedia dentro de [www.liderendeportes.com](http://www.liderendeportes.com/), conjuntamente con el departamento de diseño Web de la Cadena Capriles.

#### **1.3.- Resumen**

Líderpedia es una herramienta interactiva virtual, con características de las wikis tradicionales, que será implementada por la Cadena Capriles y su marca Líderendeportes.com, con la intención de agrupar data histórica de los eventos deportivos venezolanos más destacados durante el siglo XX y XXI, además de ser un espacio para la creación de biografías de los atletas venezolanos, con la participación de usuarios seleccionado, que garanticen la calidad y veracidad de los contenidos publicados en la sección [www.liderendeportes.com/liderpedia.aspx.](http://www.liderendeportes.com/liderpedia.aspx)

Considerando las principales teorías del uso de las wikis en la Web 2.0, los principios fundamentales en usabilidad y navegabilidad en páginas en la WWW, Líderpedia pretende ser fácil de usar tanto para los administradores de la aplicación como los usuarios finales, quienes además tendrán la oportunidad de consultar, opinar y calificar los escritos con las bondades de una red social, desarrollada conjuntamente por la Cadena Capriles, con el apoyo tecnológico de la marca de proyectos Web Kentico, de origen checo.

### CAPITULO II

### MARCO TEÓRICO REFERENCIAL

Como los avances en la Web, no sólo tecnológicos sino en cuanto a términos y tendencias, continúa en franco desarrollo día a día, ahondaremos en los dos conceptos claves para que el desarrollo del presente Trabajo Especial de Grado sea considerado viable y aplicable, ellos son: Web 2.0 y wiki.

#### **3.1.- Web 2.0, el camino que cambió el mundo**

Sin visualizarlo en su momento, los creadores de la [World](http://es.wikipedia.org/wiki/World_Wide_Web) Wide Web como la conocemos, el inglés Tim Berners-Lee y el belga Robert Cailliau, cambiaron el mundo de las comunicaciones para siempre, abriendo un abanico de posibilidades para los usuarios del ciberespacio.

Pero no fue hasta 2004, cuando la Web pasó de ser un canal de intercambio de datos a un lugar de encuentro, de flujo de información en tiempo real, sin distancias, sin límites, fácil y moldeable, donde el protagonista son los usuarios.

La Web 2.0 está asociada estrechamente con [Tim O'Reilly,](http://es.wikipedia.org/wiki/Tim_O) debido a la conferencia sobre la Web 2.0 de O'Reilly Media en 2004. Aunque el término sugiere una nueva versión de la World Wide Web, no se refiere a una actualización de las especificaciones técnicas de la web, sino más bien a cambios acumulativos en la forma en la que desarrolladores de software y usuarios finales utilizan la Web. (Wikipedia, 2004)

Si hay una Web 2.0 necesariamente debe existir una Web 1.0 de donde evolucionó la primera. La Web 1.0 es la Web tradicional que todos conocemos y que se caracteriza porque el contenido e información de un *site* es producido por un editor o *Webmaster* para luego ser consumido por los visitantes. En el modelo de la Web 2.0 la información y contenidos se producen directa o indirectamente por los usuarios del sitio Web y adicionalmente es compartida por varios portales Web de estas características.

Al colocar en manos de cualquier usuario herramientas de publicación que antes sólo unos pocos tenían al alcance, han producido muchos cambios en varios ámbitos. Así, los ciudadanos tienen de repente la opción de expresar sus inconformidades con los gobiernos, obligando a los políticos comprometidos con sus electores a estar presentes en la red para atender las inquietudes, como ya está ocurriendo en Venezuela y en todo el planeta. (Del Moral, 2007)

# **3.1.1.- Principios de la Web 2.0**

Constantemente estaban surgiendo nuevas aplicaciones y sitios con sorprendentes funcionalidades. Y así se dio la pauta para la Web 2.0 Conference que inició en el 2004 y hoy en día se realiza anualmente en San Francisco, con eventos adicionales utilizando la marca en otros países.

En la charla inicial del Web Conference, dirigida por Dale Dougherty de O'Reilly Media, se expusieron los principios que tenían las aplicaciones Web 2.0:

- La web es la plataforma
- La información es lo que mueve al Internet
- Efectos de la red movidos por una arquitectura de participación.
- La innovación surge de características distribuidas por desarrolladores independientes.
- El fin del círculo de adopción de software pues tenemos servicios en beta perpetuo.

## **3.1.2.- Características de la Web 2.0**

 Las páginas son dinámicas, integran recursos multimedia como videos, sonidos, que se pueden compartir.

- Los formatos utilizados para diseñarlas son java script, PHP, u otras similares, que permiten más funcionalidad.
- Emplean interfaces de fácil entendimiento para la interacción del usuario.
- La información se puede presentar en varias formas (escrita, audiovisual), y que esta se comparta entre los usuarios o entre estos y los dueños de las páginas.
- Permite que el usuario cree su propio contenido.
- La información se puede transmitir unidireccional o bidireccionalmente.

De acuerdo con [Tim O'Reilly,](http://es.wikipedia.org/wiki/Tim_O%27Reilly) la Web 2.0 puede ser comparada con la Web 1.0 de esta manera: (O´Reilly, 2007)

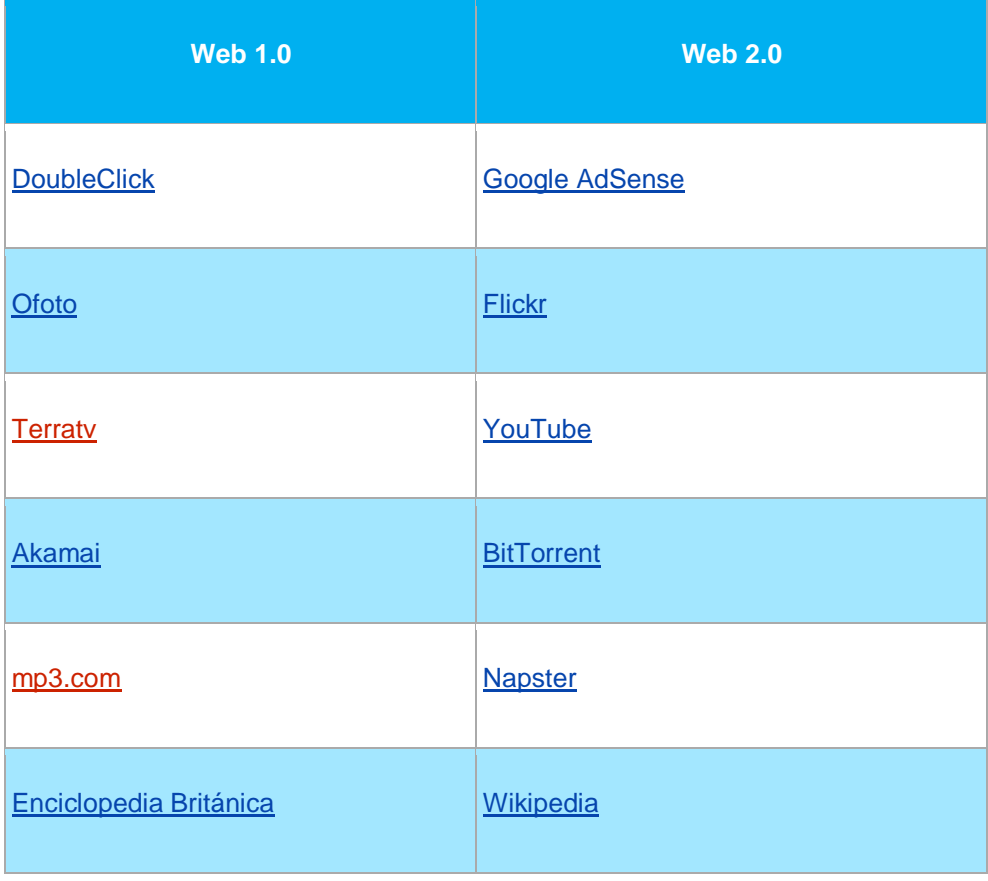

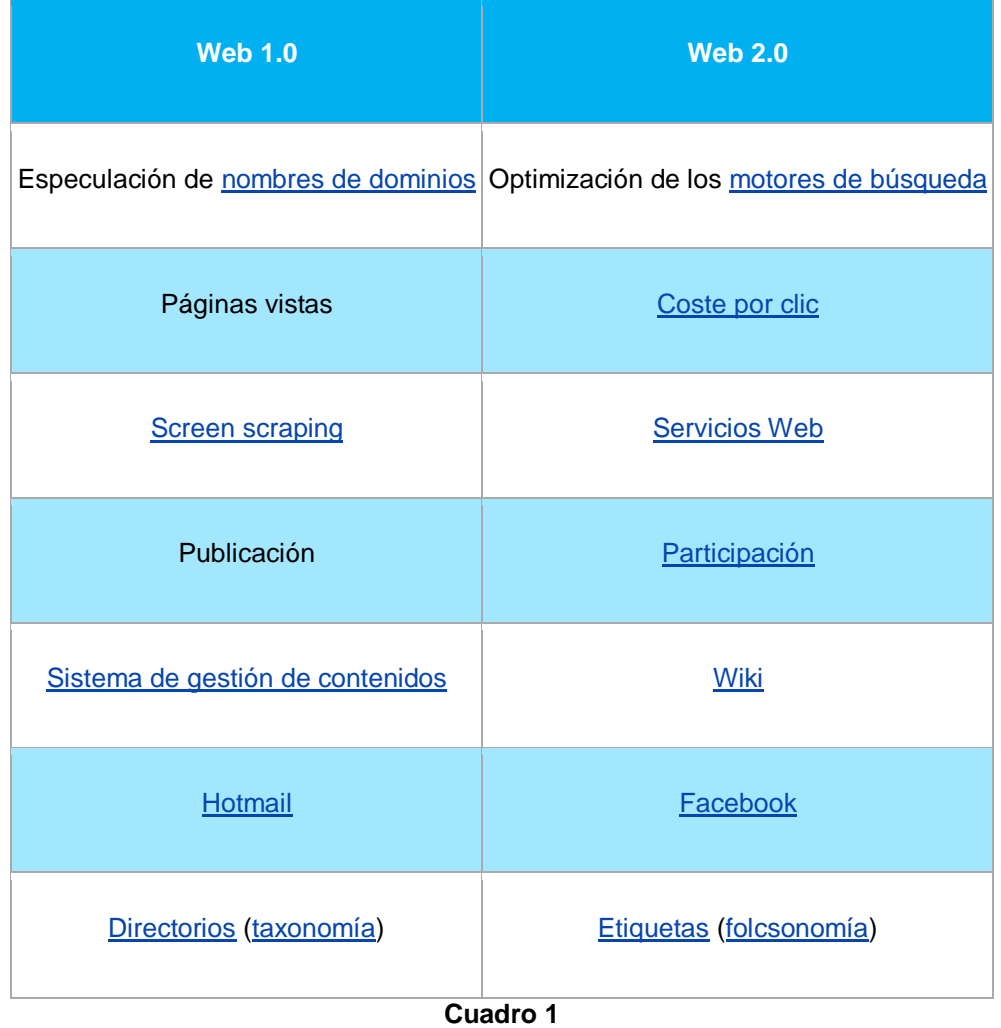

La Web 2.0 ha originado la democratización de los medios, haciendo que cualquiera tenga las mismas posibilidades de publicar noticias que un periódico tradicional. Grupos de personas crean blogs que al día de hoy reciben más visitas que las versiones online de muchos periódicos. La Web 2.0 ha reducido considerablemente los costes de difusión de la información y aumentado la efectividad de la publicidad, por ejemplo, pues ahora los usuarios tienen la opción de elegir que ver y que no.

Al día de hoy podemos tener gratuitamente nuestra propia emisora de radio en línea, nuestro periódico virtual, nuestro canal de vídeos, etc. Al aumentar la producción de información aumenta la segmentación, lo que equivale a que los usuarios puedan acceder a contenidos que tradicionalmente no se publican en los medios convencionales.

# **3.1.3.- Tecnologías que dan vida a un proyecto Web 2.0 (Van Der Herst S., 2005)**

Transformar software de escritorio hacia la plataforma del web.

Respeto a los estándares como el XHTML.

Separación de contenido del diseño con uso de hojas de estilo.

Sindicación de contenidos.

Ajax (javascript ascincrónico y xml).

Uso de Flash, Flex o Lazlo.

Uso de Ruby on Rails para programar páginas dinámicas.

Utilización de redes sociales al manejar usuarios y comunidades.

Dar control total a los usuarios en el manejo de su información.

Proveer APis o XML para que las aplicaciones puedan ser manipuladas por otros.

Facilitar el posicionamiento con URL sencillos.

# **3.2.- El mundo Wiki que sobrevivió en el tiempo**

El concepto de contenidos colaborativos no es de data reciente. En la antigua Grecia de Aristóteles ya se aplicaba gracias a sus enseñanzas, pues sus discípulos tomaban apuntes durante sus largas reflexiones en la **Escuela** [Peripatética](http://es.wikipedia.org/wiki/Escuela_peripat%C3%A9tica) desde 335 A.C. Aquellas ideas luego eran cotejadas, corregidas y evaluadas por el filósofo para ser publicadas bajo su firma.

De hecho este sistema de colaboración también fue muy útil para los cristianos perseguidos durante Las Cruzadas y la Edad Media para preservar en el tiempo las ideas por encima de los caprichos del hombre con poder. Pasando desde los escritos del Mar Muerto hasta los manifiestos en la ONU para ayudar a erradicar del planeta el tráfico de armas de destrucción masiva, los textos colaborativos han estado presentes a la largo de la historia por el simple hecho de la existencia de las sociedades, ávidas de conocimiento y trascender en el tiempo.

#### **3.2.1.- Los primeros pasos de la wiki digital**

Lo orígenes modernos de los wikis están en la comunidad de patrones de diseño de programación Web luego de la Segunda Guerra Mundial, utilizados para escribir y discutir puntos de vista sobre un mismo proyecto.

[Ward Cunningham,](http://es.wikipedia.org/wiki/Ward_Cunningham) un programador de códigos de Oregón, dio vida al primer sistema de wiki hecho para la Internet en 1995. Aquel primer proyecto, denominado [WikiWikiWeb](http://www.wikiwikiweb.com/) era "la base de datos más simple que pueda funcionar", según palabras de su mismo creador.

[Ward Cunningham](http://es.wikipedia.org/wiki/Ward_Cunningham) nunca pensó que su invento, más motivado por una necesidad estrictamente operativa, llegaría a ser uno de los pilares de la nueva Web 2.0, que está cambiando la forma de pensar hasta un punto de hablar de conceptos como inteligencia colectiva, sociedad de la información y del conocimiento.

En realidad pensé de wiki como si fuera un glosario de palabras nuevas que una comunidad podría utilizar. El pensamiento que una comunidad necesita un diccionario fue la inspiración del primer wiki. Ahora cuando estoy alardeando de las cualidades de los wikis, hablo de la capacidad de una comunidad para establecer e imponer normas de una manera que no puede hacerlo un programa informático. La única manera de hacer una distinción social es que haya mucha gente discutiendo ejemplos. (Cunningham, 2008)

[WikiWikiWeb,](http://www.wikiwikiweb.com/) parte del [Portland Pattern Repository,](http://es.wikipedia.org/wiki/The_Portland_Pattern_Repository) se especializa en proyectos personales y en patrones de diseño, manteniendo un registro histórico informal de ideas en programación. El concepto de wiki se le ocurrió a Cunningham a finales de los años 80 y lo implantó inicialmente como una variante de *Hypercard*, una aplicación informática de [Apple,](http://es.wikipedia.org/wiki/Apple_Computer) conceptualmente inspirada en el funcionamiento de una base de datos, siendo además gráfica, flexible y capaz de crear ficheros fáciles de modificar.

### **3.2.2.- La wiki en los dominios de la Web 2.0**

La idea de Cunningham pronto superó a su autor y ya, con la llegada del siglo XXI y la aparición en enero de 2001 de [Wikipedia,](http://es.wikipedia.org/wiki/Wikipedia:Portada) su trascendencia en el tiempo estaba garantizada.

[Wikipedia](http://es.wikipedia.org/wiki/Wikipedia:Portada) comenzó como un proyecto en inglés el 15 de enero de 2001, que se expandió apenas dos meses después al alemán, que estuvo igual cantidad de tiempo sin contar con colaboradores, por la poca difusión del uso de la herramienta hasta entonces. Hoy, es la principal enciclopedia colaborativa del mundo con 9.790.407artículos, de los cuales 2.259.431 (24%) corresponden la [Wikipedia](http://es.wikipedia.org/wiki/Wikipedia:Portada) en inglés, según datos publicados por la misma [Fundación Wikipedia](http://es.wikipedia.org/wiki/Wikipedia:Portada) y actualizadas al 14 de noviembre de 2010.

Un primer intento de enciclopedia libre basada en un ambicioso proceso de revisión por pares, diseñado para hacer sus artículos de una calidad comparable con la de las enciclopedias profesionales, gracias a la participación de expertos (principalmente doctorados y académicos) se lanzó en marzo de 2000 con el nombre de [Nupedia,](http://nunupedia.sourceforge.net/main.phtml) creado por [Jimbo Wales,](http://es.wikipedia.org/wiki/Jimmy_Wales) cofundador y promotor un año después de [Wikipedia.](http://es.wikipedia.org/wiki/Wikipedia:Portada)

[Nupedia](http://nunupedia.sourceforge.net/main.phtml) estuvo en línea hasta 2003 y es considerada la predecesora de [Wikipedia,](http://es.wikipedia.org/wiki/Wikipedia:Portada) pese a que no era realmente una wiki, es decir no cumplía con el concepto básico de publicación totalmente editable por cualquier usuario. Pretendía convertirse en la versión en línea que superara a la ya exitosa [Enciclopedia Encarta](http://es.wikipedia.org/wiki/Microsoft_Encarta) que distribuyó [Microsoft](http://es.wikipedia.org/wiki/Microsoft_Encarta) desde 1993 hasta 2009.

#### **3.2.3.- ¿Wiki qué?**

l

El término [WikiWiki](http://c2.com/doc/etymology.html) es de origen hawaiano y significa "rápido". Para abreviar la palabra en términos informáticos se le llama sólo Wiki.<sup>2</sup>

<sup>2</sup> Visit[e http://www.youtube.com/watch?v=umfSkDriiRs&feature=related](http://www.youtube.com/watch?v=umfSkDriiRs&feature=related) para más detalles de cómo funcionan en la presentación "Wikis: edición colaborativa"

Un wiki sirve para crear páginas Web de forma rápida y eficaz por cualquier usuario con acceso a Internet, además de ofrecer gran libertad para incluir textos, hipertextos, documentos digitales, desde fotos hasta .pdf y tablas estadísticas, entre otras herramientas.

Se le llama Wiki a las páginas Web con enlaces, imágenes y cualquier tipo de contenido que puede ser visitada y editada por cualquier persona. De esta forma se convierte en una herramienta Web que nos permite crear colectivamente documentos sin que se realice una aceptación del contenido antes de ser publicado en Internet. Un ejemplo claro: Wikipedia, un proyecto para desarrollar una enciclopedia libre en Internet. (Falla Aroche, 2006)

El formato wiki es muy útil para la difusión de conocimientos y el trabajo en equipo. Es habitual que los wikis incluyan un historial de cambios: de esta manera es posible regresar un estado de edición anterior, en caso que las modificaciones realizadas no sean correctas, además de poder comprobar quién concretó cada cambio en la información, aunque no es una estándar. [Wikipedia,](http://es.wikipedia.org/wiki/Wikipedia:Portada) por ejemplo, permite modificación libre sin ningún tipo de registro previo de los usuarios.

Una de las grandes ventajas de un wiki es la facilidad para crear páginas de forma instantánea, sin necesidad de preocuparse por el diseño Web, que previamente ha sido definido por los programadores.

Entre las distintas forma de visualizar un wiki para su edición, se encuentran el código fuente, también llamado texto plano, el HyperText Markup Language (Lenguaje de Marcado de Hipertexto o HTML), que es renderizado a partir del código fuente y la plantilla, para establecer cómo disponer de los elementos comunes a la pieza informativa.

La libertad de lo wiki está ligada frecuentemente a los administradores de la herramienta, "quienes extienden opciones de publicación y edición a los usuarios inscritos en sus bases de datos y en menos medida a los llamados usuarios anónimos" (Wikilengua.org, 2002).

#### **3.2.4.- Características básicas de una wiki**

- En cuanto a las características de los wikis cabe destacar que no son exactamente páginas Web, al menos en el sentido de no contar con código HTML nativo, y también porque la presentación y usabilidad, así como sus funcionalidades difieren en un caso y otro; esto último le confiere al wiki su estilo particular.
- La información aquí puede elaborarse y leerse sin dificultad. En un ambiente con requerimientos tan técnicos como la publicación Web, el wiki permite que esta barrera quede reducida, si no zanjada; ni códigos HTML (obligatorios), ni Active Server Pages (ASP); no hace falta saber programar. Realmente, la única dificultad consiste en conocer algo de alguna materia y tener el deseo de compartirlo con la comunidad de internautas.
- Otra característica que define la tecnología wiki es la facilidad con que las páginas pueden ser creadas y actualizadas. En general no hace falta revisión para que los cambios sean aceptados. La mayoría de wikis están abiertos al público sin la necesidad de registrar una cuenta de usuario; simplemente, se guarda la historia de edición de un documento, incluyendo metadatos como quién ha hecho la edición y por qué. Esta característica es esencial, porque permite recuperar versiones anteriores de un documento en caso de que se hayan hecho daños irreparables.
- Un wiki se organiza como una serie de nodos (documentos) unidos por enlaces. Muchos wikis permiten listar los nodos que enlazan a uno determinado, o hacer también búsquedas; algunos permiten usar menús comunes u otros patrones de navegación. La navegación, hasta cierto punto, es correlativa: se va creando según se crea el contenido, por eso es bastante adecuada para ir elaborando documentos.
- Un wiki permite escribir artículos o documentos de forma colectiva o colaborativa, pero para ello hay que establecer algún tipo de protocolo;

sobre todo, si dos personas están trabajando al mismo tiempo en un documento, ya que puede que uno dañe el trabajo del otro. Hay que establecer algún sistema de turnos para que se pueda llevar a cabo la labor correctamente; por ejemplo, trabajar en nodos diferentes o usar un nodo de caja de arena para ir escribiendo cosas antes de pasarlas al lugar definitivo.

En todo caso, los wikis sirven sobre todo para colaboración esporádica y espontánea. Puedes dejar una Web abierta para que, si hay algún error, la gente (o tú mismo) lo actualices. La ventaja de poder editar una página Web con sólo pulsar un botón hace que la barrera de acceso a la colaboración en un sitio sea bastante baja.

Toda herramienta, digital o no, tiene sus propios conceptos bien definidos, esos que las diferencian de otras. Las de wiki podemos resumirlas así: (Vera Pérez, 2007)

- 1.- Accesible por medio del navegador.
- 2.- Edición abierta para crear y modificar (usuarios anónimos o registrados).
- 3.- Fácil formateo del documento, sin HTML.
- 4.- Estructura de las páginas no jerárquica.
- 5.- Se almacenan las versiones antiguas.

6.- Colaborativa y cooperativa, para que diversas personas trabajen juntas sin jerarquía.

- 7.- Colectiva y participativa, todos son autores.
- 8.- De comunicación asíncrona, ordenada cronológicamente.
- 9.- Publicación instantánea.
- 10.- Autodisciplinada, con una presentación gráfica predefinida.

# **3.2.5.- Wiki vs página Web**

A continuación, las diferencias entre un espacio colaborativo wiki y una página Web convencional. (Rovira, 2008)

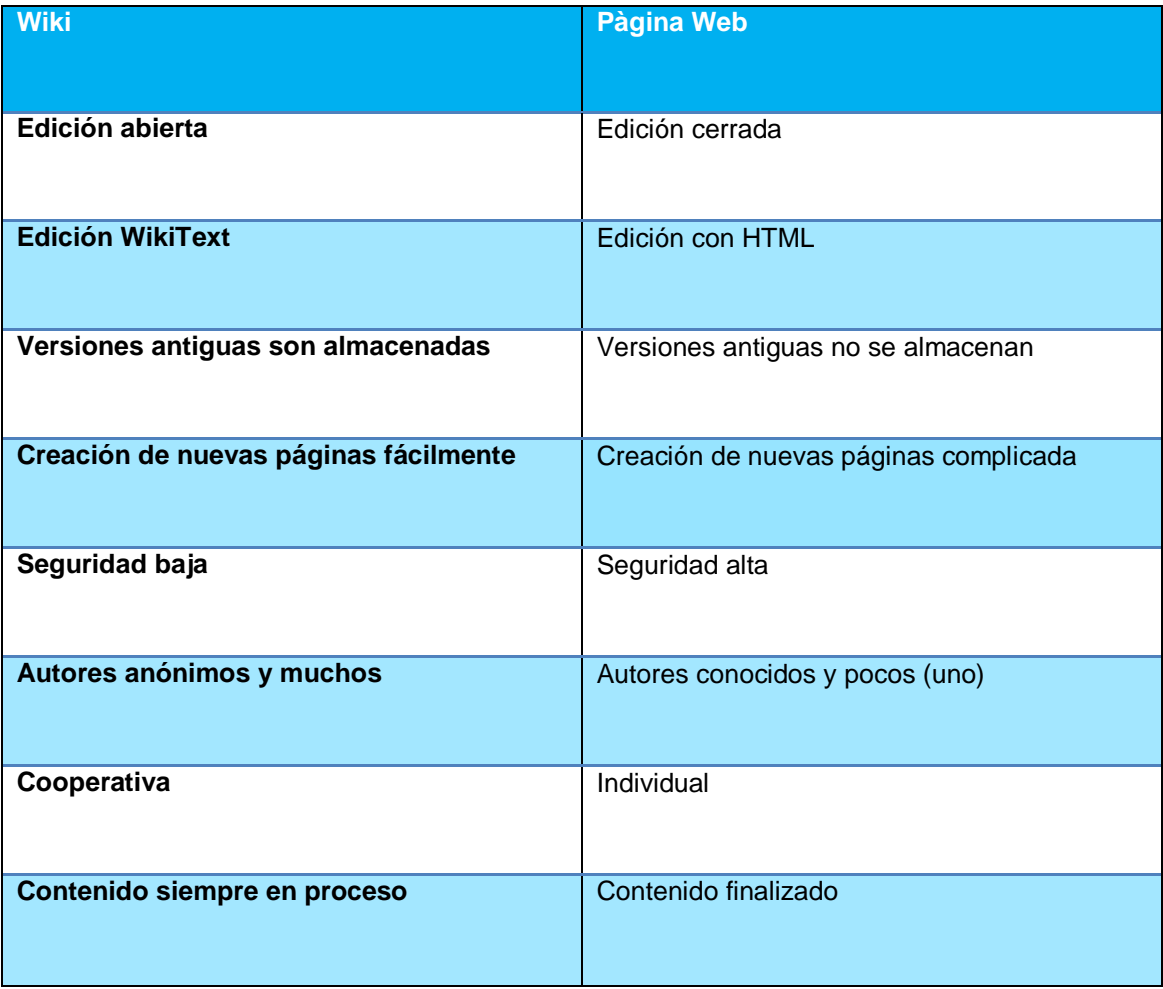

Cuadro 2

# **3.2.6.- Wiki vs blog**

Ahora las marcadas diferencias entre un espacio colaborativo wiki y un blog. (Rovira, 2008)

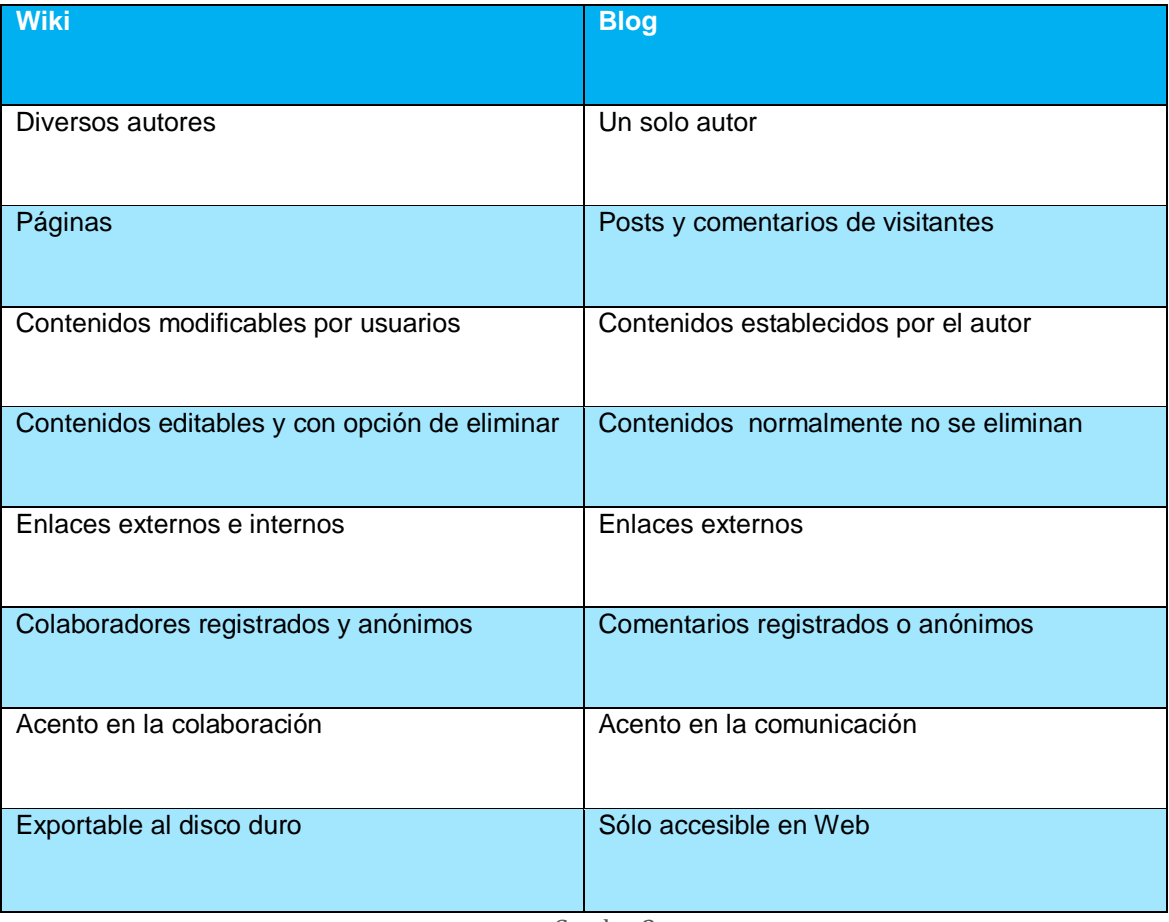

Cuadro 3

#### CAPITULO III

#### MARCO CONTEXTUAL

Las nuevas tendencias digitales y el avance de los medios tradicionales en el ciberespacio, obligados por las circunstancias económicas y la globalización, abren cada vez más espacios para la interacción, basado en los conceptos de la Web 2.0, donde los wikis, blogs, podcast, comunidades virtuales e intercambio de información no se detienen.

Según [Tim O'Reilly](http://es.wikipedia.org/wiki/Tim_O), principal promotor de la noción de Web 2.0, "los principios constitutivos de ésta son siete: la *World Wide Web* como plataforma de trabajo, el fortalecimiento de la inteligencia colectiva, la gestión de las bases de datos como competencia básica, el fin del ciclo de las actualizaciones de versiones del software, los modelos de programación ligera junto a la búsqueda de la simplicidad, el software no limitado a un solo dispositivo y las experiencias enriquecedoras de los usuarios". (O´Reilly, 2007).

El avance, marcado por las mejoras progresivas en las infraestructuras de banda ancha, que acabó con las barreras impuestas por las conexiones telefónicas, ha permitido que la Internet se convierta en una verdadera superautopista de la información, que muchos teóricos aún estudian su alcance.

Lo cierto es que el salto ha sido radical desde comienzos de esta década y ahora cualquier persona, con sólo acceder a la red, es capaz de recibir, publicar, enviar y modificar información, enriqueciendo así una inteligencia colectiva que Francis Pisani en su *Alquimia de las multitudes* definió "como la mezcla entre esos usuarios de la red con participación crítica y aquellos con participación activa en una plataforma cada vez más rápida, donde las contribuciones alimentan el ego humano y se segmenta cada vez más". (Pisani & Piotet, 2009).

Más herramientas interactivas impresionan a los usuarios, que desde que se les permitió crear su propio sitio Web, se abrieron paso sin restricciones, en un lugar donde la única regla es participar.

Y el conocimiento tradicional, de las artes, la política, la historia y hasta lo más banal, también ha logrado ampliar el espectro a los visitantes con información fidedigna, respaldada por editoriales, marcas reconocidas y hasta por escritores de novelas convencionales.

El deporte no escapa de esa realidad. Luego de analizar las principales páginas deportivas del mundo, se puede apreciar que se dedican a la actualización del día a día, restándole importancia a la información histórica. Si bien es cierto que empresas como [ESPN,](http://espn.go.com/) [Marca](http://www.marca.com/) o [AS,](http://www.as.com/) sin olvidar [FoxSports,](http://msn.foxsports.com/) contienen en sus páginas Webs información estadística de los grandes eventos deportivos, se ha obviado la historia de sus protagonistas, de los atletas que construyeron con su esfuerzo cada cifra, que hoy se mira en frío en algunas páginas como [MLB.com,](http://mlb.mlb.com/index.jsp) [NBA.com](http://www.nba.com/) o [SI.com.](http://sportsillustrated.cnn.com/)

Con la aparición de [Wikipedia,](http://www.wikipedia.org/) Encarta, la enciclopedia de Microsoft perdió terreno. La derrota del gigante del software significó el inicio de una era donde los usuarios se convirtieron en coautores críticos y activos, sedientos de más conocimiento y en el deporte aumenta ese deseo por encontrar todos los datos, toda la historia del deporte en un mismo lugar.

La tendencia a la digitalización de la información contenida en los libros y bibliotecas tradicionales aumenta cada vez más y con herramientas como los blogs, los wikis y hasta los videocast muy pronto la mayoría de la información de la raza humana estará a sólo un clip de distancia, según coinciden autores como Cristóbal Cobo, Manuel Castells o Jean-Francois Fogel, entre muchos otros.

En las instituciones académicas de los Estados Unidos, como la Universidad de Maryland, las organizaciones estudiantiles se encargan, conjuntamente con la participación de los estudiantes de pregrado y postgrado, de la redacción de crónicas deportivas, fichas técnicas de los jugadores de los equipos de la casa de estudio, además de reportajes de largo alcance sobre las actividades año a año.

Este flujo de información, que en el caso de la Universidad de Maryland en Washington DC, es coordinado por el centro de estudiantes, quienes asignan las pautas a estudiantes seleccionados, como prácticas académicas en las materias Redacción y Estilo Periodístico, Géneros Periodísticos y Periodismo Deportivo. "Todos tienen la oportunidad de participar. Es como una mini Wikipedia, donde nos enteramos de las novedades, conocemos a profundidad a los protagonistas en los diferentes clubes deportivos. Son buenos referentes para saber qué piensa el colectivo sobre las causas de una derrota o qué debemos mejorar los atletas. Me ayudó mucho en el inicio de mi carrera", comentó Greivis Vásquez, tercer venezolano en jugar en la NBA (G.Vásquez, comunicación personal, 8 de agosto de 2010).

En Venezuela, la UCAB ha comenzado a desarrollar sistemas wiki en el ámbito deportivo, llevando registro en línea de los triunfos de sus atletas en los Juegos Nacionales Juveniles y en los Juegos Nacionales Universitarios, tomando como modelo la fórmula ya expandida en las universidades del primer mundo.

En ambos casos, la información es distribuida mediante una Intranet, donde sólo tienen acceso estudiantes, profesores y entrenadores.

Con este antecedente académico, que sigue en proceso de crecimiento, las grandes empresas tienen el reto de abrir espacios colaborativos donde los usuarios puedan exponer sus ópticas sobre diversos temas y la fuente deportiva es capaz, por sus características, donde todo está basado en sentimientos, de ser el motor que impulse en Venezuela un terreno aún tímidamente explorado: la participación especializada.

# CAPITULO IV

# MARCO METODOLÓGICO

# **4.1.- Consideraciones generales**

En todo proyecto de investigación se hace necesario partir de un marco metodológico, el cual constituye el conjunto de técnicas, métodos y procedimientos que harán que los hechos estudiados, las propuestas realizadas y los resultados obtenidos, reúnan las condiciones de factibilidad, objetividad y validez. Por eso se busca delimitar los procedimientos de acuerdo al tipo de investigación que se realiza, que en nuestro caso de estudio es una investigación de tipo factible.

# **4.1.1.- Tipo de proyecto de investigación**

Líderpedia es un proyecto factible dentro de la realidad técnica y financiera de la Cadena Capriles. Según Holman Bustos Coral, un proyecto factible es aquel que ha aprobado cuatro evaluaciones básicas que, "por sus circunstancias, tiene probabilidades de poderse llevar a cabo" (Bustos Coral, 2003). Ellas son:

## **a.- Evaluación técnica**

Se analizan los tópicos referentes al comportamiento del mercado, la tecnología disponible, los aspectos legales y la posible estructura organizacional.

## **b.- Evaluación ambiental**

Hace referencia a los resultados del estudio de impacto ambiental que se debe realizar para cuantificar y cualificar la injerencia que el proyecto causará al insertarlo en un medio biótico y abiótico; y pude ser que el impacto sea positivo o negativo.

## **c.- Evaluación financiera**

Se considera el impacto económico para la organización para producir un bien o servicio que satisfaga una necesidad o colmar una expectativa; para lo cual se necesita definir su rentabilidad o no.

### **d.- Evaluación socio-económica**

Y la mencionamos así haciendo referencia, y énfasis, en el impacto social del proyecto, aunque en un análisis más profundo sonaría algo redundante teniendo en cuenta que la economía, por definición, es una ciencia social que busca satisfacer las necesidades humanas materiales.

Aquí se analiza la población afectada (cobertura del proyecto), sus impactos (beneficios o perjuicios) y su relación con las variables económicas de una región (país) por ejemplo: empleo generado, contribución con el posicionamiento de la marca, relación con el plan de desarrollo de la marca, entre otras.

#### **4.1.2.- Alcance y limitaciones del proyecto**

Un proyecto factible es el que técnica, ambiental, financiera y socioeconómicamente es viable. Si el proyecto es factible, como es el caso de del presente Trabajo Especial de Grado, "se puede pensar en diseñar un plan de proyecto para su ejecución y poder convertir el proyecto en una unidad productiva de un bien o servicio planteado (operación)". (Bustos Coral, 2003)

A fines del presente Trabajo Especial de Grado el alcance final será una evaluación técnica que incluye la entrega de bocetos con todo el concepto visual y estructural de Líderpedia. Se limitará a una presentación gráfica del cómo funcionará, sus preceptos y conceptualización básica y distribución del contenido de la sección a incluir en [www.liderendeportescoon,](http://www.liderendeportescoon/) de basado en el mapa del sitio, definido en consenso entre los departamentos de diseño Web, Fábrica Web de la Cadena Capriles y la coordinación Web de [www.liderendeportes.com.](http://www.liderendeportes.com/)

## **4.2.- Diseño de la investigación**

Para realizar el presente Trabajo Especial de Grado a fin de cumplir con los objetivos propuestos se procedió de la siguiente manera, basado en las teorías de Jakob Nielsen en su libro "Dar prioridad a la usabilidad" (Nielsen & Loranger, Dar prioridad a la usabilidad, 2006):

1.- Se realizaron entrevistas focalizadas o mesas de trabajo con los miembros de la mesa de redacción del diario Líder: Antonio Guerra (director), Jovan Pulgarín (Jefe de información), Carmen Riera (Jefe de diseño), Rodolfo Calcaño (Jefe de marca), Arnaldo Blanco (Coordinador de mercadeo Web), Asdrúbal Chirinos (Jefe de programación Web) y Willmar Tarazona (Coordinador Web).

2.- Aplicación de la técnica de bechmarking para definir la mejor interfaz para el usuario final.

3.- Aplicación de test de usuario para definir usabilidad Web y tener una idea más clara de la experiencia a la hora de navegar en el sitio.

4.- Definición de maquetas, tomando como modelo los bocetos preliminares a fin de perfilar la presentación en el front-end de Líderpedia.

## **4.3.- Procedimientos del diseño**

Lo primero fue plantear el problema a los encargados de dirigir la marca Líder: En Venezuela no hay data histórica confiable en la red de la historia del deporte nacional. ¿Por qué no idear una forma de convertir a Líder en ese motor que impulse un conocimiento, hasta ahora descuidado por los grandes medios, y que sólo han conservado en el tiempo algunos eruditos, atletas profesionales retirados, dirigentes y aficionados apasionados?, ¿cómo concentrar en un solo lugar todos esas vivencias, experiencias, visiones sobre los hechos deportivos nacionales, contribuyendo al posicionamiento de Líder como la marca realmente experta en deportes que entiende a sus audiencias y brinda oportunidades de participación?

Para ello, se realizaron mesas de trabajo con los departamentos involucrados donde se determinaron responsabilidades de cada área en el proyecto Líderpedia y planes de acción para realizar el desarrollo. En las cinco reuniones realizadas hasta el 7 de febrero de 2011 se llegaron a los siguientes acuerdos:

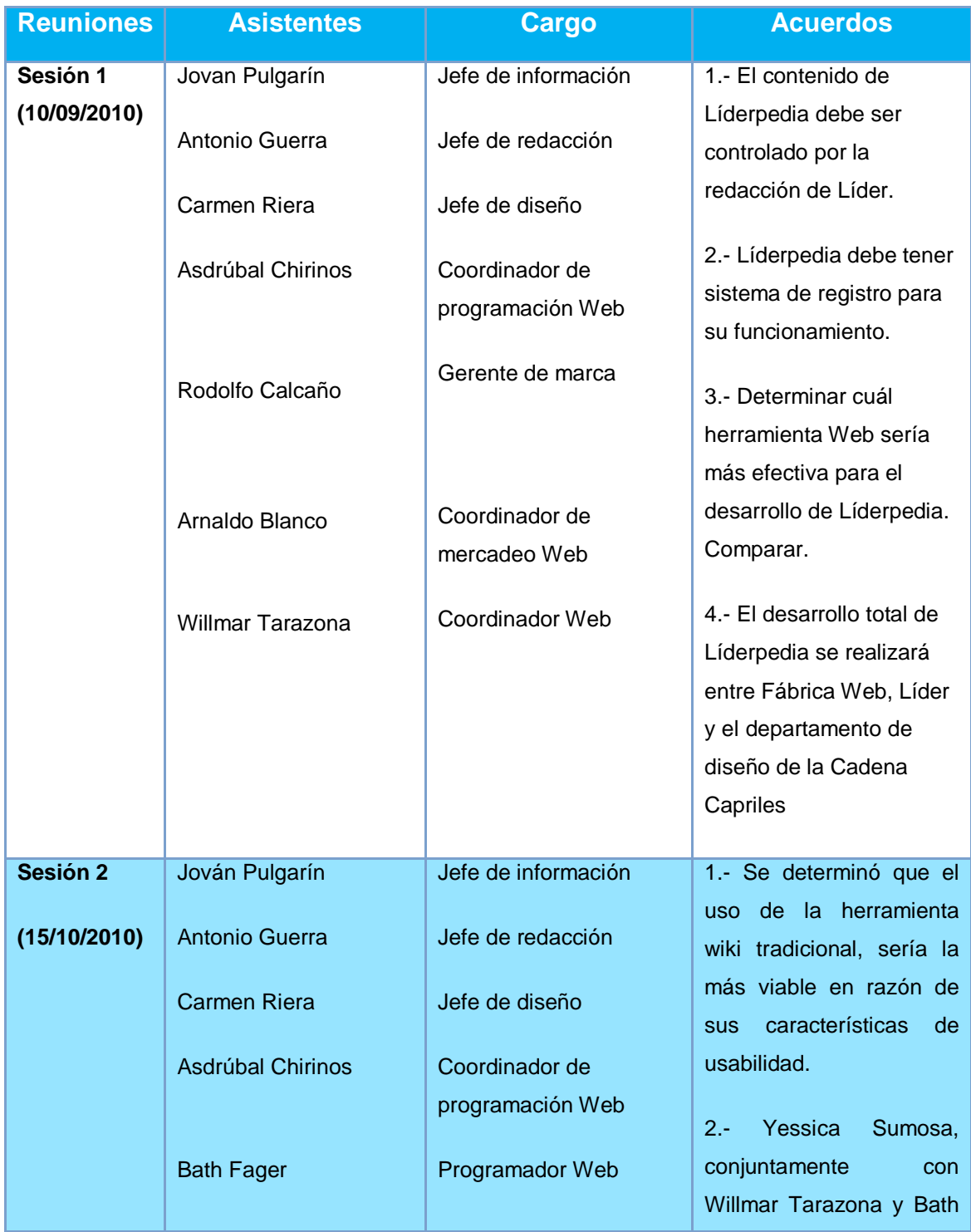

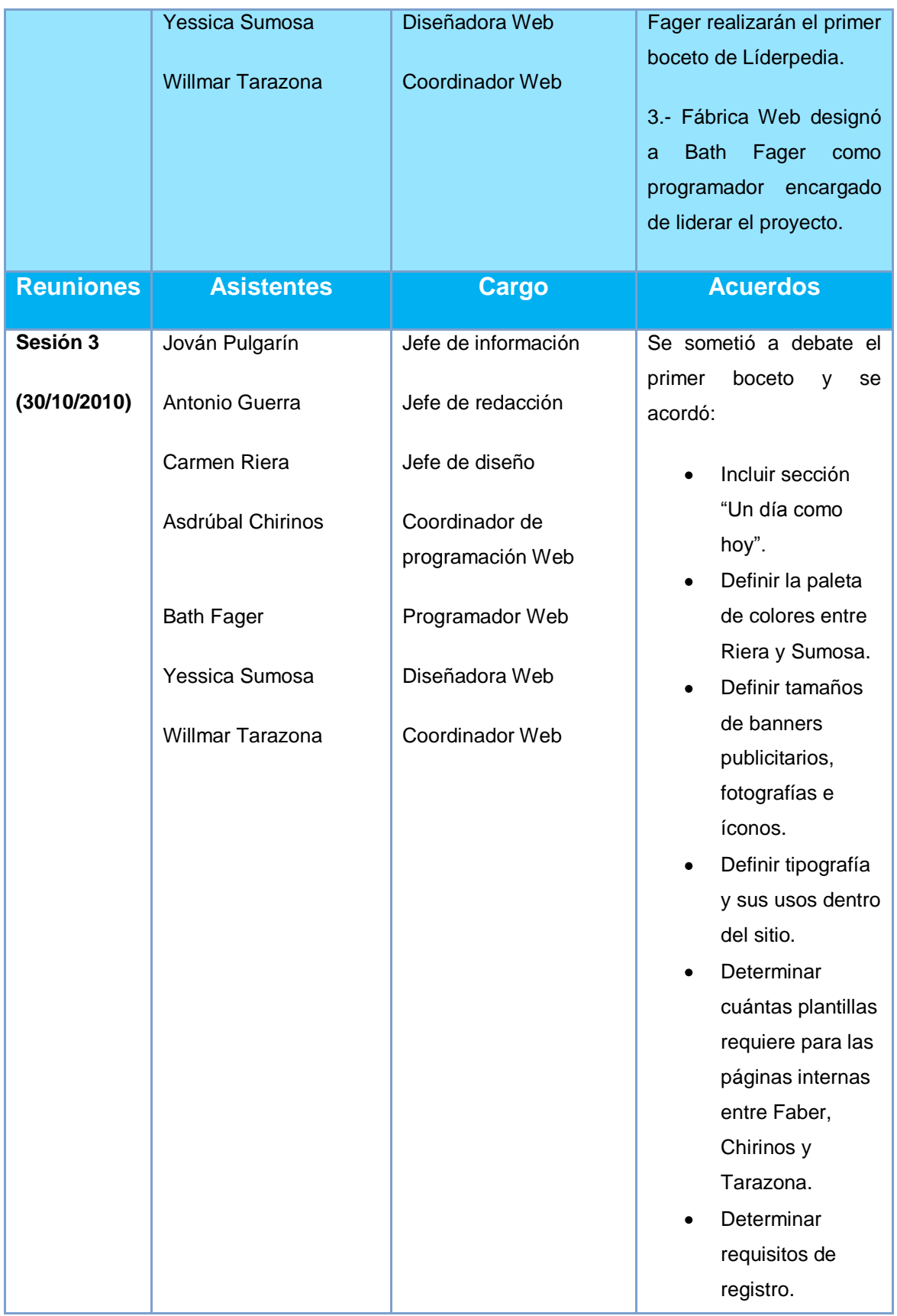

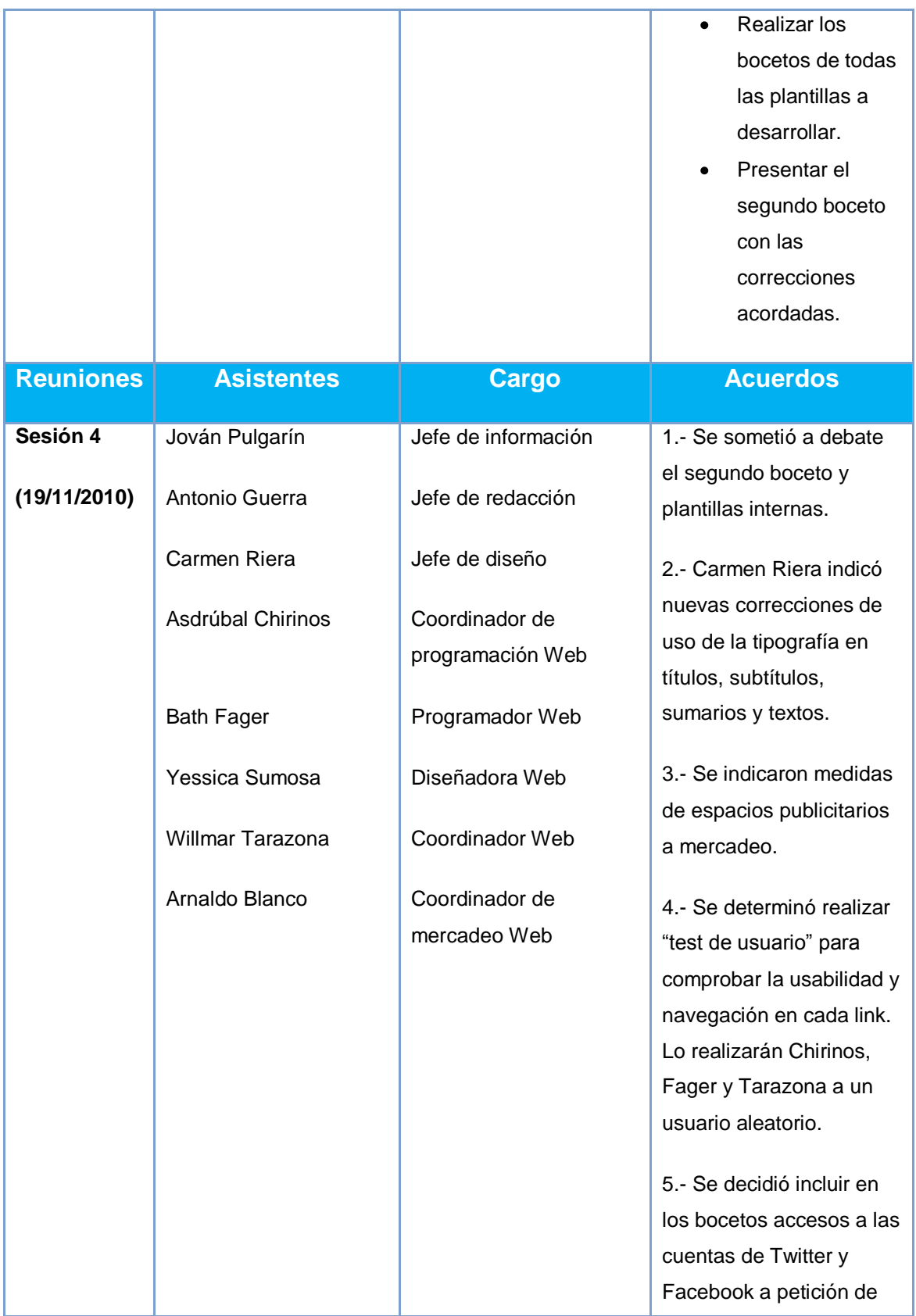

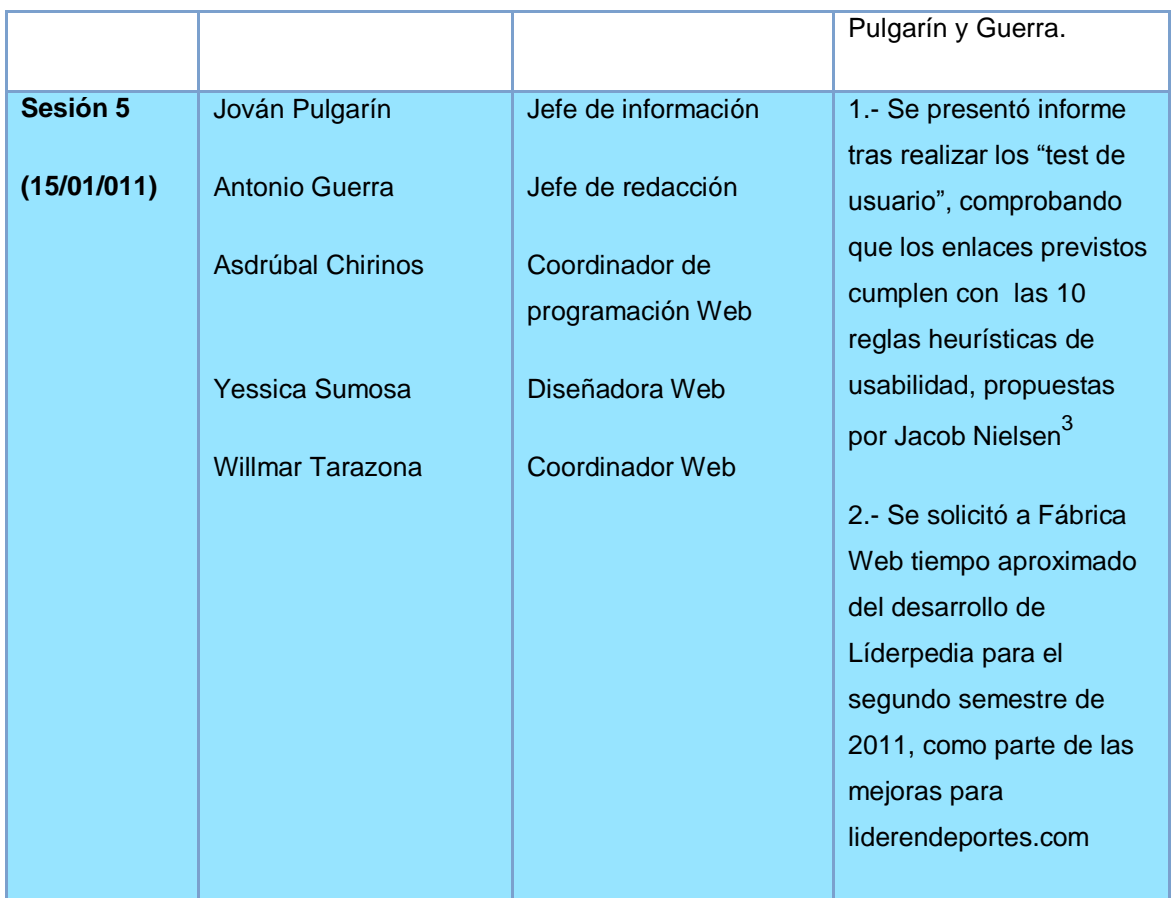

Cuadro 4

# **4.4.- Determinación del formato a utilizar**

 $\overline{a}$ 

Para determinar cuál herramienta Web sería más efectiva para la implementación de Líderpedia como sitio de interacción y carga de data en línea, se procedió a comparar las más usadas en Internet para intercambio de datos con características similares: wiki y blog, como lo representa el siguiente cuadro:

| <b>WIKI</b>                                                                                                    | <b>BLOG</b>                                                                                                    |
|----------------------------------------------------------------------------------------------------|----------------------------------------------------------------------------------------------------|
| <b>Definiciones:</b>                                                                                           |                                                                                                    |
| Un sitio web colaborativo que puede ser<br>directamente editado por cualquier persona con<br>acceso a la misma | Un sitio web personal o corporativo en forma de<br>un diario en línea, con las nuevas entradas que<br>aparecen en la secuencia de como se escriben. |

<sup>3</sup> Ver anexo A: Las 10 reglas heurísticas de usabilidad, según Jacob Nielsen.

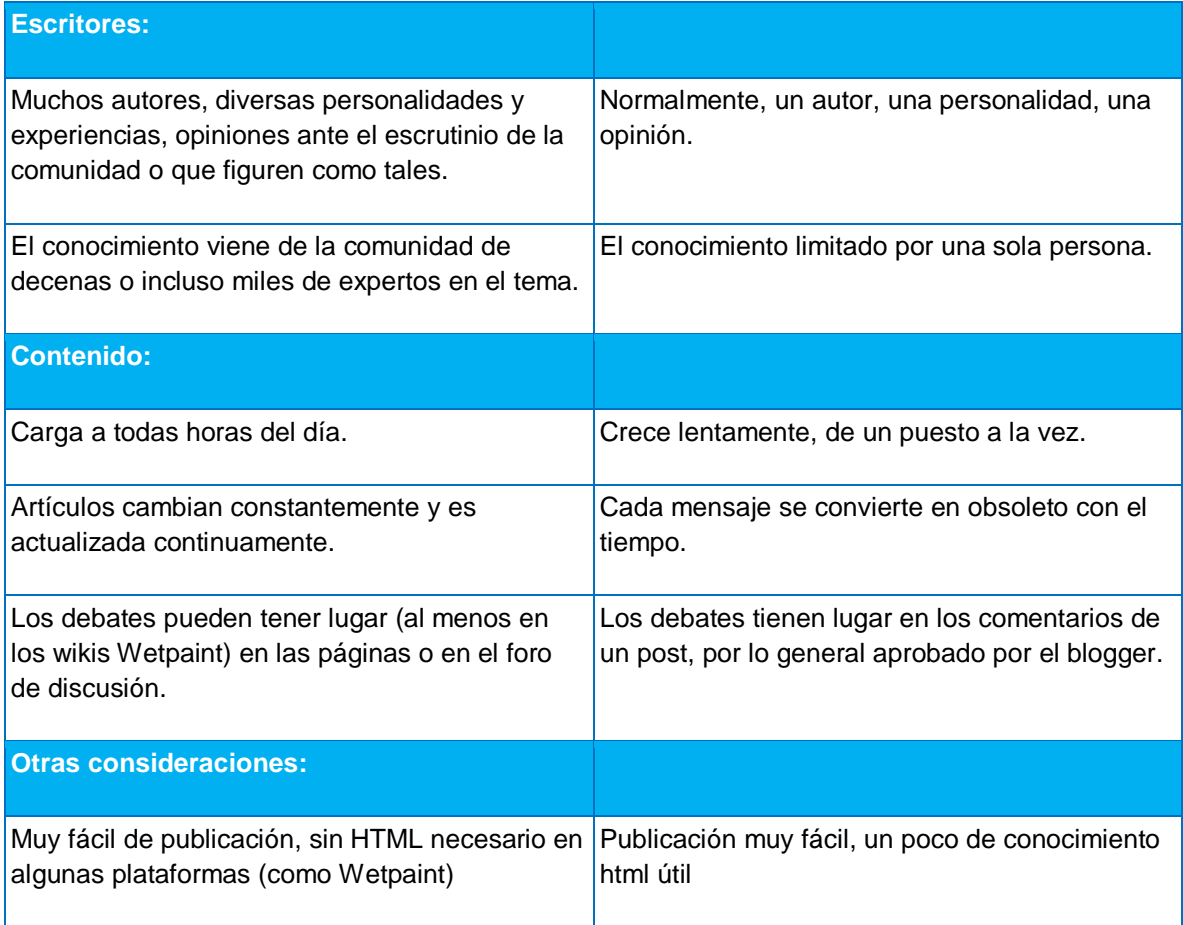

Cuadro 5

Se procedió a determinar ventajas y desventajas de las aplicaciones Web existentes donde los usuarios pueden escribir sus propios textos desde una interfaz sencilla e intuitiva como el blog, masificado por Blogger y Wordpress hasta llegar a un proceso más elaborado de colaboración en línea como Wikipedia, que se ha convertido "en la gran enciclopedia que los grandes pensadores de la historia humano siempre soñaron tener a su disposición", según palabras de Ramón Salaverría (Salaverría, 2010).

Entre las características determinantes tenemos que las wikis son espacios de colaboración no remunerados, donde los usuarios pueden exponer sus temas sin ningún otro obstáculo que no sea el correcto uso del idioma, el respeto a los personajes involucrados en el relato y la precisión en las fechas y datos estadísticos que puedan ser comprobables. Esto nos da una simple fórmula, que
las grandes empresas aplican con regularidad: mayor contenido, a menor costo es igual a más audiencias, más argumentos para el marketing, más anunciantes.

### **4.5.- De la idea al papel**

Luego de definir que se realizaría una wiki como base para el proyecto Líderpedia, se procedió a conceptualizar cómo se vería esta sección para el usuario, qué alternativas brindar para la carga de textos, edición, solicitud de revisión, comentarios en otros contenidos escritos, como borrar textos, eliminar entradas, cargar materiales de apoyo multimedia, como fotografías, audios, videos, galerías, .pdf, etc.

Una vez seleccionado el proyecto, se realizaron reuniones de trabajo con el equipo de desarrolladores para adaptar la experiencia de usuario deseada, plasmada en un boceto a lápiz, y llevarla al lenguaje binario, donde lo primordial es establecer los niveles de funcionamiento, que permitan darle fluidez al uso de la herramienta en el front-end, garantizando que la experiencia del usuario sea cómoda, rápida, sencilla e intuitiva.

Se realizaron cinco sesiones con los desarrolladores y se presentaron los bocetos básicos, pantalla a pantalla de la propuesta de este proyecto. Los diseñadores Webs dieron sus recomendaciones sobre tamaños y pesos máximos de los archivos adjuntos (fotografías y videos) de manera que se pudiera trabajar con una idea más clara de cómo se vería cada entrada escrita por los usuarios.

## **4.6.- Desarrollo de bocetos de la idea (wireframing)**<sup>4</sup>

 $\overline{a}$ 

Para realizar los bocetos se realizó un Benchmarking<sup>5</sup>, utilizando los modelos de trabajo de [www.knol.google.com](http://www.knol.google.com/) y [www.wikipedia.org](http://www.wikipedia.org/).

<sup>4</sup> Definición de wireframing: Conjunto de dibujos que representan cómo estarán organizados los elementos en las páginas, sin elementos gráficos, de tal manera que implementan aspectos generales del sistema sin entrar en detalle, estos se deben realizar antes de empezar a programar y de crear el diseño visual de la página. Leer más: <http://www.webdagoo.com/crear-wireframes-rapido-y-facil/#ixzz1ESa57KfW>

<sup>5</sup> Anglicismo que proviene de la palabra "benchmark" que en inglés significa la acción de tomar un objeto como modelo (p.ej. una organización o parte de ésta) con el fin de comparar la propia.

"Benchmarking es un proceso continuo, que se usa en el management estratégico, donde se toman como referentes a empresas líderes de cada industria como modelo. Quienes hacen Benchmarking determinan primero en que aspectos necesitan crecer y luego detectan la empresa que mejores prácticas realiza en esa área. Luego investigan a la compañía y aplican esas prácticas en su organización. El Benchmarking estudia a las empresas y utiliza sus mejores prácticas como un estándar comparativo al cual llegar o bien superar". (Rodolfo Calcaño, entrevista personal. Febrero 2011).

Algunos autores llaman al Benchmarking, "mejores prácticas" y es común encontrar esta acepción en español o "proceso de benchmarking".

#### **4.7.- Líderpedia y su primer paso: la usabilidad**

Basados en el método heurístico propuesto por Jacob Nielsen en su publicación "Las 10 reglas heurísticas de usabilidad" se realizó el "test del sitio Web", conjuntamente por los departamentos de programación Web y coordinación Web, tomando los bocetos de las plantillas que se presentaron a la mesa de edición el 19 de noviembre de 2010, para determinar la usabilidad del sitio y así tener ideas más claras a la hora de realizar las maquetas definitivas de las plantillas a utilizar para su programación.

En dicha pruebas de usabilidad participaron dos programadores Webs de la Cadena Capriles (Bath Fager y Asdrúbal Chirinos), un diseñador Web (Yessica Sumosa) y el coordinador Web (Willmar Tarazona), expertos en la implementación del sitio Webs usando como guía de trabajo las siguientes instrucciones, expuestas por Jakob Nielsen en su libro "Usability Engineering" (Nielsen J. , 1993)

#### **4.7.1.- "Test de usuarios" (realizado el 15/12/2010)**

Durante las pruebas un programador asumió el rol de aplicador, la diseñadora realizó el boceto base, otro programador anotó las observaciones y el coordinador Web funcionó como observador y grabó la prueba, mientras ocho de los redactores de la versión impresa cumplieron el rol de usuarios

Con estos "test de usuarios", basados en la técnica aplicada por Guillermo Franco en su libro "Cómo escribir para la Web" (Franco, 2008), inspiradas en los resultados de los mapas de calor (heat map) que realizó Jakob Nielsen en 2006 (ver Anexo M), se determinó el comportamiento visual de los sujetos de estudio frente a los bocetos.

# **4.7.1.1.- Prueba 1: Modelo en papel**

- El diseñador elaboró un esquema muy parecido o idéntico a la interfaz diseñada en cada plantilla y reemplazó todos los textos significativos por texto sin sentido en papel.

- El aplicador mostró hoja por hoja a cada uno de los ocho usuarios y se les hizo las siguientes preguntas de análisis sin intervenir durante la respuesta:

- Cuáles son los puntos de navegación más importantes (avanzar,

retroceder, mostrar detalle de un artículo, botón de salida).

- Cuál es la imagen identificadora de la empresa.
- Cuáles espacios sirven de ayuda.
- En que área se muestra el contenido principal.

# **4.7.1.2.- Prueba 2: Pensar en voz alta**

- Los usuarios comentaron en voz alta qué pensaron sobre los bocetos mientras los miraba. Sugirieron soluciones a los problemas que señalaron e identificaron los elementos principales de interacción.

- El aplicador guardó silencio y observó a los usuarios y sus acciones, mientras un anotador tomó apuntes tanto de comentarios en voz alta de los usuarios como acciones no verbalizadas.

## **4.7.1.3.- Prueba 3: Grupos de enfoque**

- Esta prueba permitió tener más claras las expectativas de usuarios no expertos en Web sobre el sitio Líderpedia. En ella participaron los redactores de la versión impresa César Márquez, Manuel Tomillo y Juan Sifontes. Se practicó de la siguiente forma:

- Se reunieron los usuarios sin la presencia de los bocetos y se les explicó el concepto del proyecto. Durante la sesión, los usuarios opinaron sobre qué les gustaría encontrar en una enciclopedia deportiva colaborativa.

### CAPITULO V

#### LA PROPUESTA

#### **Resultados de la investigación**

#### **5.1.- Líderpedia, el siguiente paso en el periodismo deportivo venezolano**

La globalización sigue ganando terreno. Cada vez más y más personas e instituciones se unen a redes sociales, interactúan en Internet, quieren ampliar sus conocimientos y no ser simples testigos, sino protagonistas de la construcción de la propia historia.

Ese continuo deseo por el conocimiento es uno de los motores que mueve la pasión por los deportes en atletas, dirigentes, aficionados y periodistas. Tener un espacio donde esa pasión converja y pueda verse reflejada con datos históricos e interpretaciones de los grandes eventos deportivos, y a su vez se nutran con la participación activa de los usuarios, es una oportunidad que los grandes medios aún no se atreven a formular y desarrollar en sus versiones Web.

Líderpedia quiere ser el pionero en desarrollo de una wiki exclusivamente para el deporte y convertirse en el principal motor de consulta para todos aquello usuarios de Internet ávidos de encontrar información histórica, análisis detallados, biografía de los atletas, tomando como punto de partida todo lo que ocurre y ha ocurrido en el deporte venezolano, sus protagonistas y principales acontecimientos durante el siglo XX y la primera década del siglo XXI.

En el presente Trabajo Especial de Grado nos propondremos como tema de estudio formular y desarrollar un espacio virtual de colaboración en línea que recopile la información histórica del deporte venezolano y permita la creación de una enciclopedia virtual de clase mundial como una sección incluida en [www.liderendeportes.com.](http://www.liderendeportes.com/)

Para ello, lo primero que realizaremos es definir conceptualmente el proyecto destacando sus características principales y su impacto en la cadena de producción, considerando que es un requerimiento que se desarrollará como un producto exclusivo del diario Líder por parte de la gerencia de Proyectos Web, conjuntamente con el departamento de Fábrica Web, diseño Web, redacción Web y mesa editorial del diario, que pertenecen a la Cadena Capriles.

### **5.2.- ¿Qué es Líderpedia?**

Líderpedia es un espacio colaborativo que estará incluido dentro de la página Web [www.liderendeportes.com](http://www.liderendeportes.com/) como una sección dinámica, donde los usuarios podrán consultar data histórica del deporte venezolano, hazañas, biografías e informarse rápidamente de las conmemoraciones o celebraciones día a día, además de participar activamente con la posibilidad de incluir contenidos en el sitio, sugerir modificaciones a los textos escritos por otros, que serán previamente chequeados y comprobados en cuando a su veracidad y redacción por un equipo de periodistas de Líder, que definirá la mesa editorial.

#### **5.2.1.- Características principales de Líderpedia**

**1.-** Para participar los usuarios deben completar el sistema de registro y aceptar los "términos y condiciones" que establecerá el departamento legal de la Cadena Capriles.

**2.-** Sólo se permitirán escritos relacionados con el deporte profesional y amateur, biografías y datos históricos.

**3.-** Los usuarios podrán incluir videos, fotos y audios estrictamente relacionados con los hechos deportivos a los que se refieren, respetando siempre la propiedad intelectual de los autores originales e incluyéndolos.

**4.-** El equipo de investigación de Líder se encarga de la revisión y comprobación de la data incluida por los usuarios y realizarán su publicación en un lapso de al 48 horas siguientes a la inclusión de la historia en el sistema.

**5.-** El contenido es totalmente gratuito para todos los usuarios.

**6.-** Los usuarios pueden sugerir edición a textos escritos por otros

**7.-** los usuarios pueden escribir un artículo o varios, sin condiciones adicionales.

**8.-** Los usuarios pueden compartir sus escritos o recomendar otros dentro de la misma comunidad Líderpedia o vía redes sociales como Facebook y Twitter.

**9.-** Al crear un documento histórico, el usuario deberá llenar una caja de resumen, que se mostrará en la sección "un día como hoy en el deporte venezolano", filtrado por la (s) fecha (s) a las que se hace referencia en el artículo.

**10.-** Los usuarios más recurrentes y con mayor aporte de contenido fidedigno y comprobado, que estén dispuestos y no trabajen para alguna otra marca de medios, podrían formar parte del equipo de investigación de Líderpedia.

**11.-** Los redactores titulares de Líder también realizarán aportes mensuales al contenido, según lo defina la mesa editorial.

**12.-** El sistema contará con un motor de búsqueda con varios niveles para filtrar la data y encontrar más rápido la información contenida en la sección.

Cuadro 5

## **5.2.2.- Impacto en la cadena de producción**

**1.-** El desarrollo Web se realizará como un proyecto para la marca Líder, tomando en cuenta que es sólo una dentro de la Cadena Capriles, donde conviven también otros diarios y publicaciones, por los que sus tiempos de aplicación técnica serán determinados por la gerencia de Proyectos Web, conjuntamente con Fábrica Web y Diseño Web.

**2.-** Será necesaria la participación de los redactores del diario para la redacción de los contenidos, lo que obligaría a redistribuir las cargas para no afectar el diarismo.

**3.-** Requerirá adiestramiento al personal no familiarizado con los términos y usos en Web, que podría afectar la producción diaria mientras aprenden cómo redactar para la Web, sino es aplicada una planificación entre todas las partes.

Cuadro 6

El personal de investigación del diario Líder en deportes para el proyecto estará integrado por los periodistas Alejandro Álvarez Camino, Carlos Valmore Rodríguez, Manuel Tomillo, Ormuz Sojo y Willmar Tarazona Faneyth, quienes serán los encargados de la supervisión, revisión y aprobación de los contenidos informativos iniciales para el proyecto, que se prevé sean escritos con la participación de los redactores y colaboradores. (Ver cuadros 7 y 8).

Una vez claras sus características iniciales, su impacto en la sala de redacción y dentro de la cadena de producción, además de asignado el personal que se encarga del desarrollo del proyecto en cada uno de los departamentos involucrados, se realizaron los bocetos preliminares de las plantillas: Index, perfil, ingreso de contenido y publicación, que se exponen a continuación.

#### **5.3.- Las plantillas bases de Líderpedia**

Para construir el sitio se requieren cuatro plantillas en formato HTML. Se conoce como plantillas o template como páginas pre-desarrolladas que son empleadas para crear nuevas páginas con el mismo diseño, patrón o estilo.

Una plantilla Web es una herramienta utilizada para separar tipos de presentación de contenido dentro de un sitio con un diseño Web ya definido, y para la producción en masa de documentos Web, como los que generarán los usuarios de Líderpedia al momento de incluir entradas de información.

Líderpedia contará con cuatro plantillas bases, que detallamos a continuación.

## **5.3.1.- Plantilla home o index**

Es la primera pantalla que observan los usuarios al ingresar a la sección desde [www.liderendeportes.com/liderpedia.aspx](http://www.liderendeportes.com/liderpedia.aspx) .

Aquí se incluyó la caja de registro o ingreso de usuarios registrados, las últimas cinco colaboraciones aprobadas y publicadas con sus respectivos títulos y autores, ránking generado por base de datos de los usuarios con mayor aporte en el sitio, acceso al buscador de contenidos de la sección y a las categorías disponibles.

También está incluido el espacio "Un día como hoy", que se alimentará también de los aporte de los usuarios desde sus respectivas cuentas de registro al momento de cargar un evento. Esta plantilla, al igual que el resto serán desarrolladas en lenguaje HTML.

Esta plantilla se presenta de forma diferente para usuarios no registrados y para usuarios registrados. Para usuarios no registrados se muestra de la siguiente forma:

Logo Sección I Password L Ayuda salir Unete agni<br>mensije de bienvenide Categorias Undiccomo Seccion Novedades **XXXXX XXXXXX XXXXXX**  $XXXX$ **XXXX** Top miembros  $x \times x$  $XXX$ XXX **VXX**  $x$ xxx Mapa del silio I contáctenos Icondiciona emprese

Dibujo 1 (Ampliada en Anexo B)

Luego de acceder con su clave de registro, se muestra de la siguiente forma:

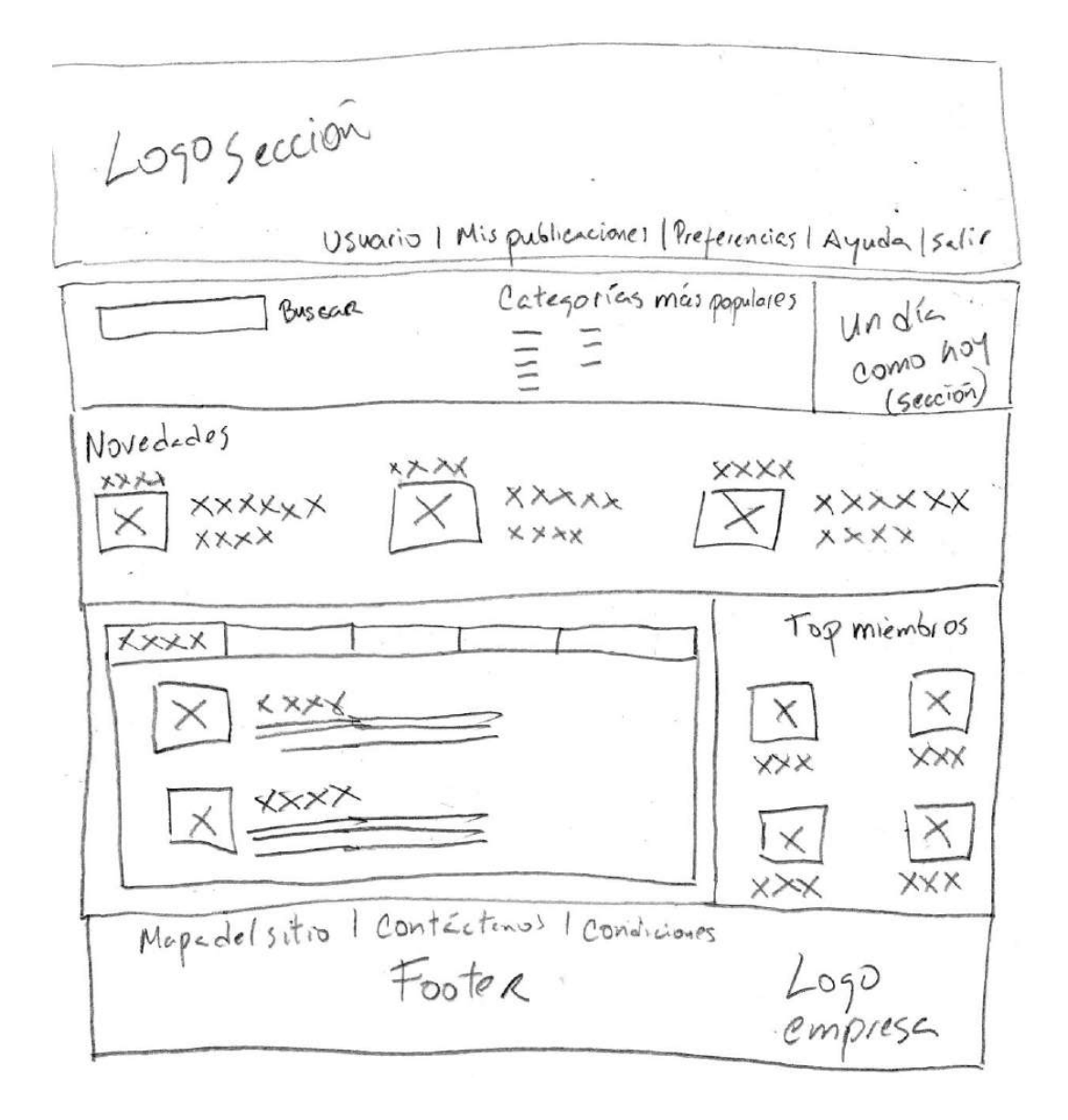

Dibujo 2 (Ampliada en Anexo C)

Aquí se presenta por primera vez el menú de navegación personalizado del usuario, con acceso a sus publicaciones de forma rápida, a las preferencias de usuario, a la sección de ayuda y al buscador de palabras claves dentro de Líderpedia. También están presentes las principales novedades, en orden cronológico, los temas más vistos y los miembros con mayor cantidad de publicaciones.

#### **5.3.2.- Plantilla de perfil.**

Aquí se registrará las acciones individuales de cada usuario dentro del sitio, con acceso a la configuración de sus preferencias, listado de aportes o entradas, estatus de sus publicaciones, y modulo adicional con otros autores que han escrito temas relacionados.

Oggection Usuario I Mis publicaciones | Ayuda | Salir Mombre usuario reciente Rublica Perfil Derfi Editor mis Referencias Acerca de mi I mis publicaciones<br>Ordenar por Estado de publicaciones propias Preferencias Top miembros XXX XXX Footer  $L$ oro<br>Fmprese

Dibujo 3 (Ampliada en Anexo D)

#### **5.3.3.- Plantilla para ingreso de contenido a publicar**

Aquí el usuario puede incluir sus textos, apegado a una plantilla de estilo gráfico predefinida, que garantizará que el producto final se muestre de una misma forma, con la misma tipografía, tamaño de los caracteres, fotos y dimensiones de los videos. Allí también se incluye la opción de corrección ortográfica en caso de dudas. En esta plantilla, se debe conservar un elemento ancla, que será un llamado a la derecha de quién es el autor, datos sobre sí mismo y retorno al perfil de usuario.

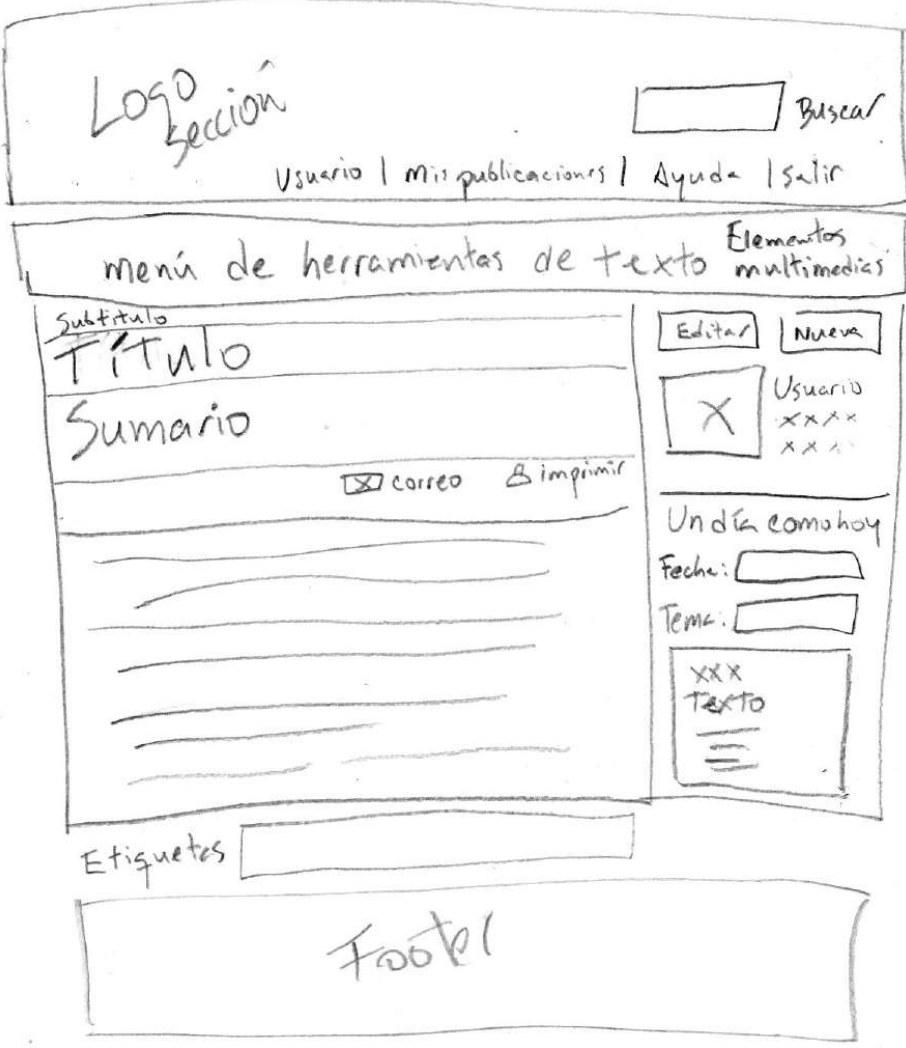

Dibujo 4 (Ampliada en Anexo E)

Adicionalmente se incluirá una plantilla estándar, con el mismo estilo gráfico predefinido, para las secciones de ayuda, configuración de perfil y búsquedas, que no requieren mayor elaboración de módulos de interacción distintos a los de sus características básicas.

### **5.3.4.- Plantilla para cargar elementos multimedias asociados**

A esta ventana el usuario accede desde el menú de herramientas al momento de realizar su publicación. Aquí encontrará módulos instintivos para la carga de data, donde puede incluir fotografías, videos y audios a su contenido.

Buseci Wenn de herramientas de texto (Elem そのう Foto (dimensiones)  $F_{ab}$ Nueva? Vista pievia Video Coimansiones  $\times$ reuna audio (tormato wop o mp3)  $\times$ leme.

Dibujo 5 (Ampliada en Anexo F)

#### **5.4.- Resultados del test de usuarios Líderpedia**

Con los "test de usuarios" se pudieron determinar mejoras para la experiencia de usuario, pantallas necesarias, cantidad de hipervínculos básico presentes en todo el site, el impacto en los tiempos de producción del proyecto, cuáles medidas tomar para agilizar los procesos de desarrollo modular dentro de la plataforma provista por el servicio CMS de Kentico, que será la base en el back-end para el desarrollo Web de Líderpedia y las zonas de mayor impacto visual para el usuario (heat map), tomando como base los estudios realizados sobre el comportamiento del ojo humano ante las páginas Web de Jakob Nielsen con los denominados EyeTrack y expuestos por Guillermo Franco en su libro "Cómo escribir para la Web" (Franco, 2008). (Ver Anexo M).

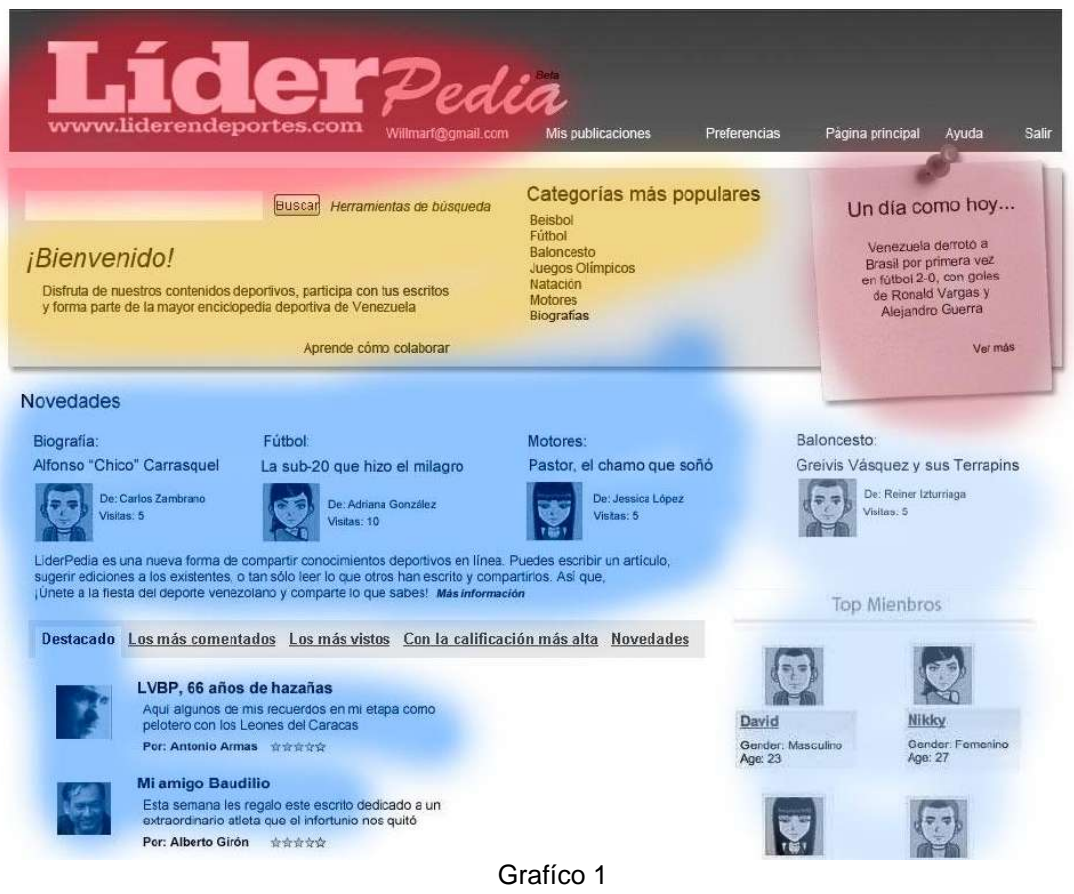

(Ampliada en Anexo G)

Este método para determinar el impacto visual de los elementos en las páginas Web de Jakob Nielsen permitió determinar la distribución, según las zonas de mayor atractivo para los usuarios, haciendo énfasis en las zonas rojas – la más vista por las personas que realizaron los "test de usuarios" -, las amarillas como las segundas más visibles y las azules como las zonas frías, que son observadas una vez que el usuario realizó una exploración preliminar.

También se realizó el mismo proceso para las plantillas internas una vez realizados los bocetos preliminares para determinar si la distribución de los elementos era armónica con respecto a la primera impresión que dio la página de inicio.

A continuación los resultados arrojados en los test de usuarios y sus respuestas a cada una de las preguntas realizadas (ver anexo N)

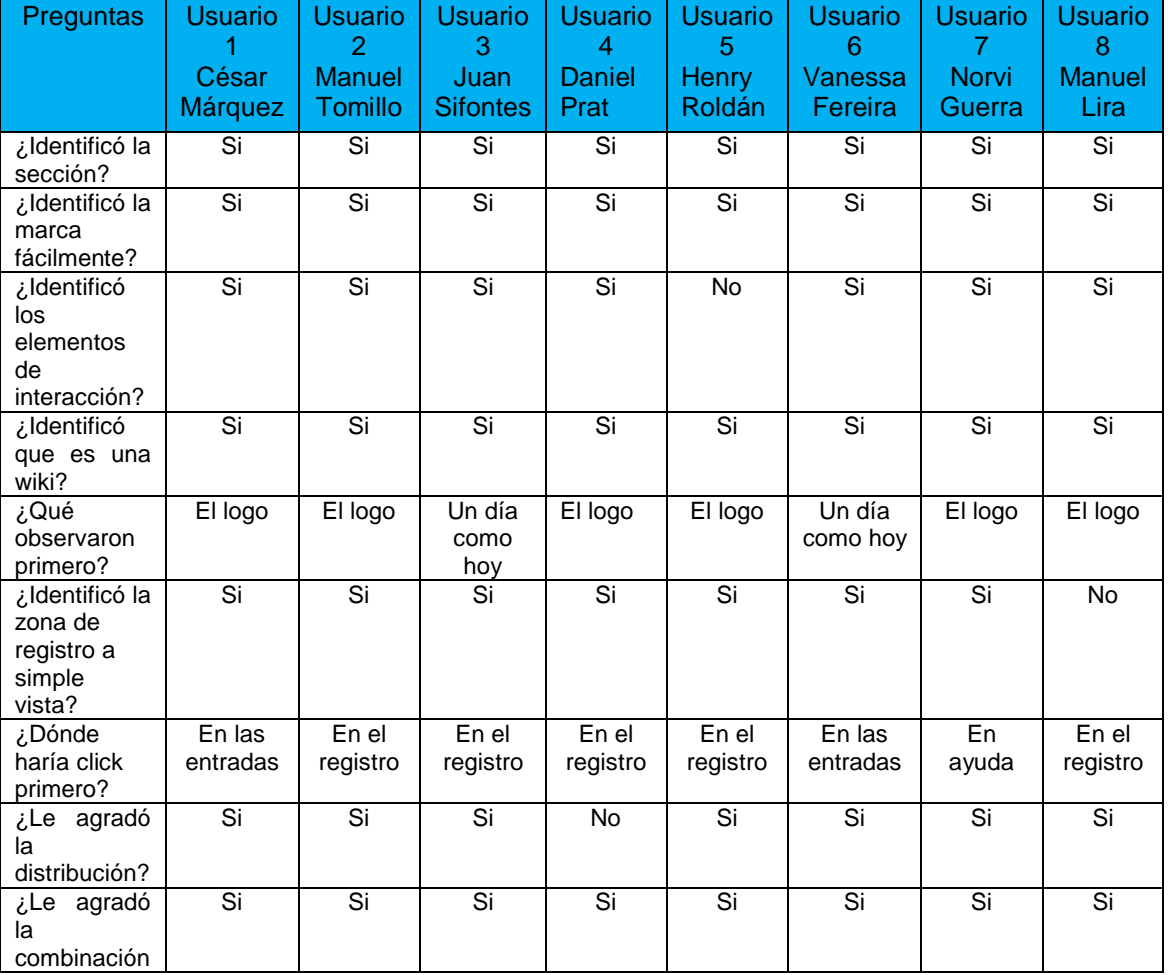

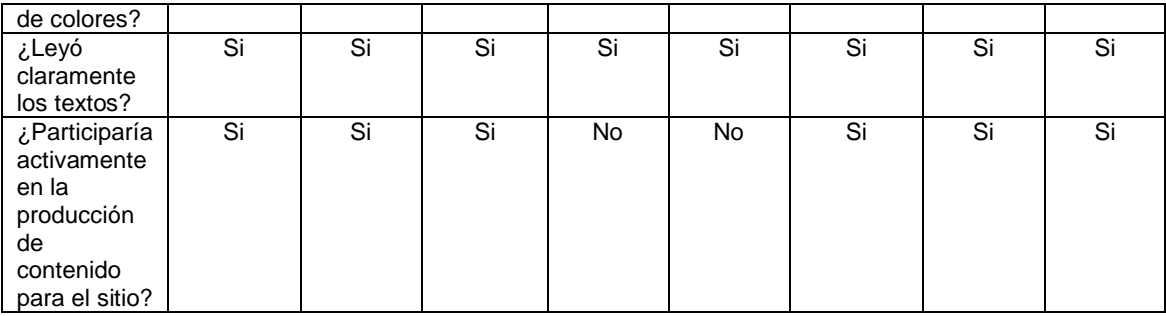

Cuadro 7

#### **5.5.- Comentarios de los usuarios tras los test**

#### **Sujeto de estudio 1: César Márquez**

"La experiencia como usuario fue agradable. En ningún momento perdí el hilo navegando y me sentí cómodo con la distribución de los elementos. Rápidamente noté el nombre de la sección, identifiqué los espacios de interacción y dónde registrarme".

#### **Sujeto de estudio 2: Manuel Tomillo**

"Fue impactante ver el nombre de Líderpedia. No hay forma de confundirlo con otro elemento conocido dentro de [www.liderendeportes.com](http://www.liderendeportes.com/) . Me agradó la distribución de las novedades y el espacio de "un día como hoy". Pude observar sin problemas dónde estaba la zona de registro, el buscador y comprender cuáles eran los elementos más importantes del espacio".

#### **Sujeto de estudio 3: Juan Sifontes**

"De entrada supe que se trataba de una wiki. Ver nombres de usuarios, contenidos diversos, motores de búsqueda, sistema de registro y la palabra "Pedia" da una idea clara de lo que se trata. Me gustó la distribución porque respeta jerarquías, es ordenada y contiene elementos gráficos como las fotos de los usuarios, que ayudan a centrar la mirada".

#### **5.6.- Desarrollo de la estructura: ¿Cómo funciona Líderpedia?**

Para de determinar cómo debe ser el funcionamiento correcto del sitio de debe definir la estructura del sitio Web en base al mapa del sitio, encargado de ordenar por niveles el contenido existente y mantener organizada la información en todo momento.

#### **5.6.1.- Mapa del sitio Web**

"Un mapa de sitio Web es una lista de las páginas accesibles por parte de los buscadores como Google o Yahoo. Puede ser tanto un documento en cualquier formato usado como herramienta de planificación para el diseño de una Web como una página que lista las páginas de una Web (ya realizada), organizadas comúnmente de forma jerárquica. Esto ayuda a los visitantes y a los [bots](http://es.wikipedia.org/wiki/Bot) de los [motores de búsqueda](http://es.wikipedia.org/wiki/Motor_de_b%C3%BAsqueda) a hallar las páginas de un sitio Web" (Wikipedia, Wikipedia.org, 2010).

En este caso, recordemos que será una sección dentro de [www.liderendeportes.com,](http://www.liderendeportes.com/) por lo que deberá ser trabajada al igual que el resto del sitio con el manejador de contenido CMS (costumer managemet systems) adquirido por la Cadena Capriles para el desarrollo de Líder en la Web.

Además, para ser compatible con el sitio ya existente, se requiere sea desarrollado usando ASP (Active Server Page), que es una tecnología de script que corre del lado de servidor y puede ser usado para crear aplicaciones Web dinámicas e interactivas. Una página ASP es una página HTML que contienen scripts que corren del lado del servidor que son procesados por un servidor Web antes de ser utilizado por el navegador. En nuestro caso se combinará ASP con XML (Extensible Markup Language) para crear un sitio Web interactivo poderoso.

Según esta definición el mapa inicial del sitio Líderpedia sería como se estructura en el siguiente ejemplo, elaborado como guía de uso para los programadores y diseñadores del proyecto, donde se destacan las secciones y subsecciones y ejemplo de dónde deberían estar los módulos de las categorías para organizar el contenido.

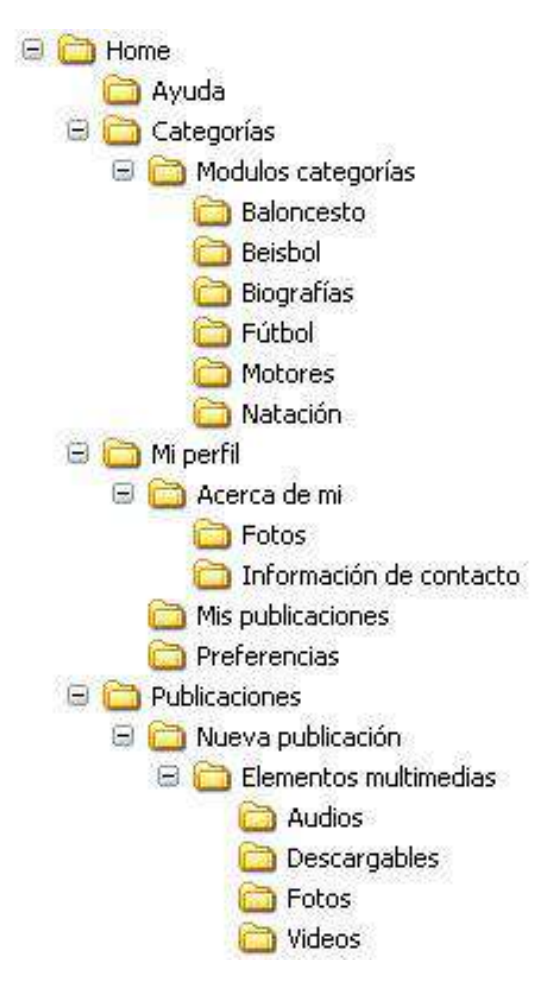

Gráfico 2

Con los principios del uso de wiki, como [Ward Cunningham](http://es.wikipedia.org/wiki/Ward_Cunningham) estableció en los inicios y que posteriormente se masificaron, este nuevo espacio colaborativo contará con un sistema simple de registro. A diferencia de Wikipedia, donde cualquiera, sin necesidad de identificarse, puede editar los contenidos, en Líderpedia los usuarios podrán sugerir inclusión de contenidos en escritos ya publicados por otros, compartirlo con otros usuarios y crear sus propios contenidos, siguiendo paso a paso las indicaciones del sistema.

Una vez registrado, los escritos son publicados en la página principal del sitio, donde otros usuarios pueden acceder a ellos para su consulta, calificarlos y recomendarlos. Allí el sistema realiza automáticamente, considerando el número de consultas, calificaciones dadas por los usuarios y fechas de publicación una selección de los temas más vistos, más votados y los usuarios con mayor participación en el sitio.

### **5.6.2.- Sistema de registro**

Para registrarse se debe ingresar a [www.liderendeportes.com](http://www.liderendeportes.com/) y llenar el siguiente formulario donde se indique:

### **5.6.2.1.- Nombre de usuario:**

Permite identificar a colaborador con su nombre real; no se permitirán alias para la comprobación del contenido. Debe especificar sus nombres y apellidos.

### **5.6.2.2.- Contraseña:**

Deberá contener caracteres alfanuméricos desde ocho dígitos.

## **5.6.2.3.- Deportes preferidos:**

El usuario deberá elegir de una lista de opciones los tres deportes que más lo apasionan. Esto permitirá luego agrupar sus características con las de otros usuarios y propiciar encuentros en línea para el debate y aportes.

#### **5.6.2.4.- Correo electrónico:**

Nutre la base de datos y permite identificar a los usuarios, evitando que existan varios usuarios con el mismo e-mail. Además es reutilizable por el departamento de mercadeo para promociones específicas, según las preferencias expuestas en el registro.

#### **5.6.2.5.- Ciudad de residencia:**

Además de aportar información valiosa para la base de datos, dará la oportunidad de participar en concursos por parte del departamento de mercadeo en un futuro.

Una vez completado el registro, se enviará un correo de comprobación al e-mail señalado, donde el usuario deberá confirmar o rechazar su inclusión en el sistema de Líderpedia. El usuario siempre tendrá la posibilidad de eliminar o cambiar su usuario, aunque el contenido incluido hasta ese momento en la enciclopedia virtual se mantendrá activo, respetando los derechos de autor que establecen las leyes vigentes venezolanas, según se expondrá en los "términos y condiciones" como "conditio sine qua non".

Inmediatamente se habilitará la siguiente pantalla de inicio<sup>6</sup>, con el resumen de lo que contiene todo el sitio.

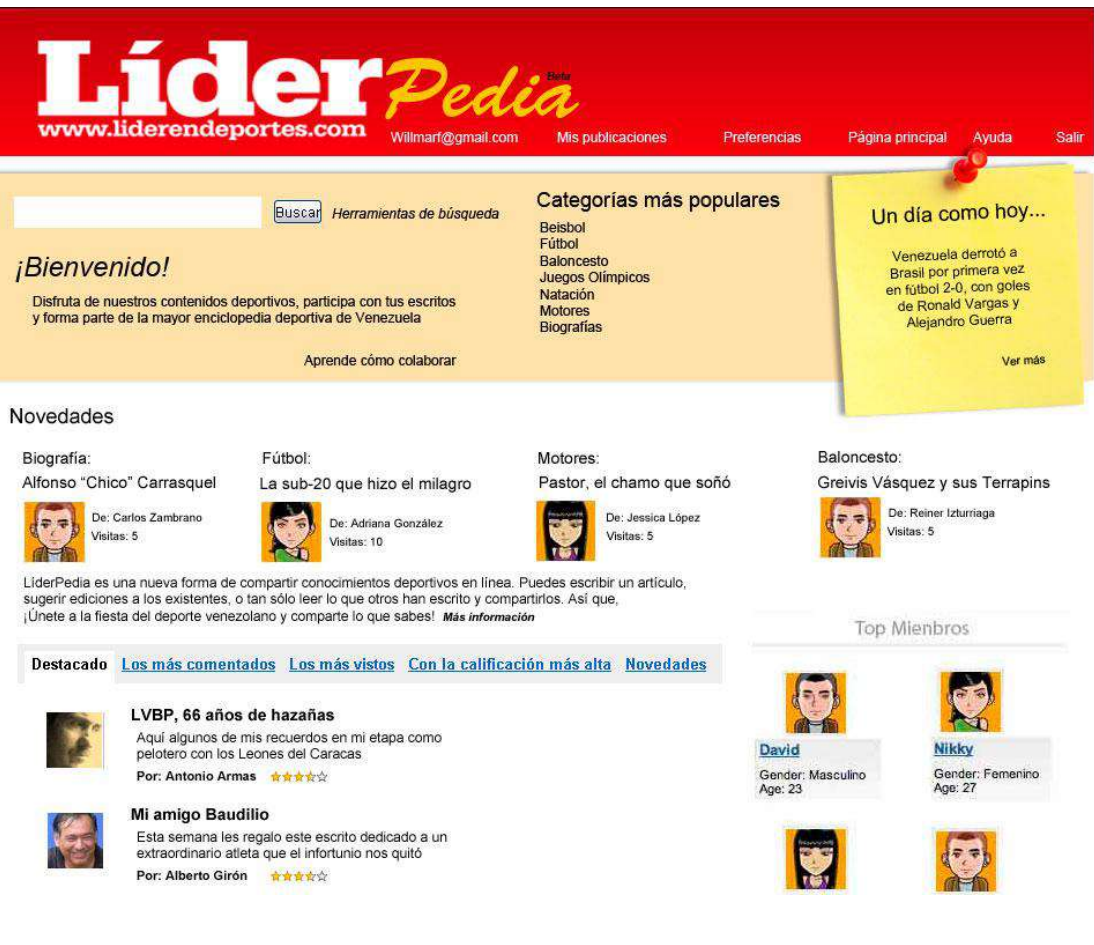

Gráfico 3 (Ampliada en Anexo H)

 $\overline{\phantom{a}}$ 

<sup>6</sup> Ver plantilla ampliada liderpediahome.jpg en el CD adjunto

## **5.7.- ¿Para qué "Tu Perfil" en Líderpedia?**

Aquí los usuarios podrán visualizar sus últimas publicaciones, filtrarlas por fecha de modificación, de creación, vista de páginas y alfabéticamente. También editar su perfil original – realizado durante el proceso de registro – donde podrá seleccionar una foto de perfil, incluir género y una breve descripción de su personalidad, no mayor a 200 caracteres sin espacio. Todos estos elementos son editables cuando el usuario así lo disponga, al igual que su e-mail, deportes favoritos y afiliación a cuentas de redes sociales (Facebook y Twitter, como componentes adicionales a este proyecto).

En "Tu Perfil" también el usuario tendrá a la mano las fechas de publicación de sus últimos trabajos y podrá estar enterado de quiénes son los colaboradores más activos en el sitio, a los que deberá vencer con más actividad dentro de la página, si quiere participar por premios que determinará el departamento de mercadeo, como una de las recomendaciones para la masificación de este producto. También el usuario tendrá visible el buscador general del sitio, en caso de que quiera consultar otros temas. Así se mostrará "Tu perfil" en su boceto a efectos de este proyecto<sup>7</sup>:

 7 Ver plantilla ampliada miperfil.jpg en el CD adjunto.

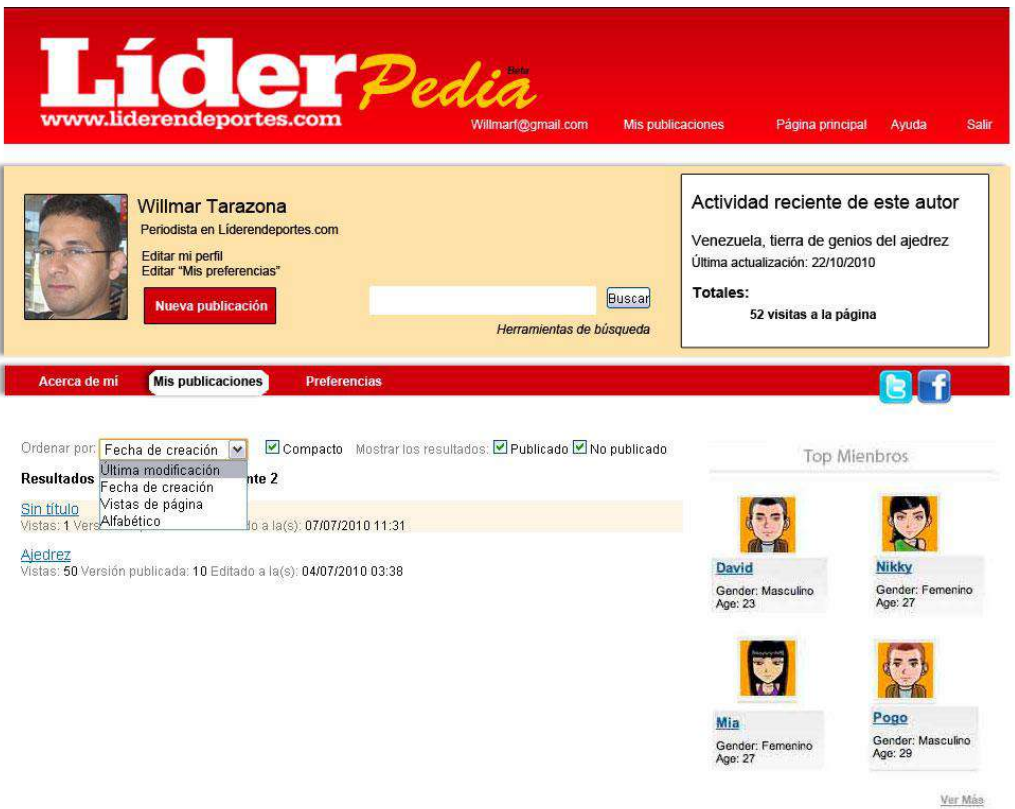

Gráfico 4 (Ampliada en Anexo I)

# **5.8.- ¿Cómo crear una publicación?**

Para comenzar la participación y ya ser visible para otros usuarios registrados en el sitio es necesario realizar al menos una publicación. Para ello se debe pulsar en "Nueva publicación" y se habilitará la pantalla siguiente, donde el usuario podrá incluir sus textos, modificarlos en sus detalles mediante una barra de herramientas similar a las usadas en páginas de blogs conocidas como [Blogger](http://www.blogger.com/) de Google o [Wordpress,](http://es.wordpress.com/) donde se pueden incluir tamaño de letras, cursivas, negritas, hipervínculos, fotografías, videos, audios y códigos HTML, como embed generados por páginas como Youtube.com o ustream.tv.

También el usuario tendrá la opción de enviar su escrito por correo electrónico, imprimirlo o compartirlo con sus amigos en Facebook o Twitter, todo ya previsto en el servicio CMS de Kentico<sup>8</sup>

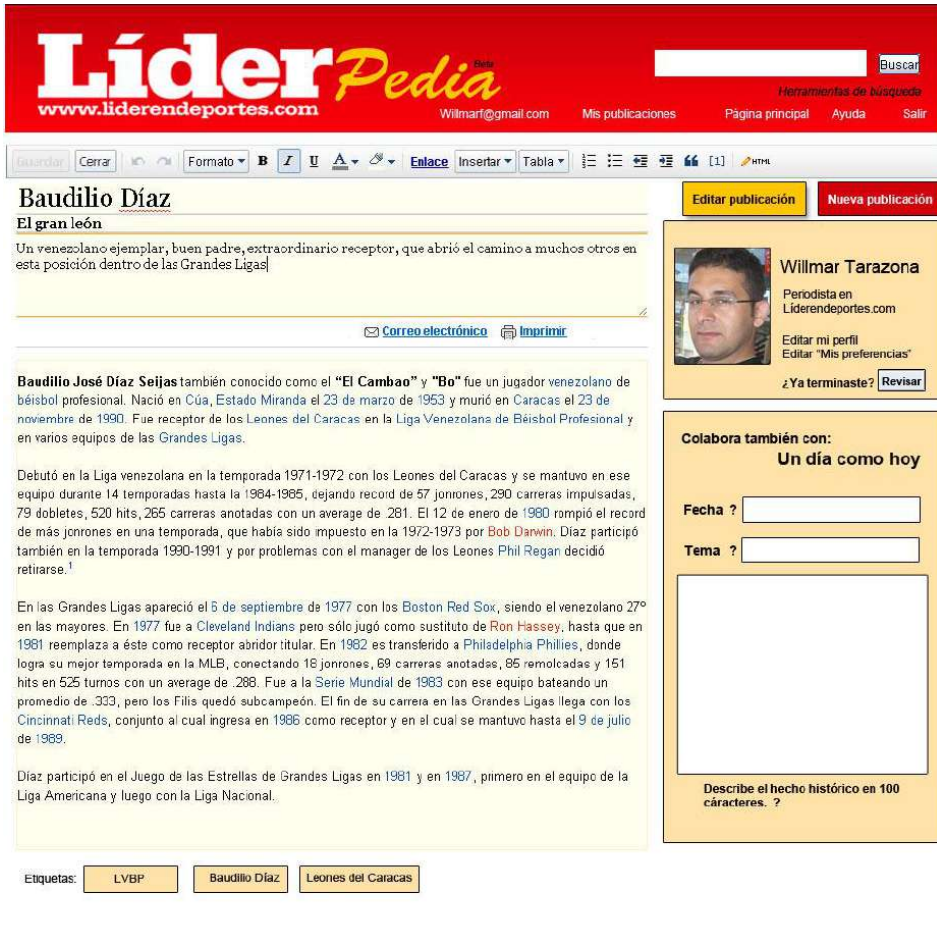

Gráfico 5 (Ampliada en Anexo J)

## **5.9.- Proceso de revisión del contenido**

Una vez redactado el contenido el usuario debe pulsar "Revisar" para que sea visible a los correctores de contenido en [www.Liderendeportes.com](http://www.liderendeportes.com/) , quienes realizarán la verificación de lo publicado desde el back-end, mediante un módulo que lista las publicaciones pendientes.

 $\overline{\phantom{a}}$ 

<sup>8</sup> Ver plantilla ampliada textosinpublicar.jpg en el CD adjunto

Luego cambiarán a "publicado" para que desde ese momento ya todos los usuarios puedan leer, comentar o recomendar incluir contenido en el texto original. Al "publicar" la presentación en el front-end es la siguiente<sup>9</sup>:

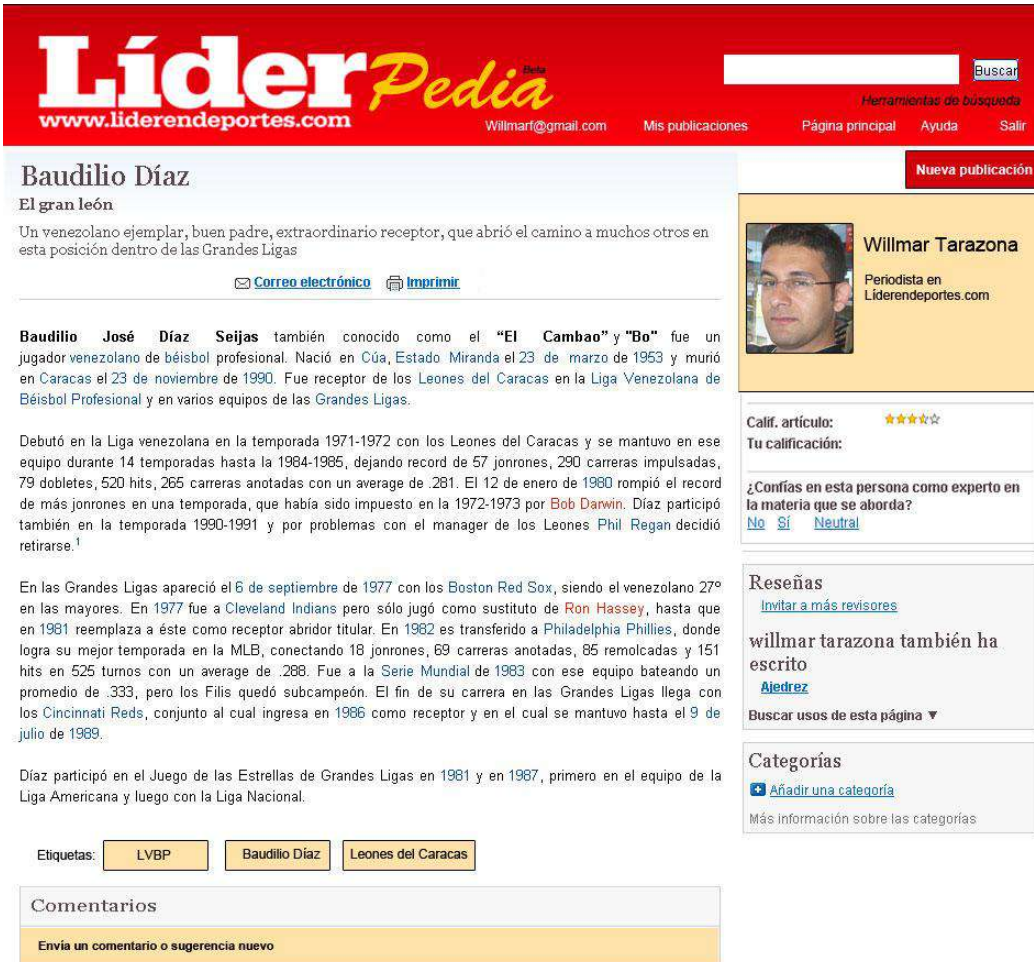

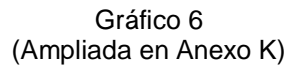

Al "publicar" se visualizan las herramientas de calificación del texto, con sistema de puntuación que generan una calificación promedio del contenido. Esto permite jerarquizar, aprovechando la plataforma CMS, los más votados.

 $\overline{\phantom{a}}$ 

 $9$  Ver plantilla ampliada textopublicado.jpg en el CD adjunto

También se activa el sistema de comentarios donde pueden opinar todos los usuarios que así lo deseen, sin necesidad de registro. Esto no afecta de ninguna forma el contenido previamente publicado por el autor y [www.liderendeportes.com](http://www.liderendeportes.com/) se reserva el derecho de eliminar aquello comentarios que trasgredan los "condiciones y términos de uso" de Líderpedia y las establecidas en la "Ley de Responsabilidad Social en Radio, Televisión y Medios Electrónicos"<sup>10</sup>.

#### **5.10.- Ayuda al usuario**

l

En la sección de ayuda disponible para los usuarios se presentarán las respuestas a las preguntas frecuentes como guía rápida de uso, que se describen a continuación tal cual lo verán los usuarios en el sitio:

## *¿Sobre qué materias puedo escribir?*

Sobre (casi) todo lo que desees relacionado con el deporte venezolano. Elige la disciplina deportiva y escribe sobre ella del modo que consideres adecuado. No editamos ni intentamos imponer un punto de vista en particular: tu texto debería estar escrito como tú quieras que lo esté. Por supuesto, los textos están sujetos a las Políticas de Términos de Uso para garantizar una buena experiencia para todos los usuarios y el cumplimiento de las leyes aplicables. (Ver términos de uso en el Anexo Ñ).

## *¿Qué sucede si alguien más ya ha escrito un artículo sobre esa materia?*

No hay problema, aún así puedes escribir tu propio artículo. De hecho, Líderpedia es un foro para fomentar las opiniones individuales y las distintas perspectivas sobre los temas. Como ya hemos mencionado, nadie más puede editar tu texto o decirte cómo debes escribir sobre un tema. Sólo se corrige ortografía, el uso correcto del idioma castellano y se precisan fechas o datos que pudieras haber incluido erradamente. Si haces una búsqueda sobre un tema, muy probablemente

 $10$  Proyecto de Ley de Responsabilidad Social en Radio, Televisión y Medios Electrónicos aprobado en CD adjunto

verás más de una entrada en los resultados de búsqueda. Por supuesto, todo el mundo es libre de discrepar sobre lo que escribes, redactar sus propios contenidos, publicar comentarios y calificaciones.

## *¿Puedo colaborar con otros autores?*

Por lo pronto no, pero estamos trabajando para darte esta oportunidad de realizar contenidos junto a tus amigos, colegas u otros usuarios registrados.

## *¿Puedo escribir en otros idiomas distintos del español?*

Claro que sí. Sin embargo, nos llevará algún tiempo traducir la interfaz a otros idiomas. No podemos anticipar cuándo estará disponible un idioma determinado.

# *¿Puedo buscar temas sobre una disciplina deportiva específica?*

Sí, puedes buscar contenidos de Líderpedia, en Google u otros motores de búsqueda. También puedes utilizar el botón "Buscar" que se encuentra en la página principal y en cada entrada de texto para realizar tu búsqueda.

# *¿Dónde más puedo debatir u obtener ayuda sobre Líderpedia?*

Puedes enviarnos un correo a [liderweb@cadena-capriles.com](mailto:liderweb@cadena-capriles.com) y con gusto te orientaremos.

# **5.11.- Herramientas de búsqueda dentro de Líderpedia**<sup>11</sup>

Las búsquedas dentro del Líderpedia serán posible por palabras claves, nombre de autor, tipo de documentos, filtrado por título, subtitulo, resumen, categorías o referencias.

El usuario podrá además buscar en fechas exactas o períodos de tiempo, fecha de creación o última modificación, tomando como base el modelo aplicado por Google en Knol.

 $\overline{\phantom{a}}$ 

<sup>11</sup> Ver plantilla ampliada buscador.jpg en el CD adjunto

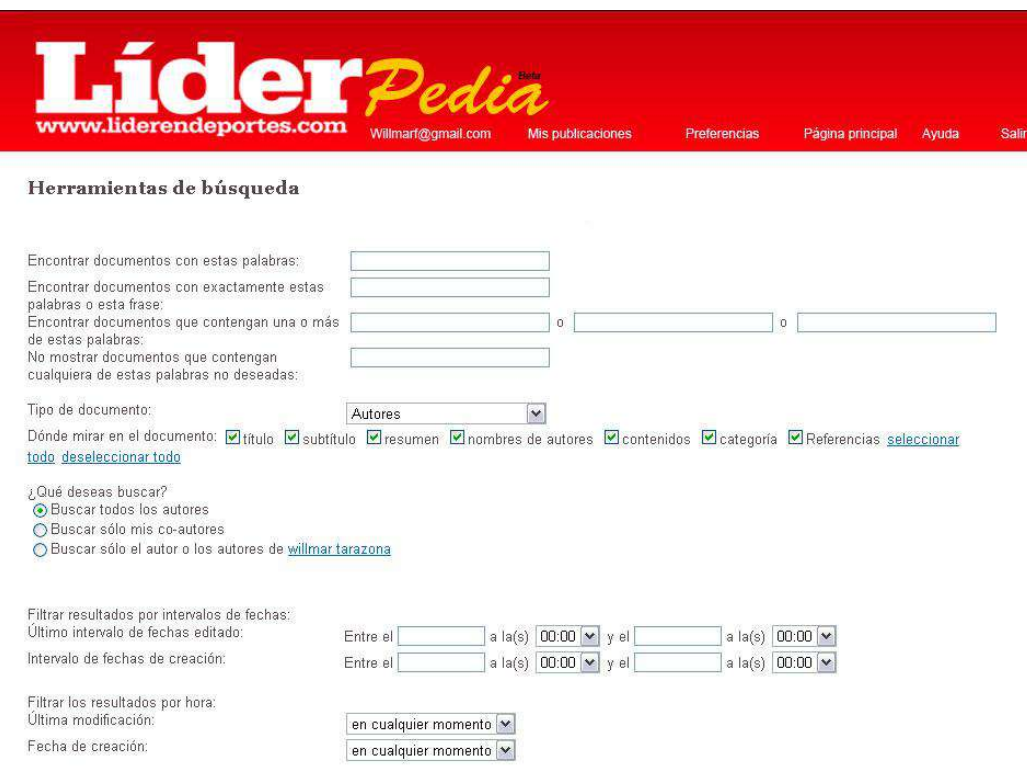

Gráfico 7 (Ampliada en Anexo L)

#### **5.12.- Los secretos del back-end**

Para asegurar la operatividad de Líderpedia, considerando los principios de Internet y la Web 2.0, se realizará el proyecto en varias fases. Cada una de ellas será puesta a prueba por los programadores, conjuntamente con la coordinador del proyecto a cargo del autor de este Trabajo Especial de Grado.

Comencemos por entender qué se conoce por back-end. "En el diseño de software, front-end es la parte de un sistema de software que interactúa directamente con el usuario; mientras que back-end comprende los componentes que procesan la salida del front-end. La separación de los sistemas de software en "front-end" y "back-end", sirve para mantener separadas las diferentes partes de un sistema". (Entrevista personal con Asdrúbal Chirinos y Armando Rojas, programadores Cadena Capriles. Octubre 2010).

También esto se aplica a los paquetes de software, que poseen tanto interfaz gráfica (front-end) como scripts de línea de comandos (back-end). (Entrevista personal Bath Fager, programador Cadena Capriles. Octubre 2010).

Teniendo claro que usaremos el concepto de "back-end" como todo lo que los programadores desarrollan y establecen en el CMS y que no son visibles a los usuarios y "front-end" como lo que puede encontrarse en exploradores y es visible a los usuarios de Internet.

Para desarrollar Líderpedia dentro del CMS de [www.liderendeportes.com](http://www.liderendeportes.com/) se crearán los siguientes módulos:

## **5.12.1.- Manejador de publicaciones Líderpedia**

Aquí se incluirán los sistemas de códigos que harán posible la interfaz con el usuario al momento de iniciar la redacción de sus escritos. Aquí los módulos utilizados, previamente desarrollados por Kentico, serán:

- Caja de texto enriquecido. Que tendrá por defecto letra Verdana, tamaño 12, establecido por diseño en la plantilla.
- Caja de texto plano. Permite incluir textos libre de códigos externos, que podrían afectar la visualización del producto final.
- Opciones de justificado, centrado y alineación a la derecha o izquierda.
- Opciones de inclusión de hipervínculo
- Opciones de inclusión de audio o video adjunto
- Opción de pegar lenguaje HTML a los textos para enriquecer su contenido.
- Sistema de corrección ortográfica básica en español.
- Opción de inclusión de "un día como hoy", donde el usuario deberá especificar la fecha original del hecho, titular el tema en cuatro palabras y escribir un texto descriptivo no mayor de 200 caracteres sin espacios.

## **5.12.2.- Manejador de supervisión Líderpedia**

Aquí los encargados de corregir, verificar y aprobar los contenidos escritos por los usuarios podrán visualizar los temas posteados por los usuarios y a la espera de aprobación para publicación. Deberá contener:

- Nombre de usuario que solicitó revisión de una entrada
- Título de la entrada
- Estatus de la entrada
- Acciones sobre la entrada: Editar, aprobar, devolver al autor, rechazar, eliminar.
- Fecha de solicitud de revisión
- Disciplina deportiva asociada a la entrada

El tercer paso, y que cumplirá con el tercer objetivo específico de este Trabajo Especial de Grado será definir la identidad gráfica del sitio, que será incluido como una sección de [www.liderendeportes.com,](http://www.liderendeportes.com/) conjuntamente con el departamento de diseño Web y Fábrica Web, quienes realizarán sus propuestas, apegadas a la identidad gráfica de la marca Líder.

## **5.13.- Identidad gráfica de Líderpedia**

Como sección dentro de una página Web ya existente, Líderpedia deberá someterse a los principios de identidad gráfica establecidos por la Cadena Capriles para su marca Líder en deportes, a cargo del departamento de diseño que dirige la licenciada Carmen Riera, conjuntamente con la coordinadora de diseño de Líder Elsy Torres.

Luego de horas de debate y búsqueda de acuerdos con la mesa editorial y los diseñadores de productos Web se llegaron a las siguientes parámetros de diseño que deberán estar presentes en todas las plantillas del proyecto.

- La letra de los textos será Verdana, tamaño 12 con sus variantes para los títulos, sumarios y demás textos presentes en cada una de las plantillas o módulos presentados a los usuarios.
- El cabecero deberá mantener los colores originales del home principal de [www.liderendeportes.com](http://www.liderendeportes.com/) con la inclusión de una adaptación del logo para incluir la palabra Líderpedia, como ya se mostró en las visuales del sitio previamente.
- El color rojo original es #ac0012, con degradado hasta #d90013 para el cabecero y menú de la sección.
- El color para las cajas de los módulos internos de la sección será #fae1a9.
- Las fotos de perfil de los usuarios deberán ser de 96x120 pixeles para realizar el resize<sup>12</sup> automático.
- Las fotos incluidas por los usuarios no podrán ser mayor de 620 píxeles de ancho, sin importar su alto.
- Las fotos incluidas por los usuarios no podrán pesar más de 37KB.
- Los videos incluidos por los usuarios no deberán pesar más de 80MB.
- Los audios incluidos por los usuarios no deberán superar los cinco minutos de duración.
- $\bullet$  El background<sup>13</sup> de la sección será totalmente blanco.
- No se permitirá el uso de fotografías que puedan considerarse violentas por su contenido emotivo, ni aquellas que de una u otra forma promuevan antivalores dentro de la sociedad.
- Los espacios publicitarios serán definidos conjuntamente por el departamento de mercadeo y diseño Web, sin injerencia de otros departamentos.
- Se prohíbe la inclusión de publicidad invasiva en esta sección.

 $\overline{\phantom{a}}$ 

<sup>12</sup> Se entiendo por resize en el argot periodístico como la adaptación proporcional de fotografías de una tamaño mayor a uno menor.

<sup>13</sup> Se le llama background en el argot periodístico e informático al fondo de las plantillas de una página Web.

Toda promoción dentro de [www.liderendeportes.com,](http://www.liderendeportes.com/) Líder en deportes, versión impresa, o en productos hermanos como Últimas Noticias, El Mundo, Multicolor, Urbe o Planeta Urbe deberá apegarse a la identidad gráfica preestablecida para la sección Líderpedia y notificada a los departamentos de mercadeo y diseño Web antes de su publicación.

### **5.14.- Trabajo integrado con la redacción**

Como actividad complementaria al presente trabajo, no incluido como un objetivo específico pero sí necesario de resaltar, se acordó con los integrantes de la redacción del diario Líder en deportes la participación en el proyecto con escritos de autoría propia, además de la participación de atletas y dirigentes sin costo alguno para el contenido que tendrá Líderpedia al momento de su lanzamiento oficial.

Para promover la participación de los usuarios, Líderpedia contará con los escritos de los periodistas de Líder en sus diferentes fuentes de cobertura: fútbol, beisbol y más deportes, quienes nutrirán el contenido con dos trabajos de investigación histórica al mes por periodista hasta la fecha del lanzamiento.

Tomando en consideración, que los tiempos de desarrollo de proyectos con amplio impacto en tiempo y dedicación por parte de la Fábrica Web, son entre tres a seis meses, según lo previsto en la lista de requerimientos que involucran a todas las marcas de la Cadena Capriles (Últimas Noticias, El Mundo, Planeta Urbe, Multicolor y la Intranet), ya se asignaron trabajos de investigación y desarrollo al personal, que comenzarán a elaborar una vez sea aprobado el proyecto y se comiencen a desarrollar los códigos y el diseño final.

En teoría, para el momento del lanzamiento, si el desarrollo Web se completa en tres meses, el personal habrá realizado 202 trabajos, a un ritmo de dos por mes y con la participación de 35 redactores. A continuación la lista de asignaciones para el primer mes de investigaciones:

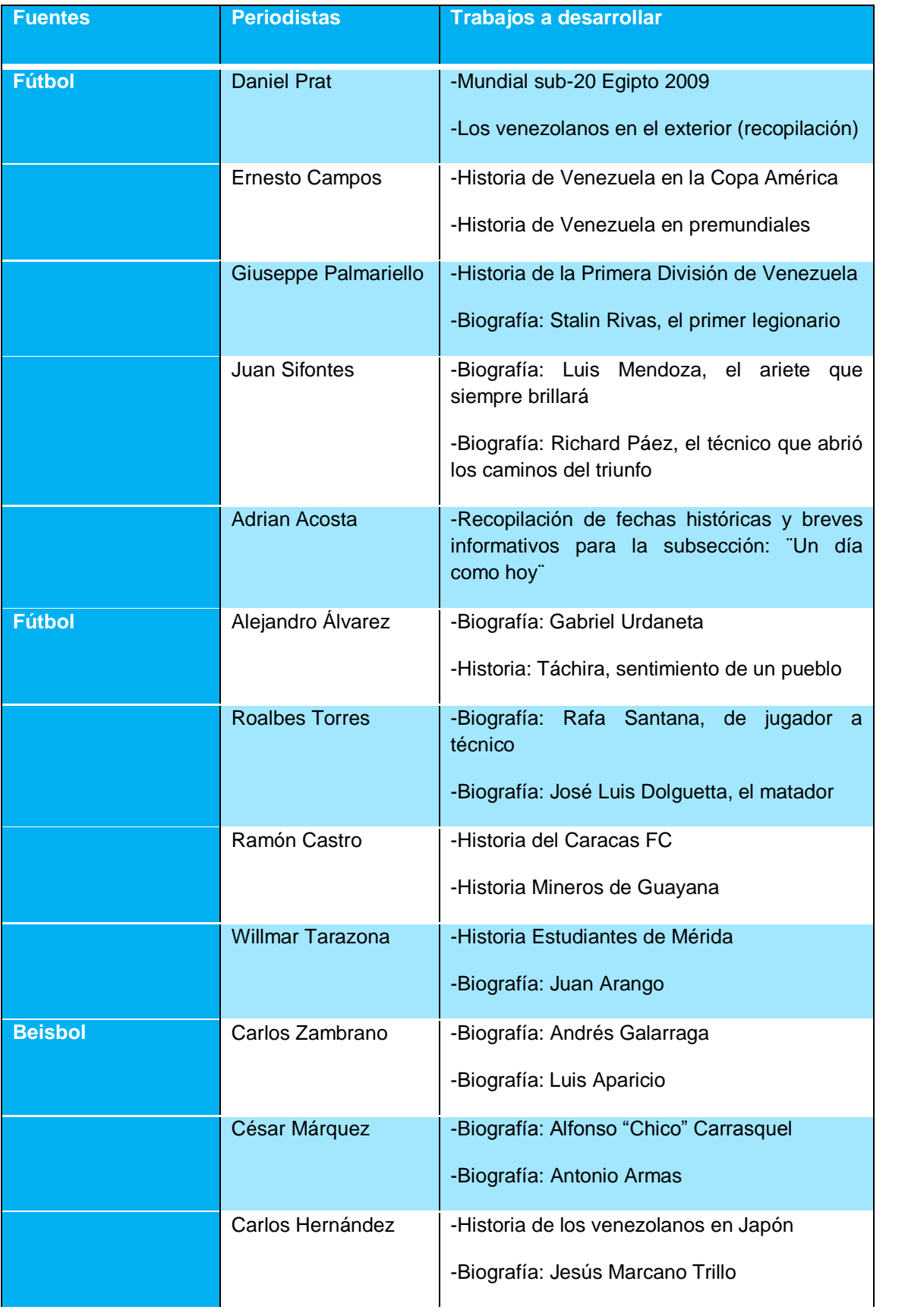

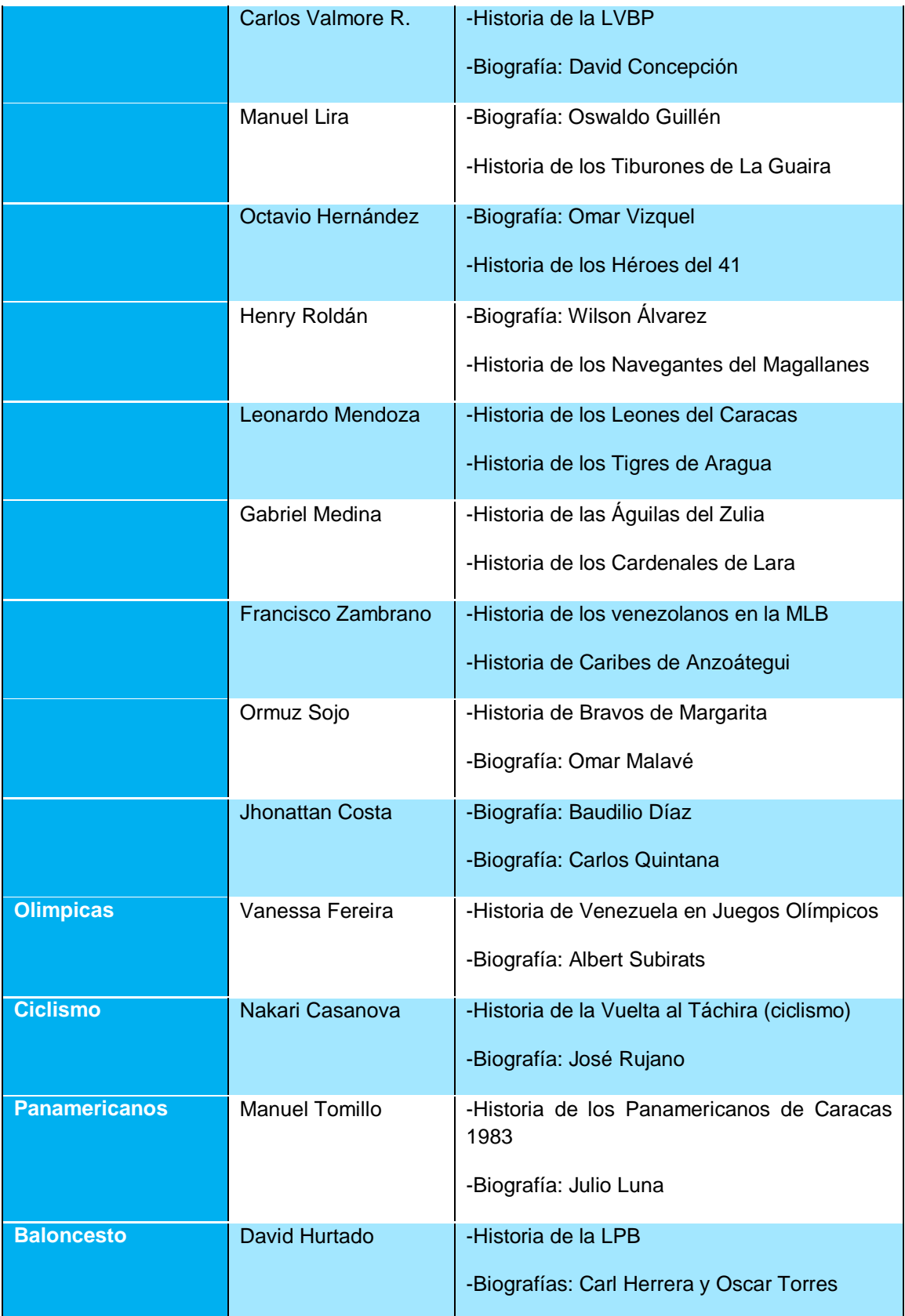

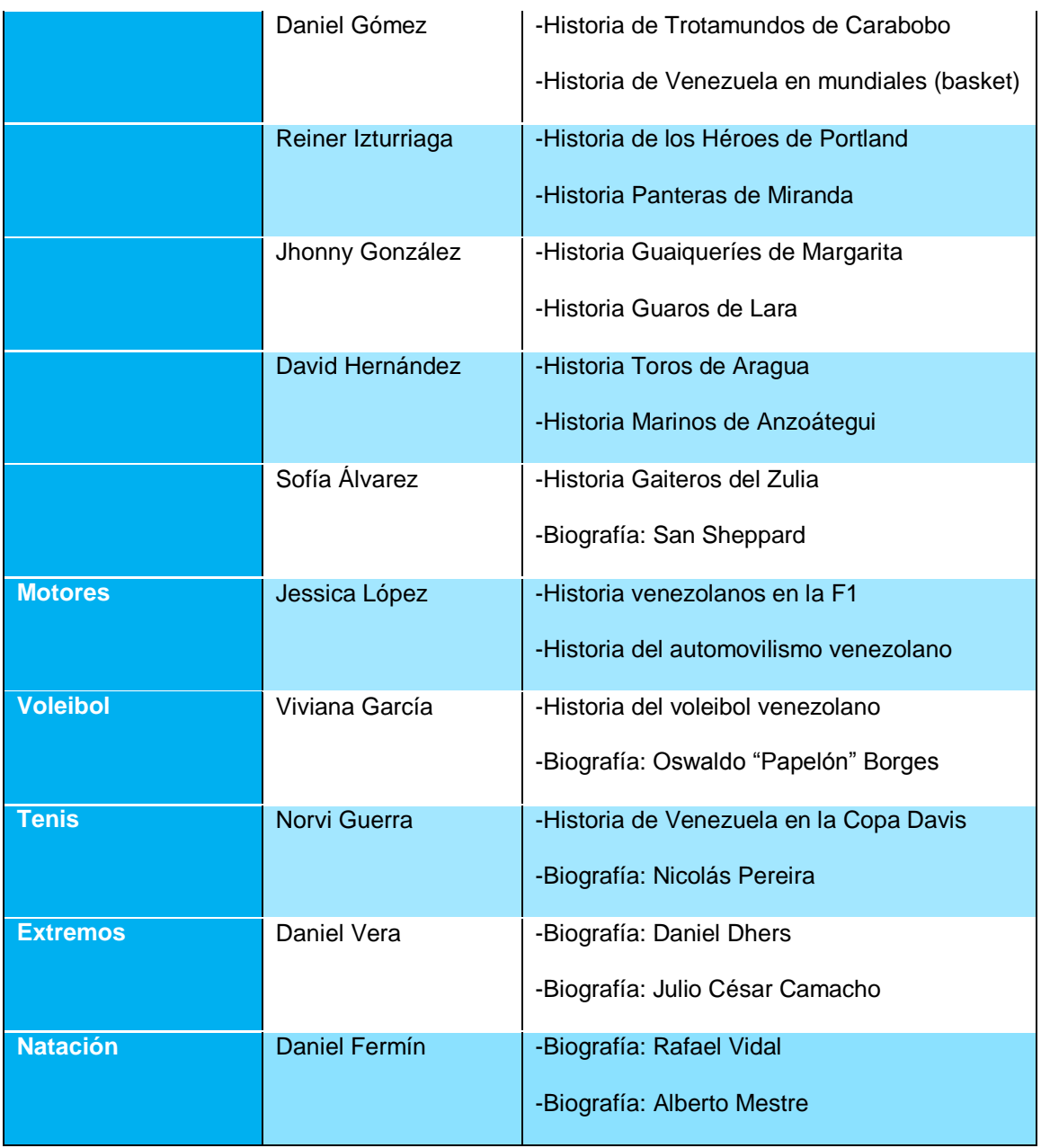

Cuadro 7

Además de escritos especiales por parte de las siguientes figuras activas y retiradas, vinculadas con el deporte nacional, con las cuales ya se hizo un contacto previo y manifestaron su deseo de participar.

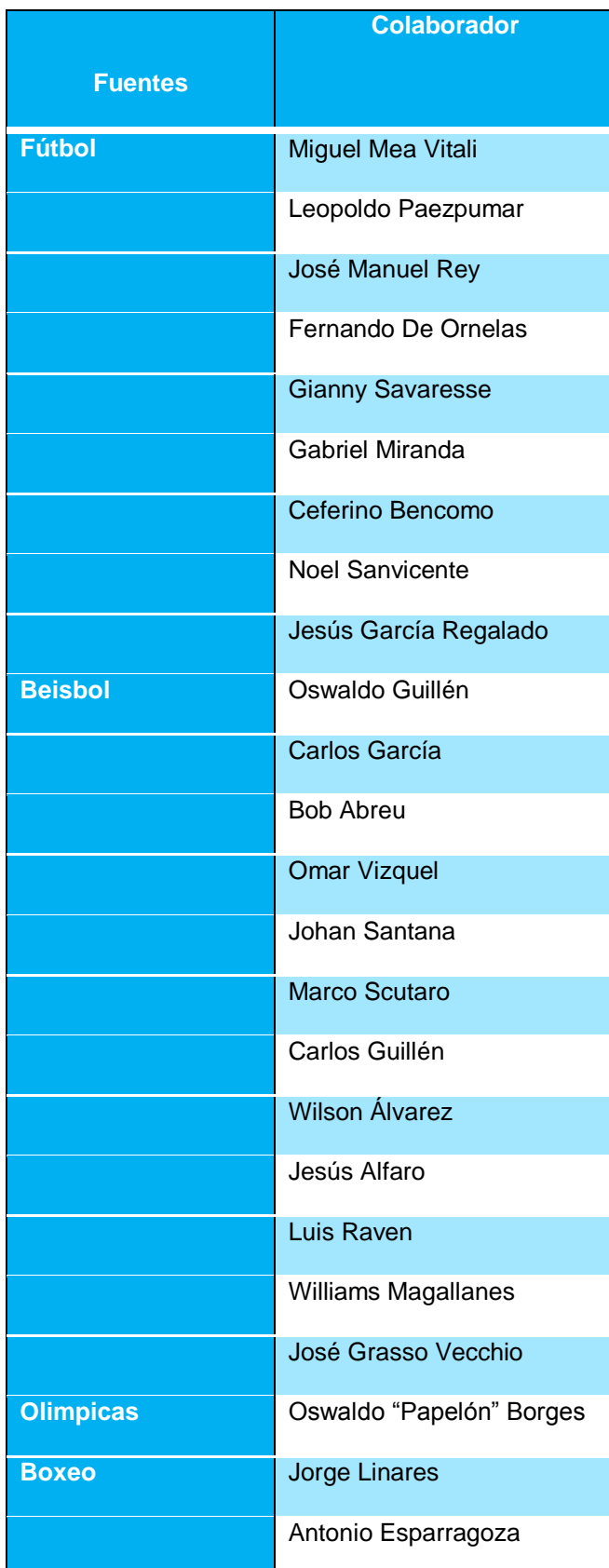

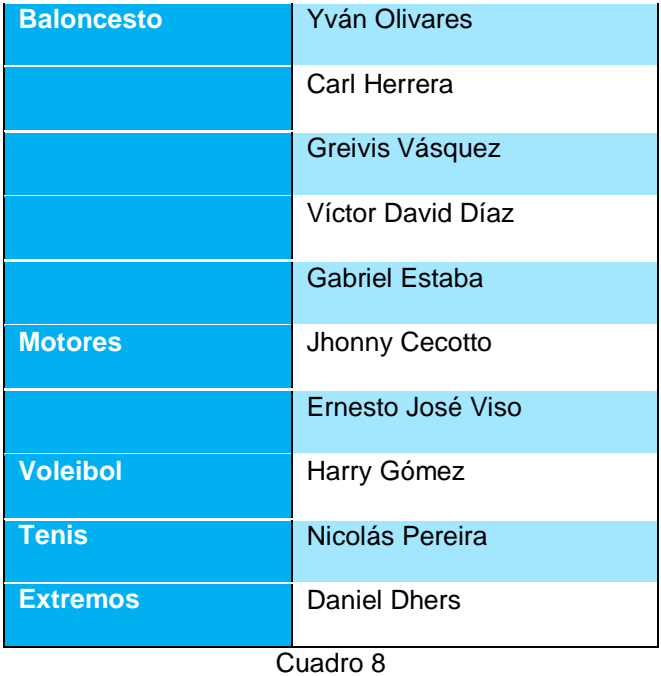

Lo que sumaría 34 trabajos adicionales, que serán verificados y corregidos para su publicación con el lanzamiento, totalizando 236 escritos para el momento de la activación de Líderpedia.
#### **CONCLUSIONES**

<span id="page-72-0"></span>Las páginas Web, por muy sencillas que parezcan para los usuarios, no son tan simples a la hora de ser conceptualizadas, diseñadas y desarrolladas, pero tener siempre claro las 10 reglas de usabilidad que expuso Jakob Nielsen sirven de guía para desarrollar cualquier proyecto Web.

Para realizar el presente Trabajo Especial de Grado de manera que fuera comprensible en su utilidad práctica para trabajadores de diferentes áreas, que van desde la mesa editorial del diario impreso Líder en deportes, acostumbrada a plantear, diseñar y resolver temas en cuanto a concepto, desarrollo y aplicación para trabajos de redacción que no dependen de logaritmos, estructuras que implican bases de datos, códigos HTML o módulos, fue necesario aplicar una metodología que permitiera ordenar las actividades a realizar para cumplir con el objetivo general y los objetivos específicos propuestos.

La conceptualización, basada en las ideas de Jakob Nielsen de cómo producir páginas Web de utilidad y fáciles de usar por los usuarios, permitió definir las características de esta enciclopedia virtual, inspirada en una necesidad de digitalizar la historia del deporte venezolano, hasta ahora en manos de algunos eruditos, atletas, dirigentes deportivos, cronistas y periodistas.

Este proyecto factible, cumplió con la una evaluación técnica que determinó la posibilidad real de su aplicación por parte de Líder en deportes, como un producto de la Cadena Capriles y que, según coincidieron los departamentos de mercadeo y ventas, será una herramienta Web que puede colaborar con el posicionamiento del diario dentro de un nicho de mercado tan importante como el deportivo, al que parte de las principales casas editoriales de Venezuela, como El Nacional, El Universal y Bloque De Armas, han dirigido sus esfuerzos, tanto económicos, como técnicos y humanos.

Se logró definir el funcionamiento básico mediante consenso entre los departamentos involucrados, se sometió a la crítica constructiva, gracias a los test aplicados a usuarios no expertos en Web, y cuyos resultados dieron valiosos aportes para el look-and-feel del presente proyecto de desarrollo Web.

También fue posible determinar se características esenciales para mantener un criterio gráfico cónsono con la marca Líder en deportes, con la colaboración de los departamentos de diseño, diseño Web y programación Web.

Como aporte, además de convertirse en la primera propuesta de enciclopedia virtual para ser desarrollada en su totalidad por programadores venezolanos y para los venezolanos, queda la conceptualización del proyecto, que puede ser aplicado a otras áreas del conocimiento como la política, las ciencias, la economía o el entrenamiento por la universalidad de su funcionamiento y capacidad de adaptabilidad según los requerimientos de los usuarios.

También, Líderpedia abre una ventana, hasta ahora cerrada, hacia la consulta de fechas deportivas históricas en constante crecimiento, sirviendo de herramienta para todo aquel usuario que requiera de información precisa, con fechas y datos certeros, en un solo lugar, las 24 horas del día, los siete días de la semana, facilitando la consulta.

Otro aporte del presente Trabajo Especial de Grado es su metodología aplicada. Líderpedia creará un precedente dentro de la Cadena Capriles para próximos desarrollos Web, sin importa la fuente periodística, considerando así todas las alternativas, creando un esquema de trabajo básico para lograr puntos de acuerdos entre áreas disímiles dentro de una organización, pero que pueden trabajan en conjunto por un mismo objetivo.

Esta enciclopedia virtual debe ser vista, en su concepto original, como una herramienta de la gente para la gente, donde la conciencia colectiva jugará un papel preponderante en su clasificación y uso, en pro de un país con más puntos de encuentro, de diálogo y de interacción, que fortalezcan los preceptos democráticos y de participación, donde el respeto y el compromiso con la verdad de los hechos ocurridos sea el norte.

#### RECOMENDACIONES

<span id="page-75-0"></span>Para fortalecer y ampliar el proyecto de desarrollo Web Líderpedia, como herramienta de participación en línea para la carga de contenido histórico del deporte venezolano, tanto amateur como profesional, se recomienda tomar en consideración los siguientes puntos:

1.- Desarrollar e incluir una aplicación adaptada para los teléfonos móviles.

2.- Premiar mensualmente o anualmente la participación, según establezca conjuntamente con la mesa de edición, al escrito más consultado, promoviendo así la participación. Requerirá un desarrollo adicional para extraer de la data de la sección el o los ganadores.

3.- Integrar los contenidos de Líderpedia con el sistema de noticias de [www.liderendeportes.com,](http://www.liderendeportes.com/) estableciendo claramente diferencias en cuanto a su presentación gráfica de estos textos de opinión y análisis.

4.- Incluir sistema RSS para la reutilización en otras páginas Webs, con el fin de posicionar aún más los escritos en los buscadores.

5.- Incluir sistema de colaboración en grupo para uno o varios textos.

6.- Comercializar el sitio Líderpedia, respetando lo establecido por el departamento de diseño Web para tal fin.

7.- Incluir interfaz de subrayado o resaltados para ayudar a los creadores de contenido a identificar los datos inexactos o erróneos dentro de los textos que se han colocado en estatus de "Revisar".

8.- incluir de un módulo en Facebook, que permita la publicación en simultáneo en ambas plataformas, sólo con el registro de usuario en ambos sitios Webs.

9.- Realizar especiales multimedia que puedan ser incluidos dentro de Líderpedia como una sub-sección.

10.- Definir el documento legal "Términos y condiciones de uso", por parte del departamento legal de la Cadena Capriles.

11.- Realizar adiestramiento al personal seleccionado de la redacción del diario Líder en deportes para cargar y verificar la data en Líderpedia en cómo escribir para la Web, técnicas y usos comunes.

12.- Mejorar el sistema de comentarios, considerando una participación más ordenada y productiva para los autores y los correctores.

13.- Incluir nube de etiquetas o palabras claves para optimizar la búsqueda temática dentro del sitio.

#### FUENTES CONSULTADAS

<span id="page-77-0"></span>Bustos Coral, H. D. (marzo de 2003). Herramientas para emprendedores. *Proyectos factibles o proyectos viables* . Madrid, España.

Cunningham, W. (octubre de 2008). *wikimediafoundation.org.* Recuperado el 14 de agosto de 2010, de wikimediafoundation.org: http://wikimediafoundation.org/wiki/Interview/Ward\_Cunningham/es

Cunningham, W. (s.f.). *www.c2.com*. Recuperado el 3 de enero de 2011, de Cunningham & Cunningham, Inc.: http://www.c2.com/cgi/wiki

Del Moral, J. (2007). *startup2.es*. Recuperado el 11 de 10 de 2010, de startup2.es: http://corp.alianzo.com/es/down/que-es-la-web-20.pdf

Falla Aroche, S. (6 de marzo de 2006). *Maestros del Web.* Recuperado el 16 de febrero de 2010, de http://www.maestrosdelweb.com/editorial/queeswiki/

Franco, G. (2008). Cómo escribir para la Web. En G. Franco, *Cómo escribir para la Web* (págs. 37-42). Austin: Centro Knight para el Periodismo en las Américas.

Nielsen, J. (1993). *Usability Engineering.* San Francisco: Morgan Kaufmann.

Nielsen, J. (2 de octubre de 2008). *www.useit.com*. Recuperado el 14 de febrero de 2011, de Useit.com: http://www.useit.com/alertbox/

Nielsen, J., & Loranger, H. (2006). *Dar prioridad a la usabilidad.* Berkeley: New Riders Press.

O´Reilly, T. (2007). Nociones básicas alrededor de la Web 2.0. En C. Cobo Romaní, & H. Pardo Kuklinski, *Planeta Web 2.0, Inteligencia colectiva o medios fast food.* México DF, Barcelona: Grup de Recerca d'Interaccions Digitals.

Pisani, F., & Piotet, D. (2009). *La alquimia de las multitudes.* Madrid: Paídos.

Rovira, C. (2008). *www.cristofolrovira.com.* Recuperado el 2010, de www.cristofolrovira.com: http://www.slideshare.net/guest98c7b31/wikis-1674876

Salaverría, R. (noviembre de 2010). Wikipedia y su aporte. (W. Tarazona, Entrevistador)

Van Der Herst S., C. (27 de octubre de 2005). *Maestro del Web*. Recuperado el 23 de mayo de 2010, de Maestro del Web: http://www.maestrosdelweb.com/editorial/web2/

Vásquez, G. (22 de 08 de 2010). Conociendo por dentro a los Terrapins. (W. Tarazona Faneyth, Entrevistador)

Vera Pérez, C. (2007). *Wiki: una herramienta en línea para fabricar sitios Web*. Recuperado el 02 de 02 de 2010, de www.slideshare.net/cvera: http://www.slideshare.net/cvera/abrir-una-cuenta-en-wikispaces

Wikilengua.org. (24 de 01 de 2002). *Wikilengua.org*. Recuperado el 01 de 05 de 2010, de Wikilengua en español: http://www.wikilengua.org/index.php/wiki

Wikipedia. (agosto de 2004). *Wikipedia.org.* Recuperado el septiembre de 2010, de Wikipedia.org: http://es.wikipedia.org/wiki/Web\_2.0

Wikipedia. (25 de 11 de 2010). *Wikipedia.org*. Recuperado el 07 de 01 de 2011, de Wikipedia.org: http://es.wikipedia.org/wiki/Mapa\_de\_sitio\_web

<span id="page-79-0"></span>ANEXOS

#### <span id="page-80-0"></span>**Anexo A**

**Las 10 reglas más importantes de usabilidad, según Jakob Nielsen** (Nielsen, 2008)

- 1. **Visibilidad del estado del sistema.** El sistema debe siempre mantener a los usuarios informados del estado del sistema, con una realimentación apropiada y en un tiempo razonable.
- 2. **Utilizar el lenguaje de los usuarios.** El sistema debe hablar el lenguaje de los usuarios, con las palabras, las frases y los conceptos familiares, en lugar de que los términos estén orientados al sistema. Utilizar convenciones del mundo real, haciendo que la información aparezca en un orden natural y lógico.
- 3. **Control y libertad para el usuario.** Los usuarios eligen a veces funciones del sistema por error y necesitan a menudo una salida de emergencia claramente marcada, esto es, salir del estado indeseado sin tener que pasar por un diálogo extendido. Es importante disponer de deshacer y rehacer.
- 4. **Consistencia y estándares.** Los usuarios no deben tener que preguntarse si las diversas palabras, situaciones, o acciones significan la misma cosa. En general siga las normas y convenciones de la plataforma sobre la que está implementando el sistema.
- 5. **Prevención de errores.** Es importante prevenir la aparición de errores que mejor que generar buenos mensajes de error.
- 6. **Minimizar la carga de la memoria del usuario.** El usuario no debería tener que recordar la información de una parte del diálogo a la otra. Es mejor mantener objetos, acciones, y las opciones visibles que memorizar.
- 7. **Flexibilidad y eficiencia de uso.** Las instrucciones para el uso del sistema deben ser visibles o fácilmente accesibles siempre que se necesiten. Los aceleradores no vistos por el usuario principiante, mejoran la interacción para el usuario experto de tal manera que el sistema puede servir para usuarios inexpertos y

experimentados. Es importante que el sistema permita personalizar acciones frecuentes.

- 8. **Los diálogos estéticos y diseño minimalista.** No deben contener la información que sea inaplicable o se necesite raramente. Cada unidad adicional de la información en un diálogo compite con las unidades relevantes de la información y disminuye su visibilidad relativa.
- 9. **Ayudar a los usuarios a reconocer, diagnosticar y recuperarse de los errores.** Que los mensajes de error se deben expresar en un lenguaje claro, se debe indicar exactamente el problema, y deben ser constructivos.
- 10.**Ayuda y documentación.** Aunque es mejor si el sistema se puede usar sin documentación, puede ser necesario disponer de ayuda y documentación. Ésta tiene que ser fácil de buscar, centrada en las tareas del usuario, tener información de las etapas a realizar y que no sea muy extensa.

<span id="page-82-0"></span>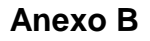

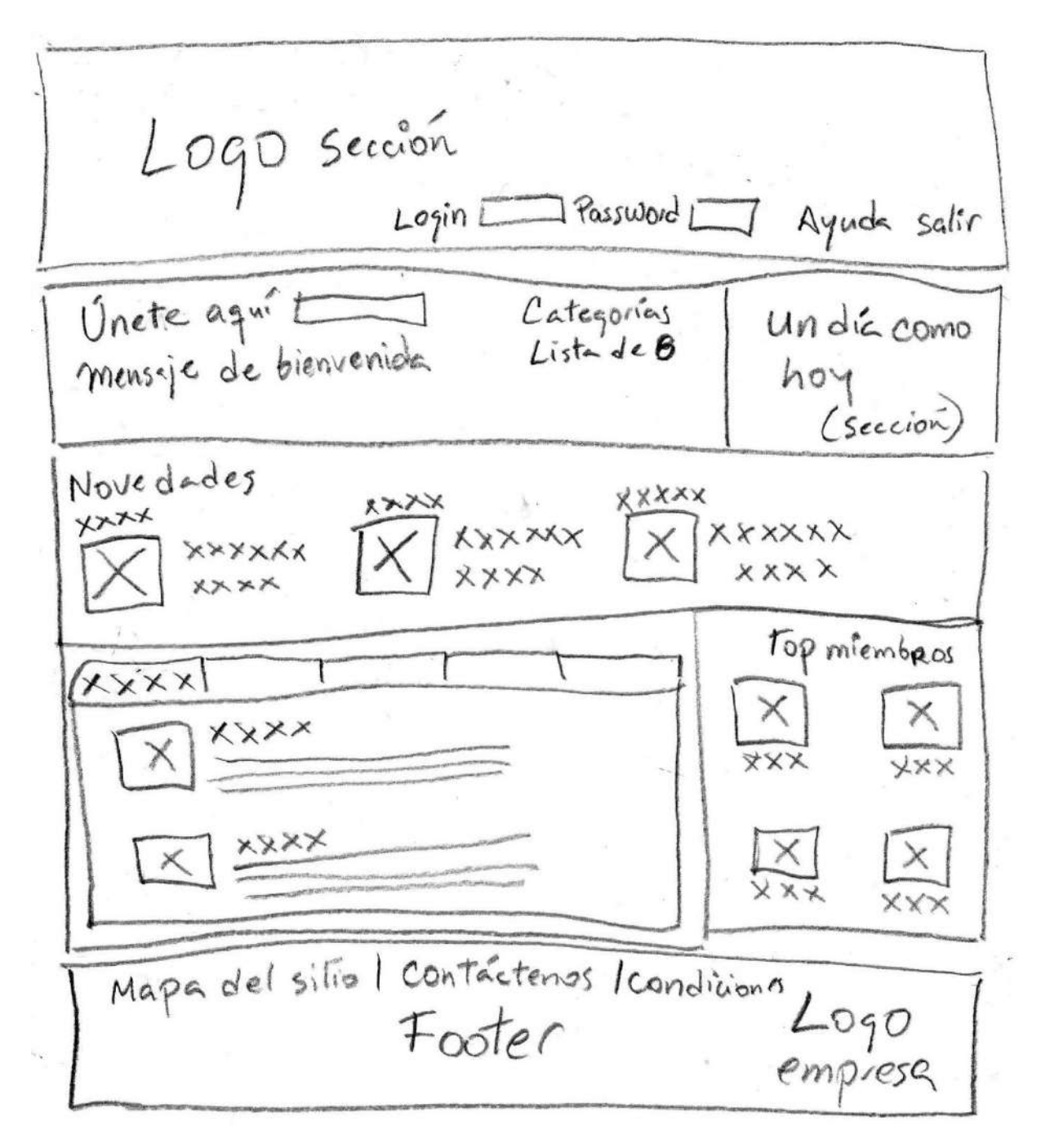

### **Dibujo 1: Home 1**

Primera pantalla visible al usuario sin registro.

<span id="page-83-0"></span>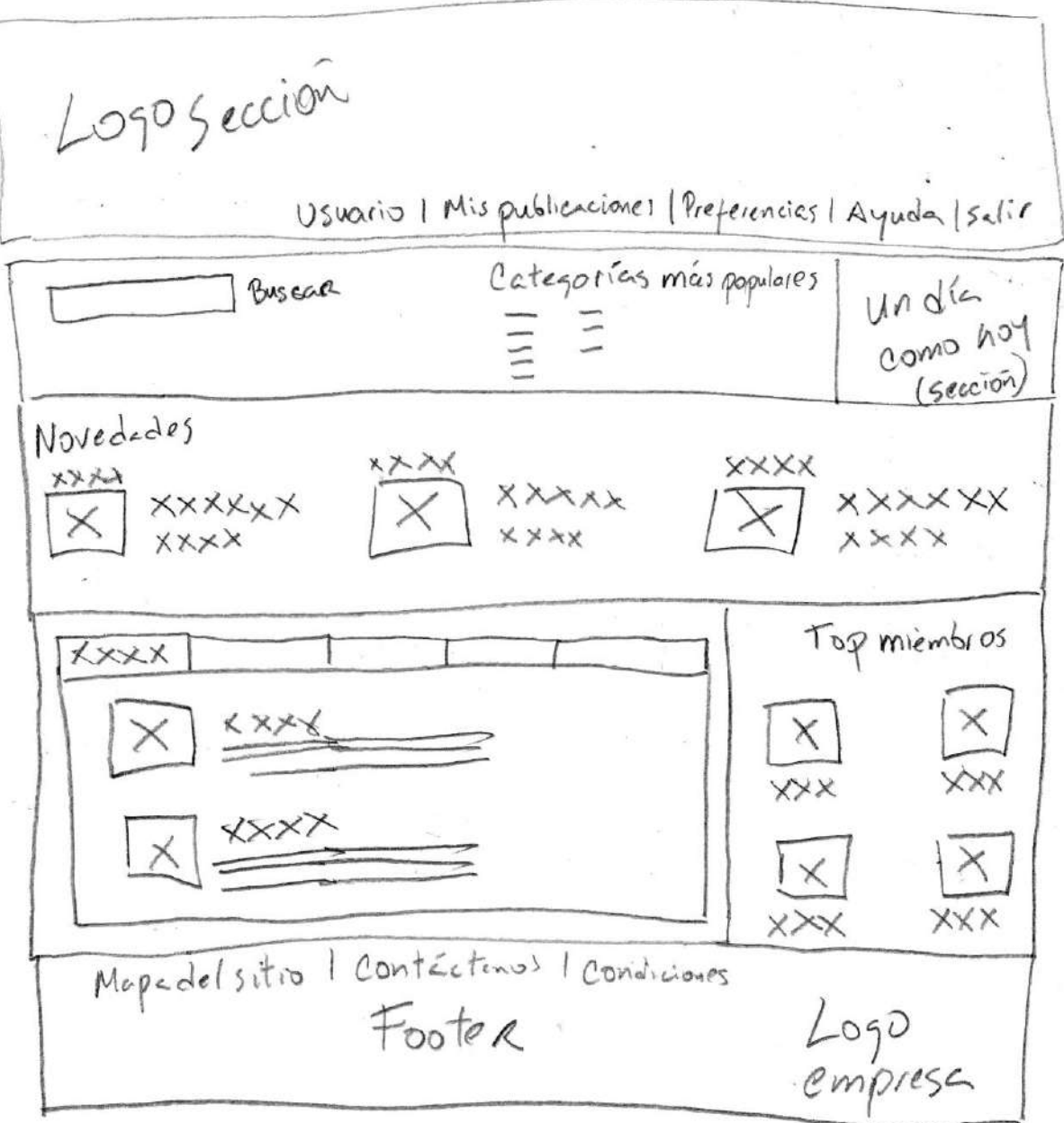

# **Dibujo 2: Home 2**

Pantalla visible una vez registrado el usuario

#### <span id="page-84-0"></span>**Anexo D**

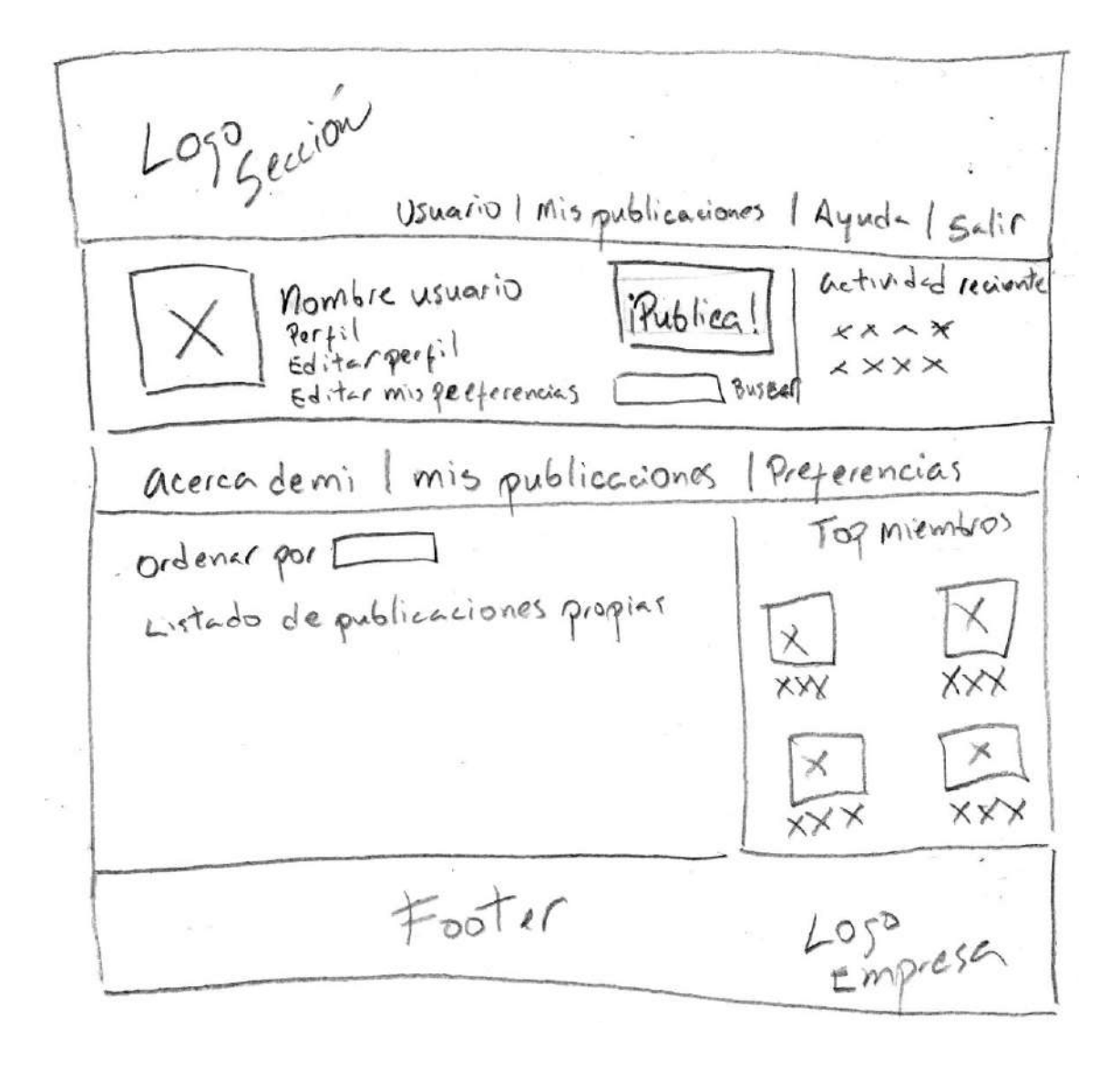

### **Dibujo 3: Perfil de usuario**

Pantalla de perfil de usuario, donde se presentan las opciones de interacción personalizada para cada usuario

<span id="page-85-0"></span>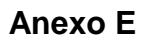

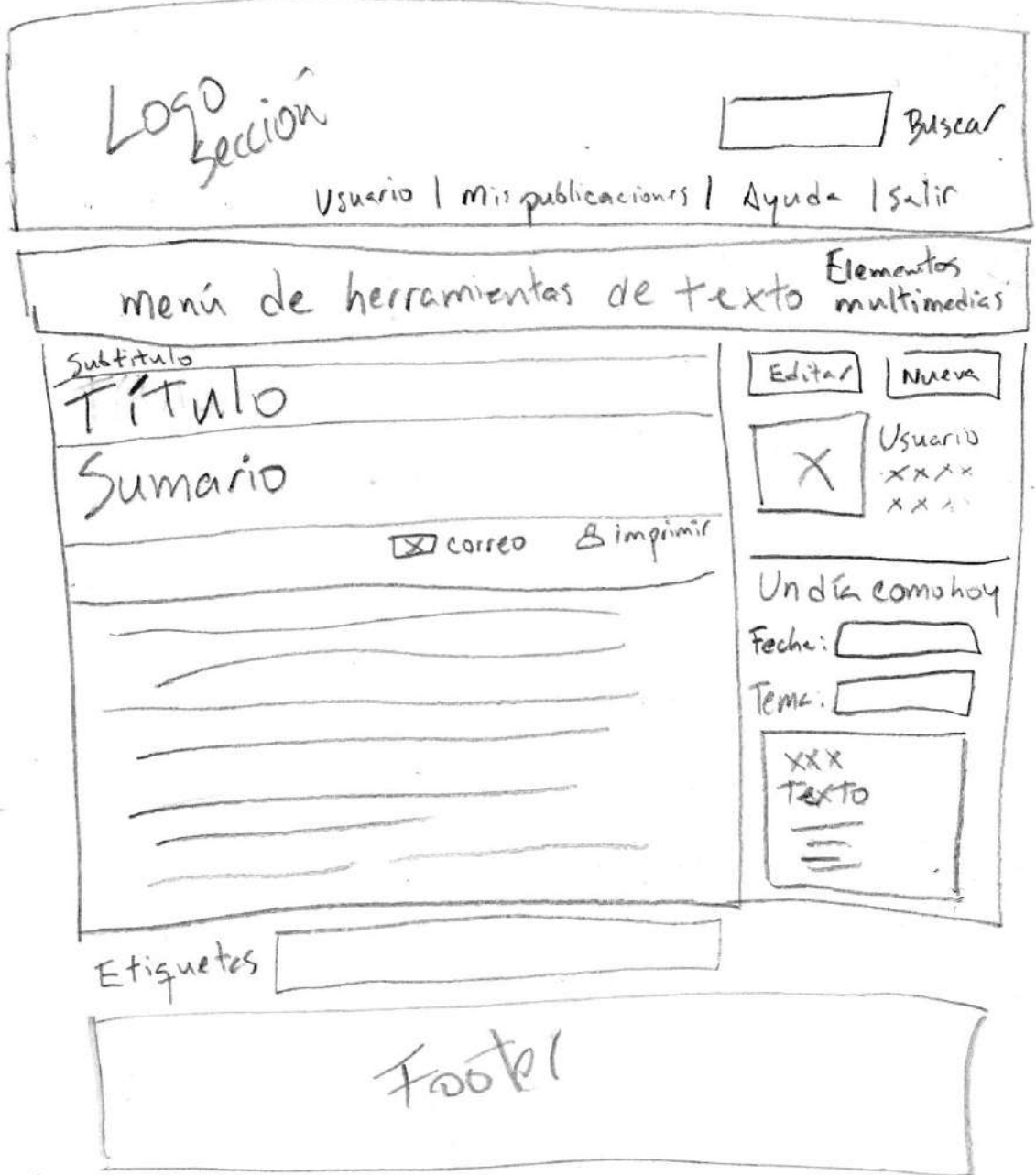

# **Dibujo 4: Carga de data**

Visible una vez que se ingresa a "redactar una entrada". Aquí el usuario ingresa el contenido al sistema y lo envía a verificación

<span id="page-86-0"></span>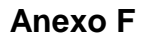

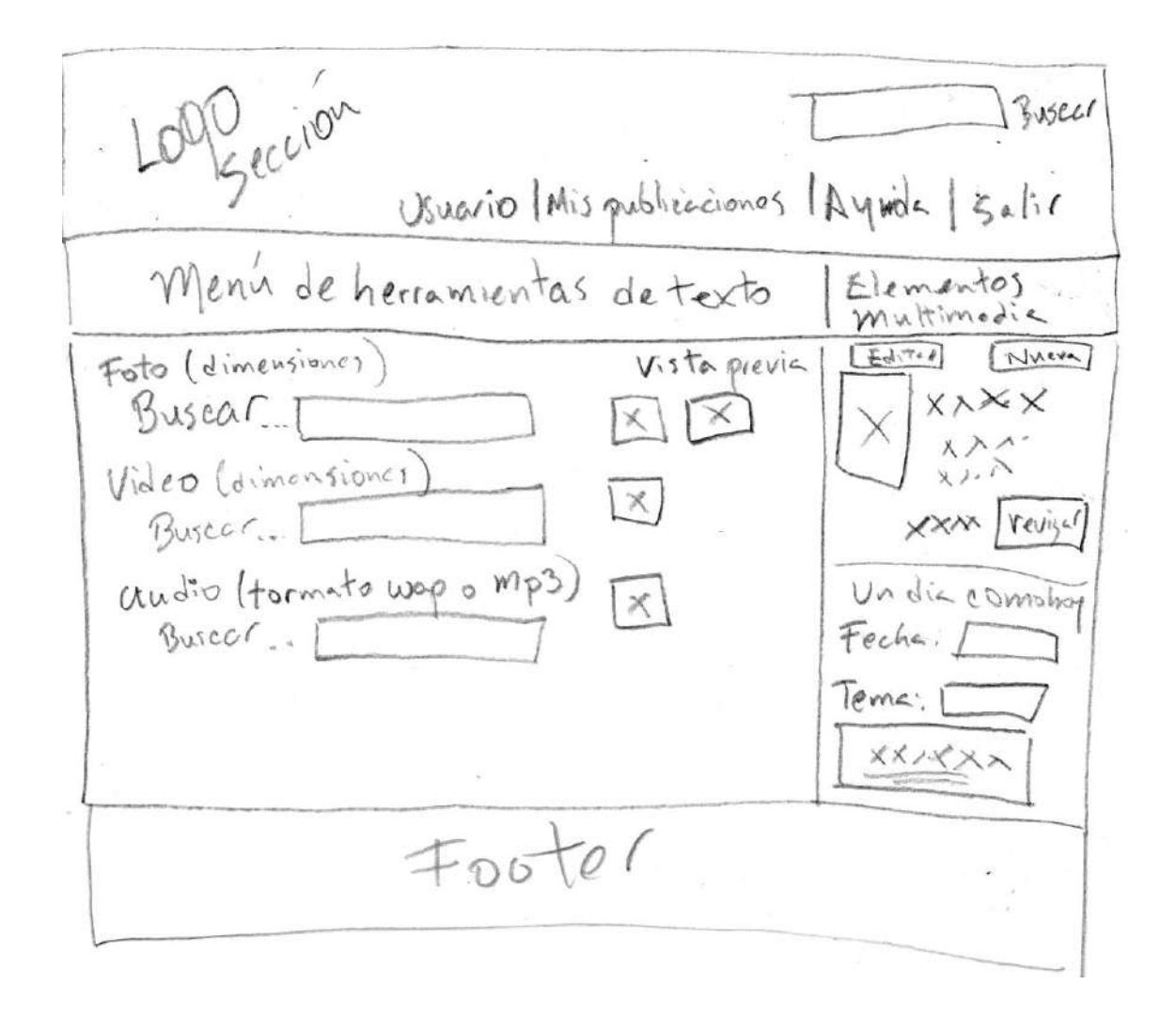

### **Dibujo 5: Incluyendo elementos multimedias**

Aquí el usuario registrado que ingresa una entrada con contenido puede agregar fotos, videos y audios como complementos

#### <span id="page-87-0"></span>**Anexo G**

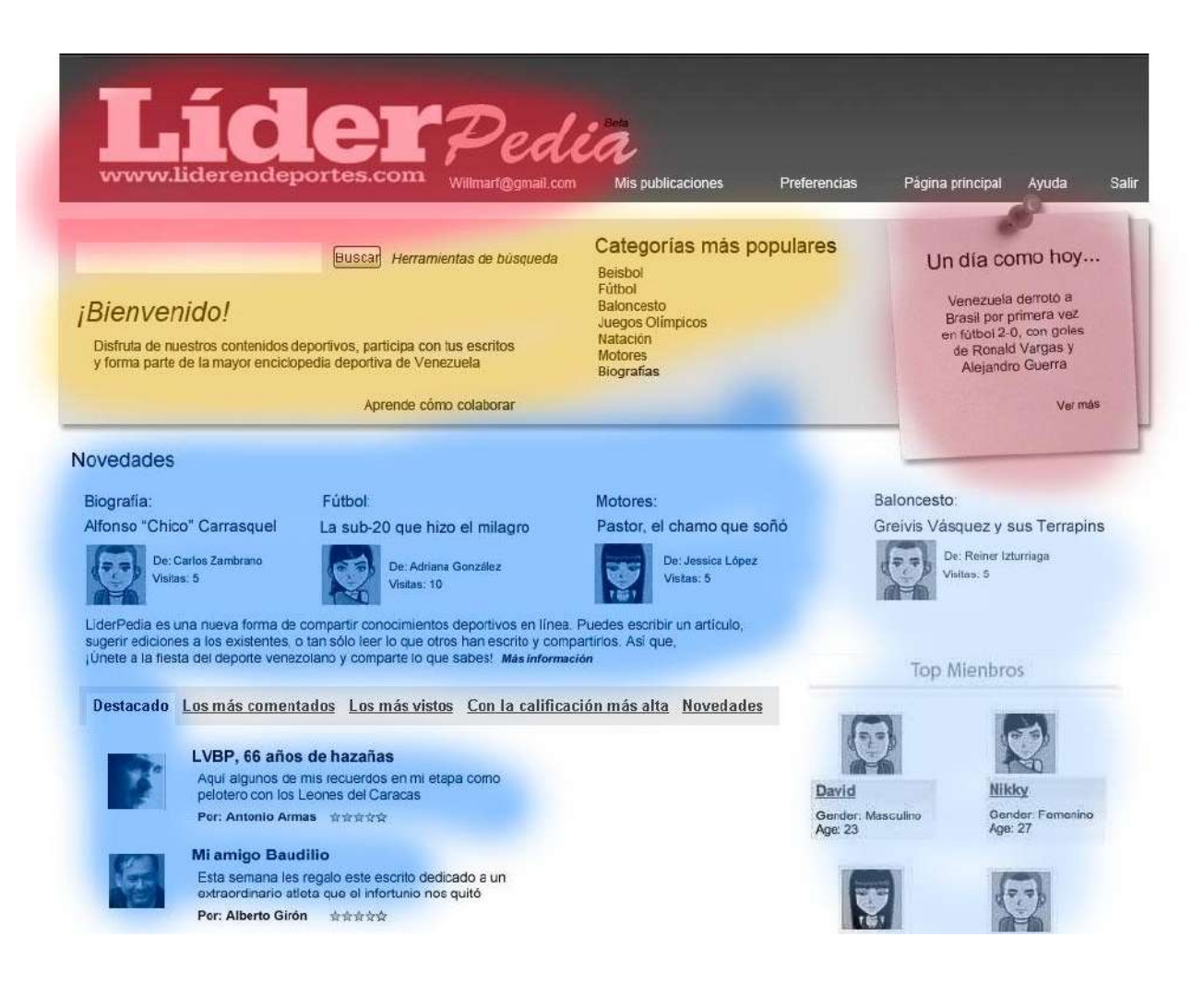

### **Gráfico 1: Midiendo la conducta de los usuarios**

Aquí se evidencias las zonas de calor dentro de la plantilla de inicio de Líderpedia, donde rojo es igual a zona más vista y azul zona de atención minuciosa

#### <span id="page-88-0"></span>**Anexo H**

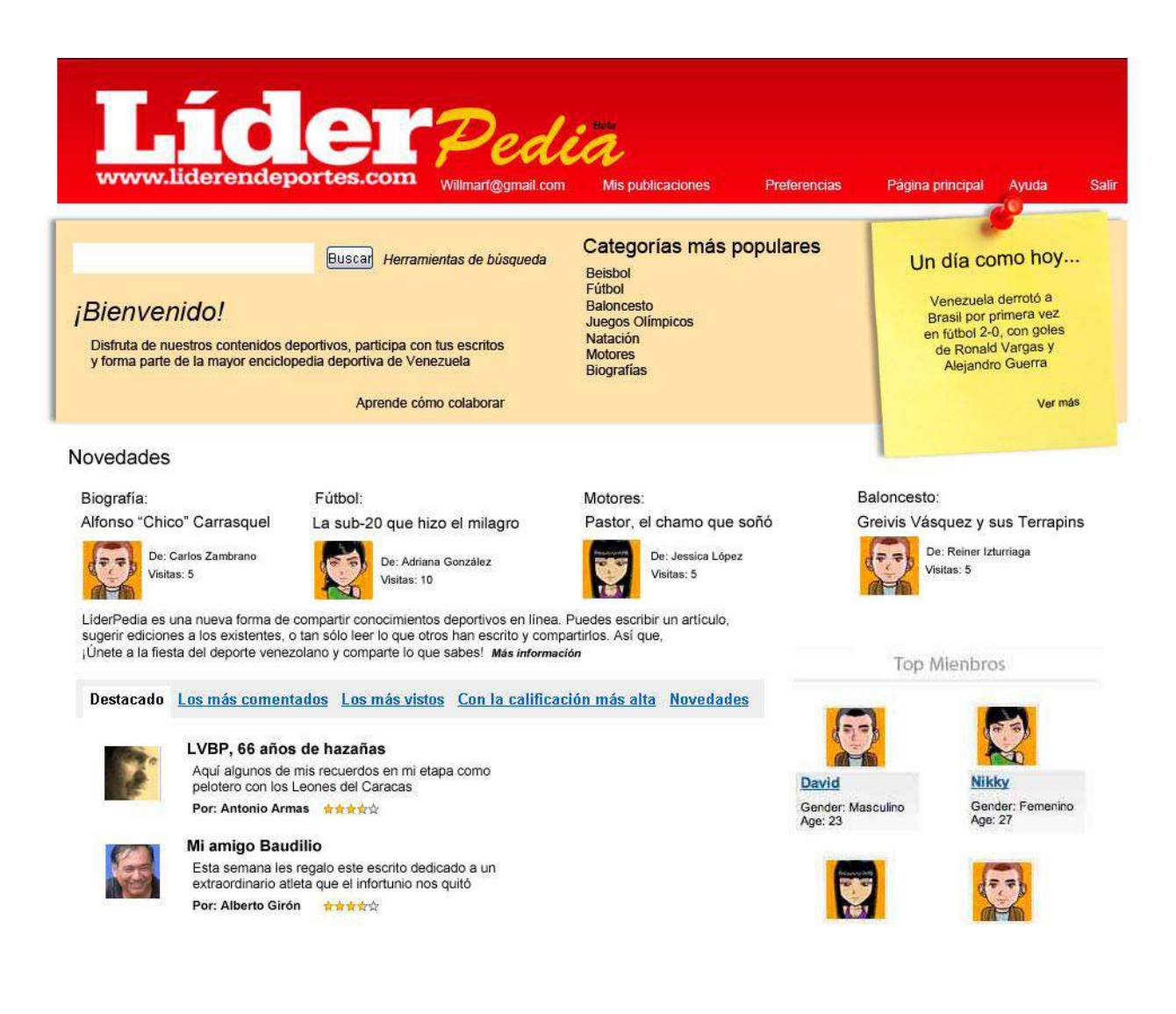

### **Gráfico 3: Home Líderpedia**

Boceto de la página de inicio de la sección

#### <span id="page-89-0"></span>**Anexo I**

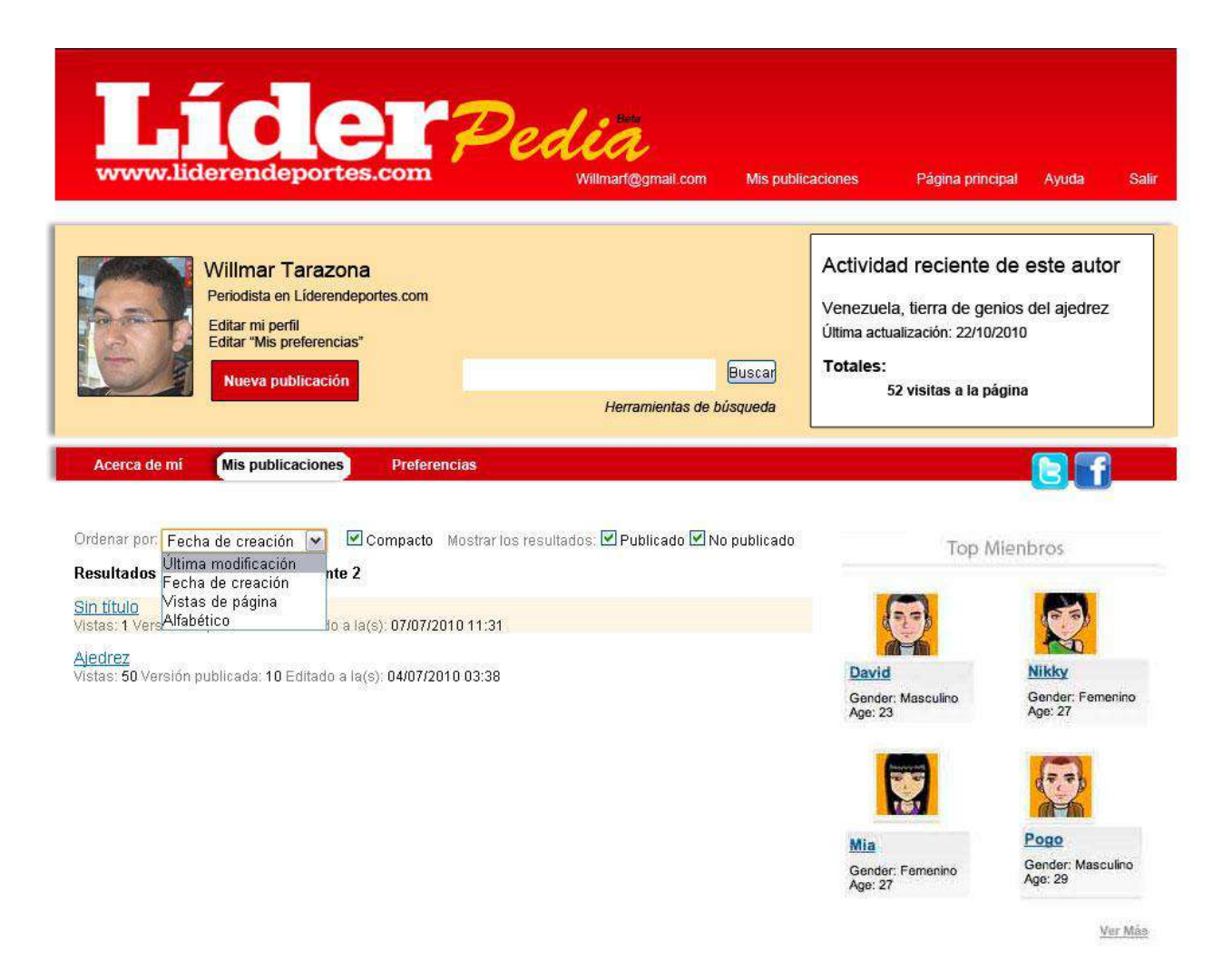

### **Gráfico 4: Perfil de usuario**

Boceto del sitio destinado para la interacción del usuario con la herramienta, donde podrá visualizar sus publicaciones, editar, establecer preferencias o definir su perfil visible a otros

#### <span id="page-90-0"></span>**Anexo J**

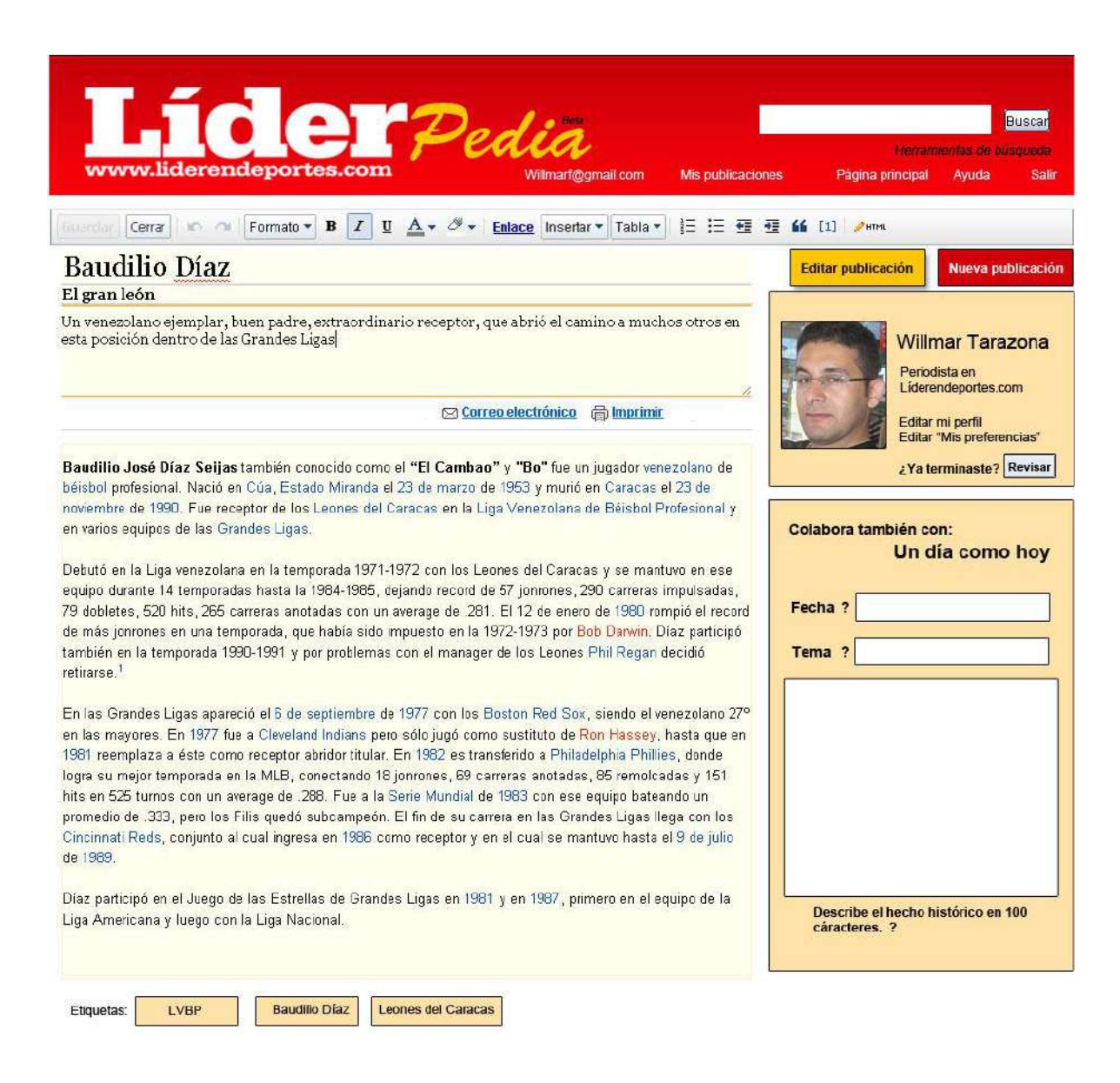

### **Gráfico 5: Cargando data**

Boceto de plantilla donde los usuarios registrados cargarán la información para ser revisada y publicada en Líderpedia

#### <span id="page-91-0"></span>**Anexo K**

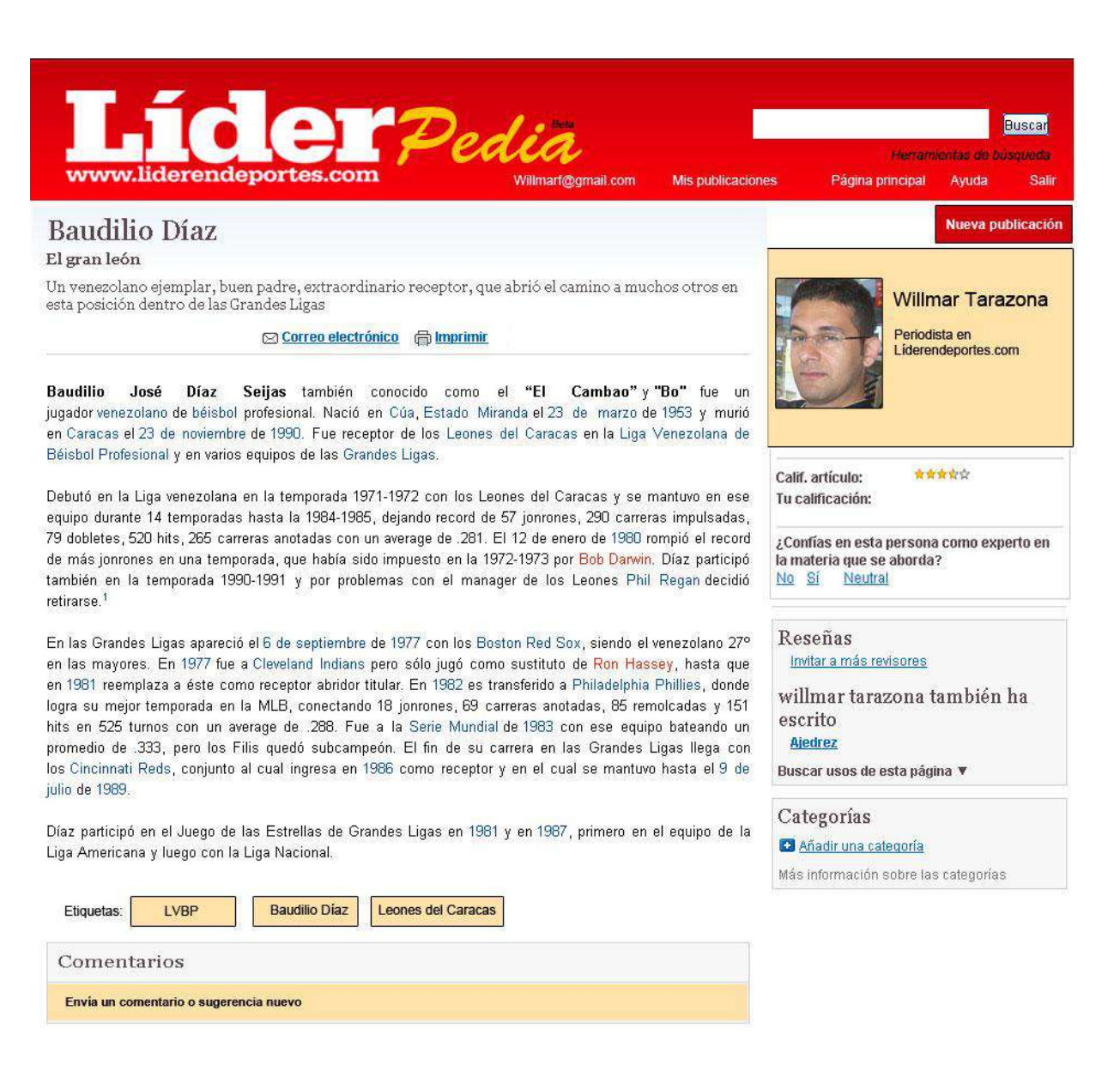

#### **Gráfico 6: Texto publicado**

Así se mostrará una entrada sin elementos multimedia al usuario final.

### <span id="page-92-0"></span>**Anexo L**

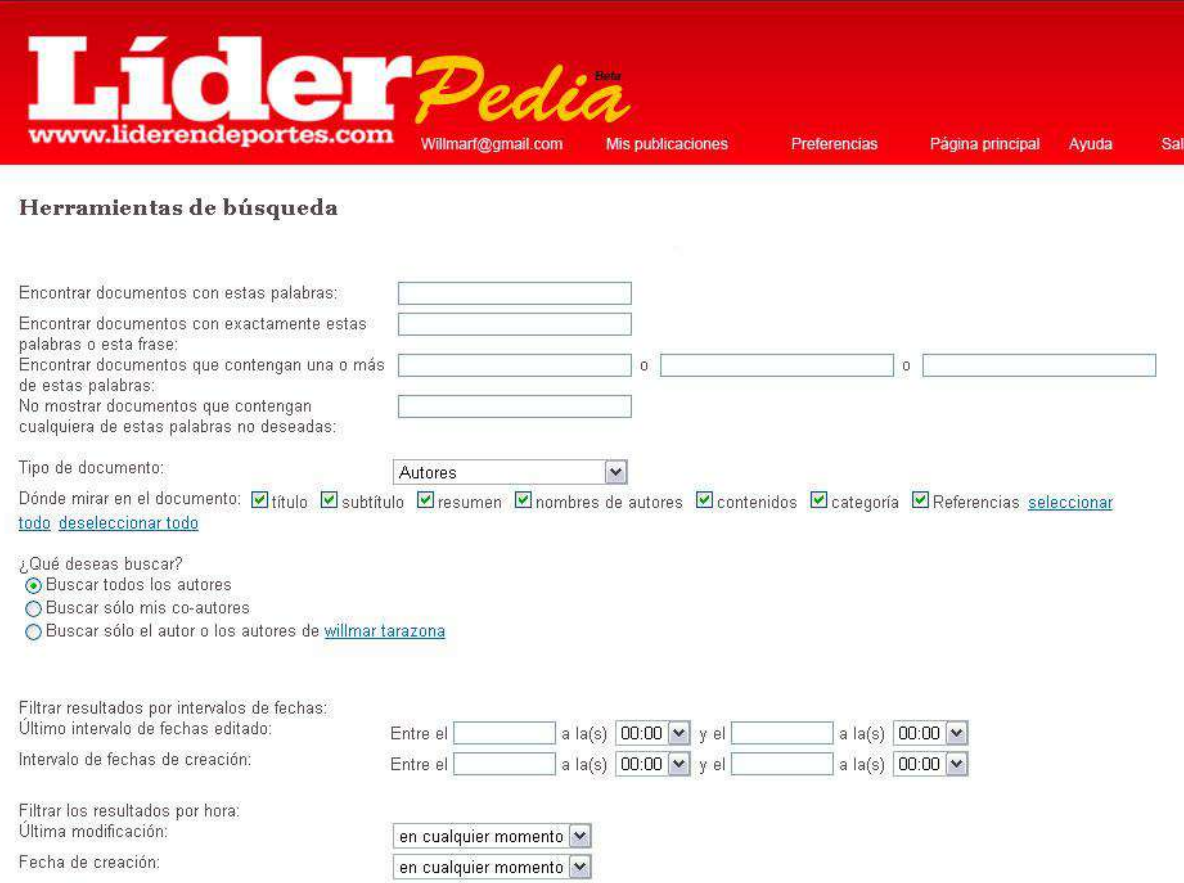

# **Gráfico 7: Buscador**

Así se presentarían las herramientas contenidas en el buscador

### <span id="page-93-0"></span>**Anexo M**

### **Patrón en que los usuarios recorren la pantalla del computador**

Utilizando la tecnología del EyeTrack, en el año 2006 Jakob Nielsen encontró lo que denominó un patrón en forma de F (F-Shape Pattern for Reading Web Content), (http://www.useit.com/alertbox/reading\_pattern.html), con tres componentes: un movimiento horizontal en la parte superior del área de contenido; un segundo movimiento horizontal un poco más abajo, pero más corto que el anterior; finalmente, un movimiento vertical en la parte izquierda de la pantalla. Nielsen advierte que el patrón en F algunas veces adquiere la forma de E, e incluso de L invertida, con la barra horizontal en la parte superior de la pantalla.En la siguiente imagen, conocida como mapa de calor (heat map), el color rojo muestra las zonas en donde más se concentran las miradas.

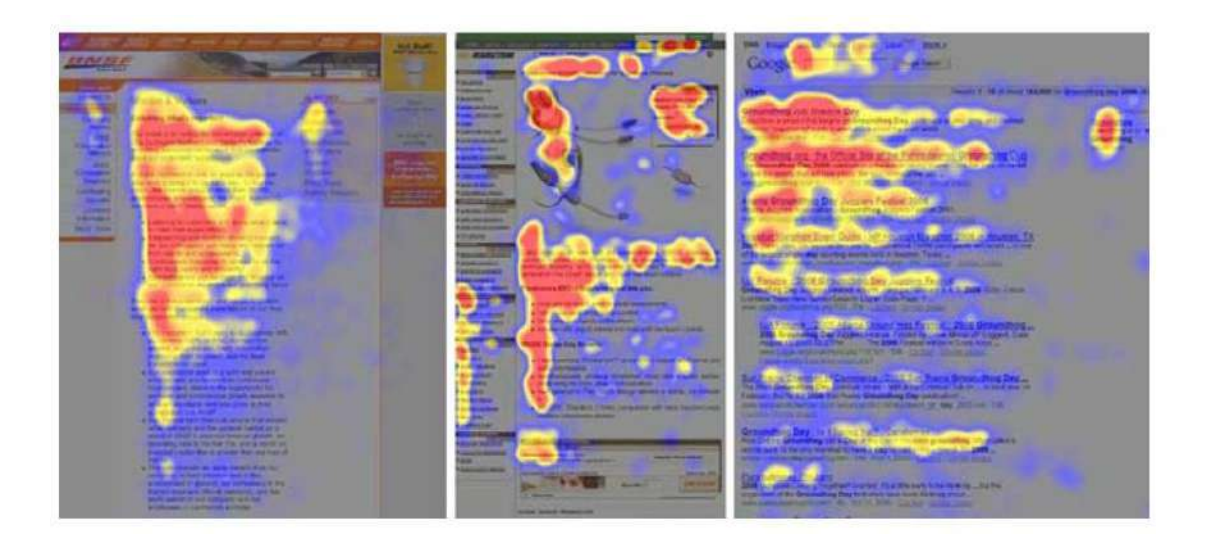

Publicado en el libro "Cómo escribir para la Web" de Guillermo Franco en 2008, capítulo 1, página 38.

### <span id="page-94-0"></span>**Anexo N**

### **Encuesta aplicada a los usuarios en los test**

- 1.- ¿Identificó la sección?
- $Si$  No  $\_\_$
- 2.- ¿Identificó la marca fácilmente?
- $Si$  No  $\_\_$
- 3.- ¿Identificó los elementos de interacción?
- $Si$  No  $\_\_$
- 4.- ¿Identificó que es una wiki?

 $Si$  No  $\_\_$ 

- 5.- ¿Qué observó primero?
- 6.- ¿Identificó la zona de registro a simple vista?

\_\_\_\_\_\_\_\_\_\_\_\_\_\_\_\_\_\_\_\_\_\_\_\_\_\_\_\_\_\_\_\_\_\_\_\_\_\_\_\_\_\_\_\_\_\_\_\_\_\_\_\_\_\_\_\_\_\_\_\_\_\_\_

\_\_\_\_\_\_\_\_\_\_\_\_\_\_\_\_\_\_\_\_\_\_\_\_\_\_\_\_\_\_\_\_\_\_\_\_\_\_\_\_\_\_\_\_\_\_\_\_\_\_\_\_\_\_\_\_\_\_\_\_\_\_\_

- Si \_\_\_\_ No \_\_\_\_
- 7.- ¿Dónde haría click primero?
- 8.- ¿Le agradó la distribución de los elementos?
- $Si$  No  $\_\_$
- 9.- ¿Le agradó la combinación de colores?
- $Si$  No  $\_\_$
- 10.- ¿Leyó claramente los textos?

 $Si$  No  $\_\_$ 

# <span id="page-95-0"></span>**Anexo Ñ**

Términos y Condiciones de uso generales para [www.liderendeportes.com](http://www.liderendeportes.com/)

Bienvenido a [www.liderendeportes.com](http://www.liderendeportes.com/) . Siéntase libre de navegar, disfrutar y aprender. C.A. ULTIMAS NOTICIAS le ofrece el sitio Web sujeto a los siguientes términos de uso.

Al ingresar, navegar y utilizar el sitio Web www.liderendeportes.com., usted acepta sin limitaciones ni condiciones, los siguientes términos. Si usted no desea acatar dichos términos, no debe acceder ni utilizar el sitio Web.

### **1. Limitaciones de Responsabilidad por virus.**

El usuario de esta página entiende y acepta que LA PROPIETARIA no garantiza en forma alguna que los archivos de texto o gráficos disponibles para descargar del usuario, según lo previsto en estos avisos, estarán libre de virus, caballos de Troya, u códigos de carácter contaminante y destructivo; el usuario es responsable en adoptar las medidas y chequeos suficientes para garantizar la exactitud de la información descargada de esta página, así como es responsable, en caso de pérdida de la misma.

### **2. Derechos de Autor.**

Los derechos originales de autor sobre el diseño de esta página han sido cedidos a LA PROPIETARIA. El usuario de esta página debe presumir y así lo acepta, que todas y cada una de las secciones, nombres, textos, frases, fotos, videos y grabaciones están protegidos por derecho de autor, a menos que se establezca lo contrario en estos mismos avisos o en la propia página Web. Por lo tanto el contenido de los mismos no podrá ser usado ni total ni parcialmente sin el consentimiento escrito dado por LA PROPIETARIA. LA PROPIETARIA respeta los derechos de terceros, incluyendo los derechos de autor y en tal sentido exhorta a los terceros usuarios a hacer lo mismo. LA PROPIETARIA podrá a su sola discreción cancelar las cuentas o remover a los usuarios que violen los derechos de otros usuarios. Si el usuario considera que su trabajo ha sido copiado ilegalmente o que sus derechos han sido violados de alguna manera deberá comunicarse con el administrador de esta página quien gustosamente aceptará y procesará su reclamo.

### **3. Avisos Oficiales.**

www.liderendeportes.com no se hace responsable por el contenido de cualesquiera avisos que hayan sido colocados por organismos del gobierno, entes nacionales, estadales o municipales; tribunales de justicia, y órganos militares, ya

que dichos avisos han sido contratados por dichos entes siendo los mismos los únicos responsables por cualquier efecto legal frente a terceros.

### **4. Marcas Comerciales y logotipos.**

Todas las marcas comerciales que aparecen en esta página Web pertenecen a LA PROPIETARIA, y las mismas han sido debidamente registradas por la misma, o su uso le ha sido licenciado, quedando estrictamente prohibido el uso no autorizado por parte de terceros usuarios. LA PROPIETARIA se reserva el derecho de intentar las acciones legales que considere convenientes para hacer valer sus derechos tanto en www.liderendeportes.com como en el exterior.

### **5. Sociedades o Asociaciones.**

El usuario reconoce y acepta que por ingresar a esta página Web, no se configura ningún tipo de sociedad, asociación, empresa mixta, agencia, mandato ni acuerdo de ninguna otra clase con LA PROPIETARIA de esta página, ya que se trata de un servicio de información, de acuerdo a lo previsto en los términos y condiciones mencionados.

### **6. Ley Aplicable.**

Este contrato de página Web será interpretado en todas sus partes por las leyes de la Republica Bolivariana de Venezuela.

### **7. Resolución de Conflictos.**

Toda controversia o diferencia, que verse sobre la existencia, extensión, interpretación y cumplimiento de este contrato, será resuelta definitivamente mediante arbitraje en la Ciudad de Caracas, Venezuela, de acuerdo con las disposiciones del Reglamento General del Centro de Arbitraje de la Cámara de Caracas. El Tribunal Arbitral estará compuesto por Un (1) árbitro, el cual decidirá conforme a derecho. Igualmente, el usuario renuncia al derecho de dirimir las controversias derivadas del uso de esta página por ante los tribunales de justicia tanto de la Republica Bolivariana de Venezuela como del exterior.

### **TABLA DE CONTENIDO**

<span id="page-97-0"></span>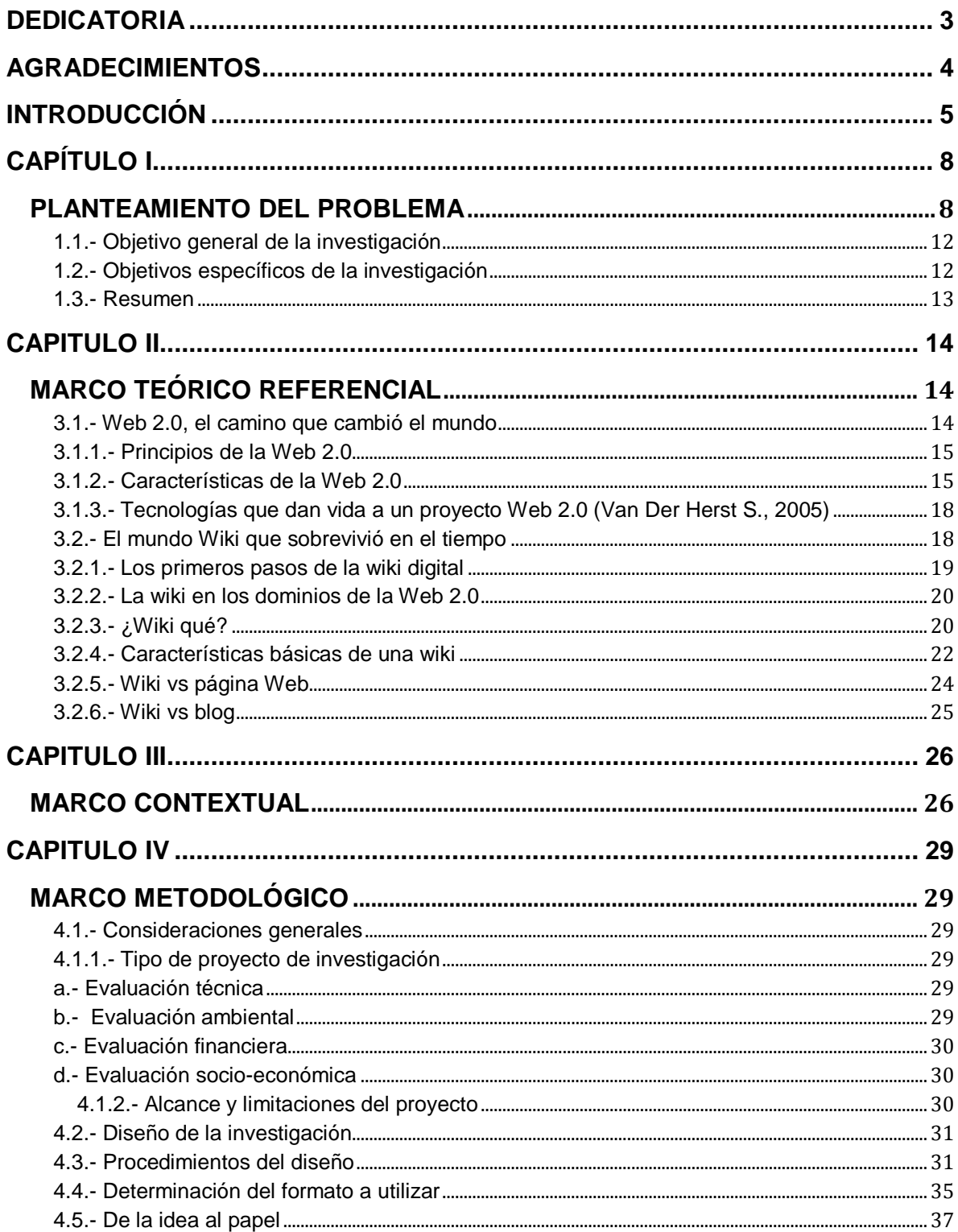

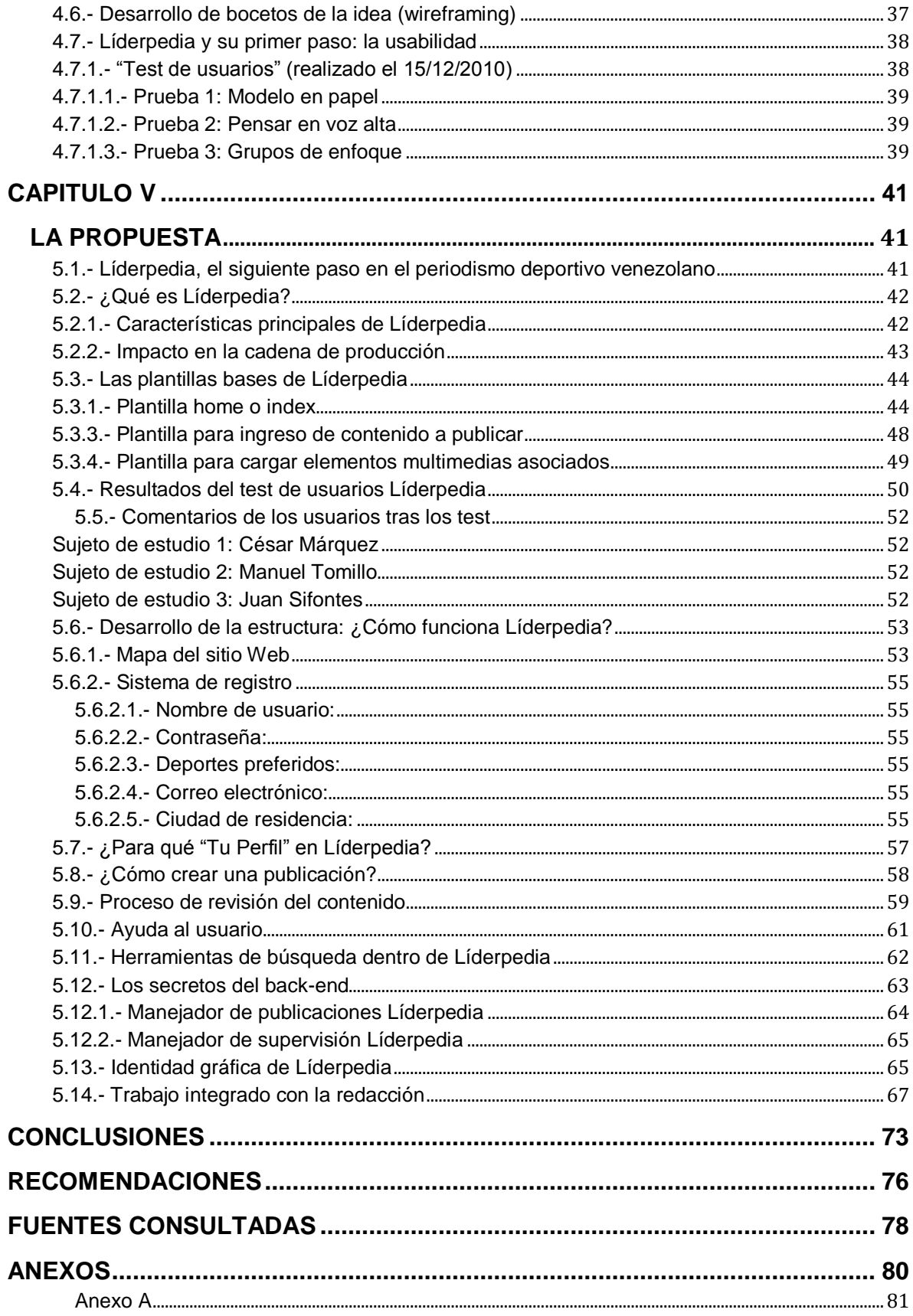

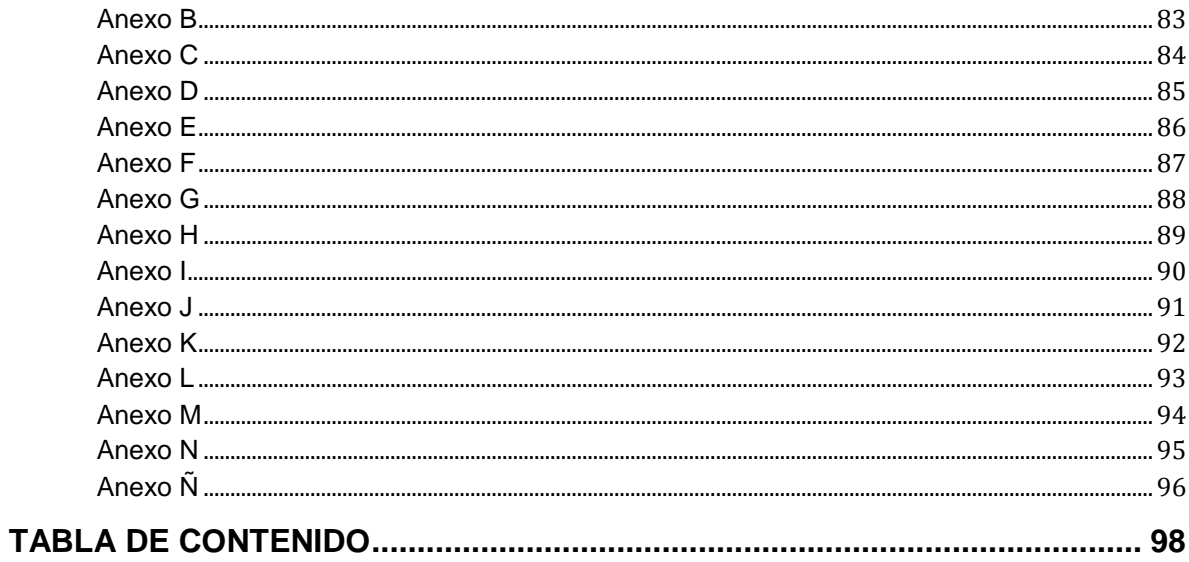

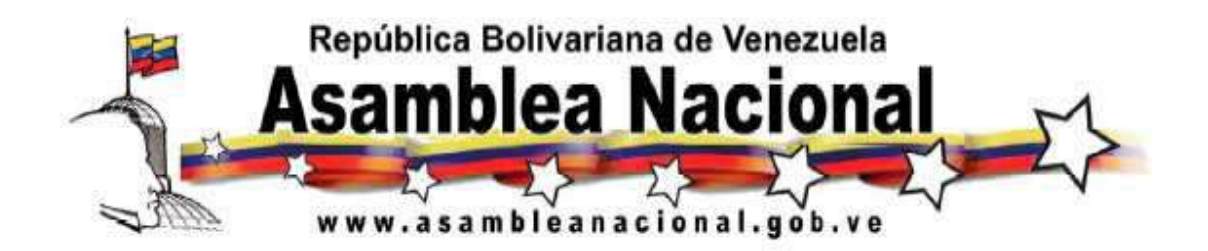

### **Ley de Responsabilidad Social en Radio, Televisión y Medios Electrónicos.**

### **Capítulo I Disposiciones Generales**

### **Artículo 1**

### **Objeto y Ámbito de Aplicación de la Ley**

Esta ley tiene por objeto establecer, en la difusión y recepción de mensajes, la responsabilidad social de los prestadores de los servicios de radio y televisión, proveedores de medios electrónicos, los anunciantes, los productores nacionales independientes y las usuarias y usuarios, para fomentar el equilibrio democrático entre sus deberes, derechos e intereses a los fines de promover la justicia social y de contribuir con la formación de la ciudadanía, la democracia, la paz, los derechos humanos, la cultura, la educación, la salud y el desarrollo social y económico de la Nación, de conformidad con las normas y principios constitucionales de la legislación para la protección integral de los niños, niñas y adolescentes, la cultura, la educación, la seguridad social, la libre competencia y la Ley Orgánica de Telecomunicaciones.

Las disposiciones de la presente ley, se aplican a todo texto, imagen o sonido cuya difusión y recepción tengan lugar dentro del territorio de la República Bolivariana de Venezuela, y sea realizada a través de:

1. Servicios de radio: radiodifusión sonora en amplitud modulada (AM); radiodifusión sonora en frecuencia modulada (FM); radiodifusión sonora por onda corta; radiodifusión sonora comunitaria de servicio público, sin fines de lucro; y servicios de producción nacional audio, difundidos a través de un servicio de difusión por suscripción.

2. Servicios de televisión: televisión UHF; televisión VHF; televisión comunitaria de servicio público, sin fines de lucro; y servicios de producción nacional audiovisual, difundidos a través de un servicio de difusión por suscripción.

3. Servicios de difusión por suscripción.

4. Medios electrónicos.

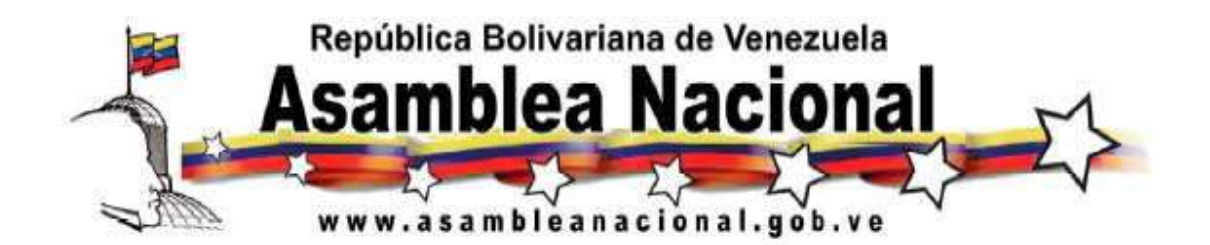

Quedan sujetos a esta Ley todas las modalidades de servicios de difusión audiovisual, sonoro y electrónico que surjan como consecuencia del desarrollo de las telecomunicaciones a través de los instrumentos jurídicos que se estimen pertinentes.

### **Artículo 2 Interés, Orden Público y Principios de Aplicación e Interpretación**

El espectro radioeléctrico es un bien de dominio público; la materia regulada en esta Ley es de interés público y sus disposiciones son de orden público.

La interpretación y aplicación de esta Ley estará sujeta, sin perjuicio de los demás principios constitucionales a los siguientes principios: libre expresión de ideas, opiniones y pensamientos; comunicación libre y plural; prohibición de censura previa; responsabilidad ulterior; democratización; participación; solidaridad y responsabilidad social; soberanía; seguridad de la Nación y libre competencia.

En la relación jurídica de los prestadores de servicios de radio y televisión y de difusión por suscripción, con los usuarios y usuarias:

1. Cuando dos o más disposiciones o leyes regulen una misma situación relacionada con la materia objeto de esta Ley, se aplicará aquélla que más favorezca a los usuarios y usuarias.

2. Cuando sobre una misma norma, referida a la materia objeto de esta Ley, surjan dos o más interpretaciones, se acogerá la interpretación que más favorezca a los usuarios y usuarias de los servicios de radio y televisión.

En todo caso en la interpretación y aplicación de la presente Ley, se atenderá preferentemente a su carácter de orden público.

# **Artículo 3**

### **Objetivos Generales**

Los objetivos generales de esta Ley son:

1. Garantizar que las familias y las personas en general cuenten con los mecanismos jurídicos que les permitan desarrollar en forma adecuada el rol y la

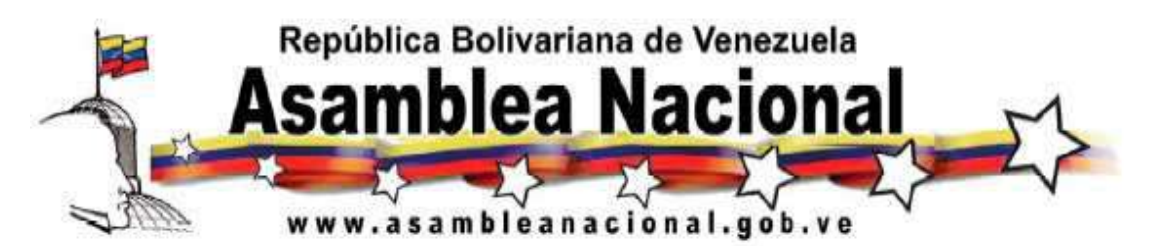

responsabilidad social que les corresponde como usuarios y usuarias, en colaboración con los prestadores de servicios de divulgación y con el Estado.

2. Garantizar el respeto a la libertad de expresión e información, sin censura, dentro de los límites propios de un Estado democrático y social de Derecho y de Justicia y con las responsabilidades que acarrea el ejercicio de dicha libertad, conforme con la Constitución de la República Bolivariana de Venezuela , los tratados internacionales ratificados por la República en materia de derechos humanos y la ley.

3. Promover el efectivo ejercicio y respeto de los derechos humanos, en particular, los que conciernen a la protección del honor, vida privada, intimidad, propia imagen, confidencialidad y reputación y al acceso a una información oportuna, veraz e imparcial, sin censura.

4. Procurar la difusión de información y materiales dirigidos a los niños, niñas y adolescentes que sean de interés social y cultural, encaminados al desarrollo progresivo y pleno de su personalidad, aptitudes y capacidad mental y física, el respeto a los derechos humanos, a sus padres, a su identidad cultural, a la de las civilizaciones distintas a las suyas, a asumir una vida responsable en libertad, y a formar de manera adecuada conciencia de comprensión humana y social, paz, tolerancia, igualdad de los sexos y amistad entre los pueblos, grupos étnicos, y personas de origen indígena y, en general, que contribuyan a la formación de la conciencia social de los niños, niñas, adolescentes y sus familias.

5. Promover la difusión de producciones nacionales y producciones nacionales independientes y fomentar el desarrollo de la industria audiovisual nacional.

6. Promover el equilibrio entre los deberes, derechos e intereses de las personas, de los prestadores de servicios de divulgación y sus relacionados.

7. Procurar la difusión de los valores de la cultura venezolana en todos sus ámbitos y expresiones.

8. Procurar las facilidades para que las personas con discapacidad auditiva puedan disfrutar en mayor grado de la difusión de mensajes.

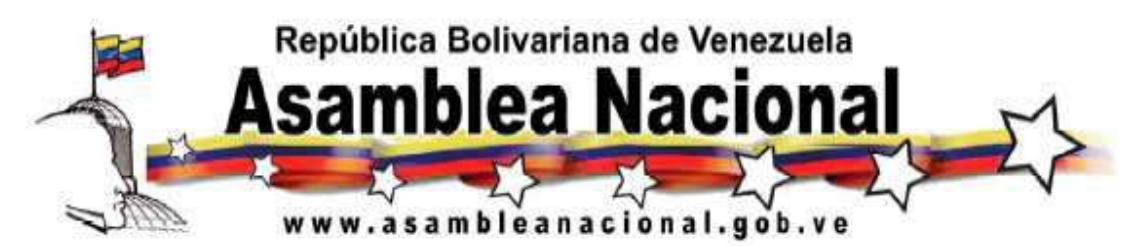

9. Promover la participación activa y protagónica de la ciudadanía para hacer valer sus derechos y contribuir al logro de los objetivos consagrados en la presente Ley.

### **Artículo 4**

### **Idioma, Lengua, Identificación, Intensidad de Audio e Himno Nacional**

Los mensajes que se difundan a través de los servicios de radio y televisión, serán en idioma castellano, salvo:

1. Cuando se trate de programas en vivo y directo, culturales y educativos; informativos; de opinión; recreativos o deportivos; y mixtos que estén en idiomas extranjeros y se utilice la traducción simultánea oral al castellano.

2. Cuando se trate de obras musicales.

3. Cuando se trate de términos de uso universal que no admitan traducción por su carácter técnico, científico, artístico, entre otros.

4. Cuando se mencionen marcas comerciales.

5. En cualquier otro caso autorizado por la Comisión Nacional de Telecomunicaciones, de conformidad con la ley.

En el caso de los mensajes difundidos a través de los servicios de radio y televisión, especialmente dirigidos a los pueblos y comunidades indígenas, también serán de uso oficial los idiomas indígenas.

Los mensajes que sean difundidos a través de los servicios de televisión, con excepción de los servicios de televisión comunitarios de servicio público sin fines de lucro, deberán presentar subtítulos, traducción a la lengua de seña venezolana u otras medidas necesarias que garanticen la integración de personas con discapacidad auditiva, haciendo especial énfasis en los programas culturales y educativos e informativos.

Los prestadores de servicios de radio se identificarán durante la difusión de su programación anunciando la frecuencia y el nombre comercial de la estación, por lo menos cada treinta minutos. Los prestadores de servicios de televisión colocarán el logotipo que los identifica en un borde de la pantalla, debiendo

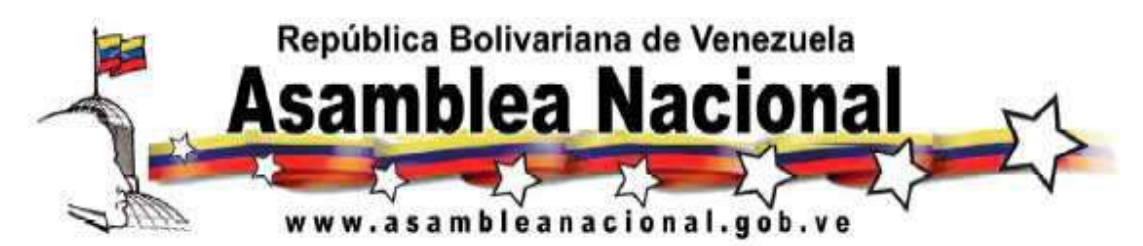

mantenerse durante la totalidad del tiempo de difusión de los programas y las promociones.

Los prestadores de servicios de radio y televisión comunitarios de servicio público sin fines de lucro, adicionalmente deberán anunciar su carácter comunitario.

Los prestadores de servicios de difusión por suscripción, al menos, deben cumplir esta disposición en el canal informativo.

Los programas, publicidad, propaganda y promociones, conservarán, en todo momento, el mismo nivel de intensidad de audio, establecido por las normas que al efecto dicte la Comisión Nacional de Telecomunicaciones.

Los prestadores de servicios de radio y televisión deben difundir al comienzo y cierre de su programación diaria, la música y letra del Himno Nacional, haciendo mención de los autores de la letra y música. En caso de tener una programación durante las veinticuatro horas del día, deberán difundirlo a las seis antemeridiano y a las doce postmeridiano. Durante las fechas patrias, adicionalmente, deberán difundirlo a las doce meridiano. Los prestadores de servicios de difusión por suscripción, cumplirán con esta disposición, al menos, en el canal informativo.

En el caso de los prestadores de servicios de radio y televisión ubicados en los espacios fronterizos terrestres, insulares y marítimos deberán difundir el Himno Nacional, al menos, tres veces al día.

### **Artículo 5**

### **Tipos de Programas**

A los efectos de la presente Ley se definen los siguientes tipos de programas:

1. **Programa cultural y educativo:** aquél dirigido a la formación integral de los usuarios y usuarias en los más altos valores del humanismo, la diversidad cultural, así como en los principios de la participación protagónica del ciudadano en la sociedad y el Estado, a los fines de hacer posible entre otros aspectos:

a) Su incorporación y participación en el desarrollo económico, social, político y cultural de la Nación.

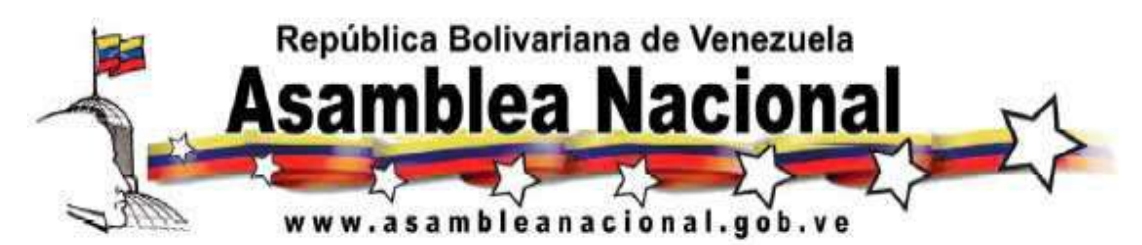

b) La promoción, defensa y desarrollo progresivo de los derechos humanos, garantías y deberes, la salud pública, la ética, la paz y la tolerancia.

c) La preservación, conservación, defensa, mejoramiento y mantenimiento del ambiente para promover el desarrollo sustentable del hábitat, en su beneficio y de las generaciones presentes y futuras.

d) El desarrollo de las ciencias, las artes, los oficios, las profesiones, las tecnologías y demás manifestaciones del conocimiento humano en cooperación con el sistema educativo.

e) El fortalecimiento de la identidad, soberanía y seguridad de la Nación.

f) La educación crítica para recibir, buscar, utilizar y seleccionar apropiadamente la información adecuada para el desarrollo humano emitida por los servicios de radio y televisión.

2. **Programa informativo:** cuando se difunde información sobre personas o acontecimientos locales, nacionales e internacionales de manera imparcial, veraz y oportuna.

3. **Programa de opinión:** dirigido a dar a conocer pensamientos, ideas, opiniones, criterios o juicios de valor sobre personas, instituciones públicas o privadas, temas o acontecimientos locales, nacionales e internacionales.

4. **Programa recreativo o deportivo:** dirigido a la recreación, entretenimiento y el esparcimiento de los usuarios y usuarias, y no clasifique como programa de tipo cultural y educativo, informativo o de opinión.

5. **Programa mixto:** el que combine cualquiera de los tipos de programas anteriormente enumerados.

### **Artículo 6**

### **Elementos Clasificados**

A los efectos de esta Ley, se definen los siguientes elementos clasificados: lenguaje, salud, sexo y violencia.

### 1. **Son elementos de lenguaje:**

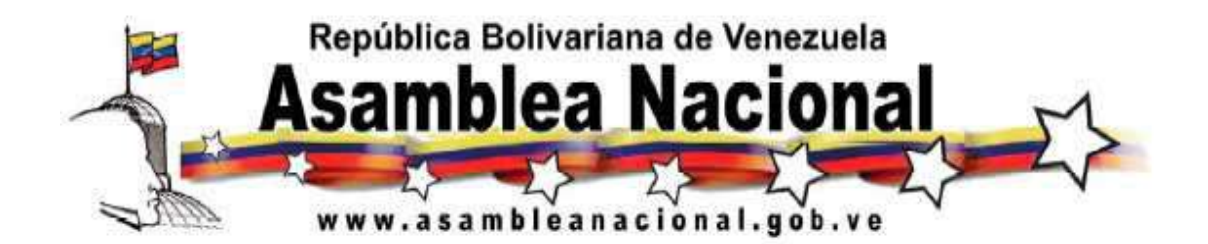

a) **Tipo "A". Textos,** imágenes o sonidos de uso común, que pueden ser presenciados por niños, niñas y adolescentes sin que se requiera la orientación de madres, padres, representantes o responsables, y que no clasifiquen en los tipos "B" y "C".

b) **Tipo "B". Textos,** imágenes o sonidos que, en su uso común, tengan un carácter soez.

c) **Tipo "C". Textos,** imágenes o sonidos que, en su uso común, tengan carácter obsceno, que constituyan imprecaciones, que describan, representen o aludan, sin finalidad educativa explícita, a órganos o prácticas sexuales o a manifestaciones escatológicas.

### 2. **Son elementos de salud:**

a) **Tipo "A". Textos,** imágenes o sonidos utilizados para la divulgación de información, opinión o conocimientos sobre la prevención, tratamiento o erradicación del consumo de alcohol, tabaco, sustancias estupefacientes o psicotrópicas, así como de la práctica compulsiva de juegos de envite y azar y de otras conductas adictivas que puedan ser presenciados por niños, niñas y adolescentes sin que se requiera la orientación de madres, padres, representantes o responsables.

b) **Tipo "B". Textos,** imágenes o sonidos utilizados para la divulgación de información, opinión o conocimientos sobre la prevención, tratamiento o erradicación del consumo de alcohol, tabaco, sustancias estupefacientes o psicotrópicas, así como de la práctica compulsiva de juegos de envite y azar y de otras conductas adictivas, que de ser presenciados por niños, niñas y adolescentes requieran la orientación de sus madres, padres, representantes o responsables.

c) **Tipo "C". Textos,** imágenes o sonidos en los programas y promociones que se refieran directa o indirectamente: al consumo moderado de alcohol o tabaco, sin que se expresen explícitamente sus efectos nocivos o tengan como finalidad erradicar las conductas aditivas que producen; al consumo excesivo de bebidas alcohólicas o de tabaco, en los cuales se expresan explícitamente sus efectos nocivos; a la práctica compulsiva a los juegos de envite y azar, en los cuales se

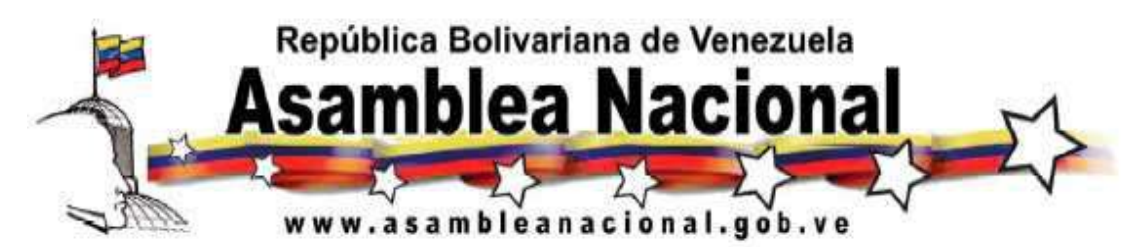

expresan explícitamente sus efectos nocivos; o, al consumo de sustancias estupefacientes o psicotrópicas, en los cuales se expresa explícitamente sus efectos nocivos.

d) **Tipo "D". Textos,** imágenes o sonidos en los programas y promociones que directa o indirectamente se refieran al consumo excesivo de bebidas alcohólicas o tabaco, en los cuales no se exprese explícitamente sus efectos nocivos para la salud; se refieran a la práctica compulsiva de juegos de envite y azar, en los cuales no se exprese explícitamente sus efectos nocivos para la salud; asocien el consumo de bebidas alcohólicas o tabaco con ventajas en la posición económica, en la condición social o en el ejercicio de la sexualidad; asocien la práctica compulsiva de juegos de envite y azar, con ventajas en la posición económica, en la condición social o en el ejercicio de la sexualidad; asocien el consumo de bebidas alcohólicas o tabaco con una mejora en el rendimiento físico o psicológico; presenten en forma negativa la sobriedad o la abstinencia de bebidas alcohólicas y tabaco; se refieran al consumo de sustancias estupefacientes o psicotrópicas, en las cuales no se expresen explícitamente sus efectos nocivos para la salud; asocie el consumo de sustancias estupefacientes o psicotrópicas con ventajas en la posición económica, en la condición social o en el ejercicio de la sexualidad; asocien el consumo de sustancias estupefacientes o psicotrópicas con una mejora en el rendimiento físico o psicológico; o presenten en forma negativa la abstinencia de sustancias estupefacientes o psicotrópicas.

### 3. **Son elementos de sexo:**

a) **Tipo "A". Textos,** imágenes o sonidos utilizados para la difusión de información, opinión y conocimiento sobre salud sexual y reproductiva, maternidad, paternidad, promoción de la lactancia materna y de expresiones artísticas con fines educativos, que pueden ser recibidos por niños, niñas y adolescentes sin que se requiera la orientación de madres, padres, representantes o responsables.

b) **Tipo "B". Textos,** imágenes o sonidos utilizados para la difusión de información, opinión y conocimientos sobre sexualidad y reproducción humana y de expresiones artísticas con fines educativos, que de ser recibidas por niños, niñas y adolescentes, requieran la orientación de sus madres, padres, representantes o responsables.
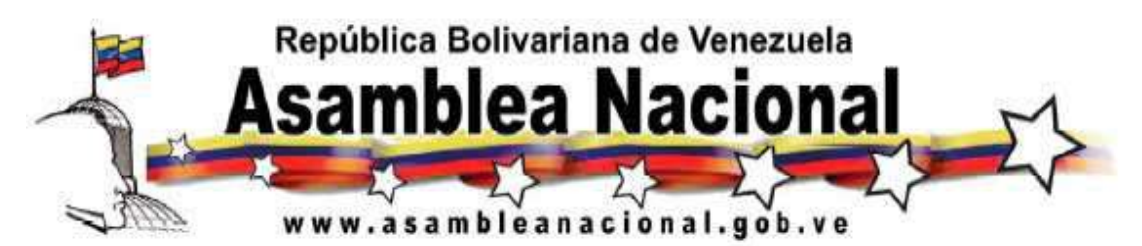

c) **Tipo "C". Textos,** imágenes o sonidos sexuales implícitos sin finalidad educativa; o manifestaciones o aproximaciones de carácter erótico que no incluyan actos o prácticas sexuales explícitas.

d) **Tipo "D". Textos,** imágenes o sonidos, sobre desnudez sin finalidad educativa, en las cuales no se aludan o muestren los órganos genitales; actos o prácticas sexuales dramatizados, en los cuales no se muestren los órganos genitales; mensajes sexuales explícitos; o dramatización de actos o conductas sexuales que constituyan hechos punibles, de conformidad con la Ley.

e) **Tipo "E". Textos,** imágenes o sonidos sobre actos o prácticas sexuales reales; desnudez sin finalidad educativa en las cuales se muestren los órganos genitales; actos o prácticas sexuales dramatizados en los cuales se aludan o muestren los órganos genitales; actos o prácticas sexuales reales o dramatizados en los cuales se amenace o viole el derecho a la vida, la salud y la integridad personal o se menoscabe la dignidad humana; o actos o conductas sexuales reales que constituyan hechos punibles de conformidad con la Ley.

## 4. **Son elementos de violencia:**

a) **Tipo "A". Textos,** imágenes o sonidos utilizados para la prevención o erradicación de la violencia, que pueden ser presenciados por niños, niñas y adolescentes sin que se requiera la orientación de madres, padres, representantes o responsables, siempre que no se presente el hecho violento o sus consecuencias en forma detallada o explícita.

b) **Tipo "B". Textos,** imágenes o sonidos que presenten violencia dramatizada o sus consecuencias de forma no explícita.

c) **Tipo "C". Textos,** imágenes o descripciones gráficas utilizadas para la prevención o erradicación de la violencia, que de ser recibidas por niños, niñas o adolescentes, requieren la orientación de sus madres, padres, representantes o responsables, siempre que no presenten imágenes o descripciones gráficas detalladas o explícitas del hecho violento o sus consecuencias.

d) **Tipo "D". Textos,** imágenes o descripciones gráficas que presenten violencia real o sus consecuencias, de forma no explícita; o violencia dramatizada o sus consecuencias de forma explícita y no detallada.

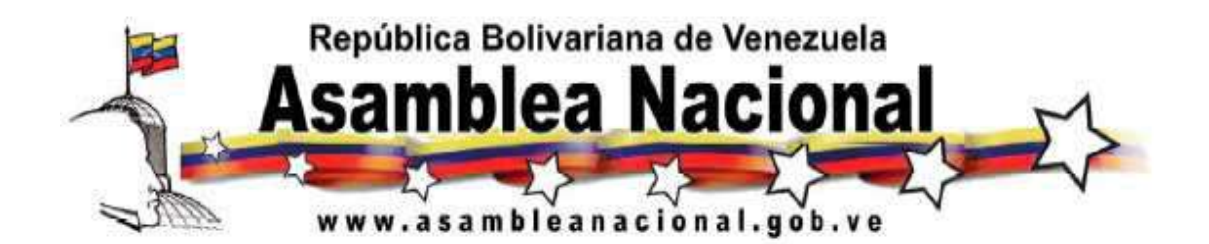

e) **Tipo "E". Textos,** imágenes o descripciones gráficas que presenten violencia real o dramatizada, o sus consecuencias de forma explícita y detallada; violencia física, psicológica o verbal entre las personas que integran una familia contra niños, niñas y adolescentes o contra la mujer; violencia sexual, la violencia como tema central o un recurso de impacto reiterado; o que presenten, promuevan, hagan apología o inciten al suicidio o a lesionar su propia integridad personal o salud personal.

## **Capítulo II De la Difusión de Mensajes**

## **Artículo 7**

## **Tipos, Bloques de Horarios y Restricciones por Horario**

A los efectos de esta Ley se establecen los siguientes tipos y bloques de horarios:

1. **Horario todo usuario:** es aquél durante el cual sólo se podrá difundir mensajes que puedan ser recibidos por todos los usuarios y usuarias, incluidos niños, niñas y adolescentes sin supervisión de sus madres, padres, representantes o responsables. Este horario está comprendido entre las siete antemeridiano y las siete postmeridiano.

2. **Horario supervisado:** es aquél durante el cual se podrá difundir mensajes que, de ser recibidos por niños, niñas y adolescentes, requieran de la supervisión de sus madres, padres, representantes o responsables. Este horario está comprendido entre las cinco antemeridiano y las siete antemeridiano y entre las siete postmeridiano y las once postmeridiano.

3. **Horario adulto:** es aquél durante el cual se podrá difundir mensajes que están dirigidos exclusivamente para personas adultas, mayores de dieciocho años de edad, los cuales no deberían ser recibidos por niños, niñas y adolescentes. Este horario está comprendido entre las once postmeridiano y las cinco antemeridiano del día siguiente.

En los servicios de radio o televisión, durante el horario todo usuario no está permitida la difusión de: mensajes que contengan elementos de lenguaje tipo "B" y "C", elementos de salud tipo "B", "C" y "D", elementos sexuales tipo "B", "C" y "D"

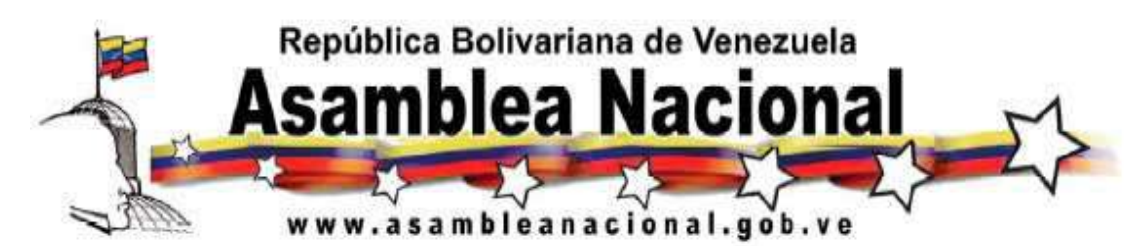

ni elementos de violencia tipo "C", "D" y "E"; mensajes que atenten contra la formación integral de los niños, niñas y adolescentes; mensajes con orientación o consejos de cualquier índole que inciten al juego de envite y azar; publicidad de juegos de envite y azar o de loterías, salvo que se trate de rifas benéficas por motivos de ayuda humanitaria; publicidad de productos y servicios de carácter sexual, salvo aquéllos dirigidos a promover la salud sexual y reproductiva. En el horario todo usuario podrá difundirse hasta dos horas de radionovelas o telenovelas y al menos un cincuenta por ciento (50%) deberá ser producción nacional.

En los servicios de radio o televisión, durante el horario supervisado no está permitida la difusión de: mensajes que contengan elementos de lenguaje tipo "C", elementos de salud tipo "D", elementos sexuales tipo "D" ni elementos de violencia tipo "E". En el horario supervisado podrá difundirse hasta dos horas de radionovelas o telenovelas y al menos un cincuenta por ciento (50%) deberá ser producción nacional.

En los servicios de radio o televisión, durante los horarios todo usuario y supervisado, no está permitida la difusión de infocomerciales que excedan de quince minutos de duración.

En los servicios de radio o televisión no está permitida la difusión de mensajes que contengan elementos sexuales tipo "E".

En los servicios de radio o televisión no está permitida la difusión de mensajes que utilicen técnicas audiovisuales o sonoras que impidan o dificulten a los usuarios o usuarias percibirlos conscientemente.

Las promociones de programas correspondientes al horario adulto deberán ser difundidas en el mismo horario en que es permitida la transmisión de éstos.

En los servicios de radio o televisión, cuando se trate de mensajes difundidos en vivo y directo durante los horarios todo usuario y supervisado, podrán presentarse descripciones gráficas o imágenes de violencia real, si ello es indispensable para la comprensión de la información; la protección de la integridad física de las personas o como consecuencia de situaciones imprevistas, en las cuales los prestadores de servicios de radio o televisión no puedan evitar su difusión. Las descripciones gráficas o imágenes deberán ajustarse a los principios éticos del

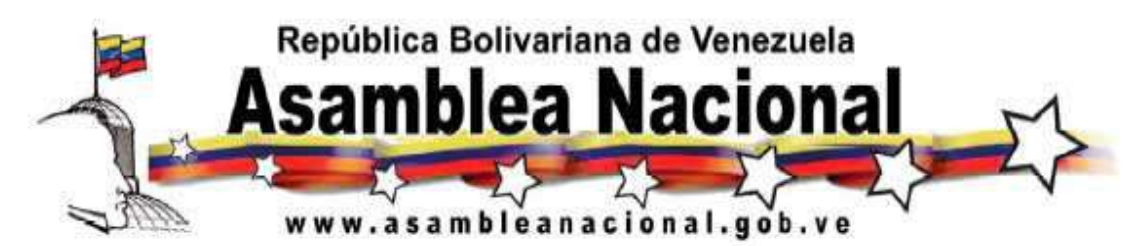

periodismo en cuanto al respeto a la dignidad humana, tanto de los usuarios y usuarias como de aquellas personas que son objeto de la información; no se podrá hacer uso de técnicas amarillistas como deformación del periodismo que afecte el derecho de los usuarios y usuarias a ser correctamente informados, de conformidad con la legislación correspondiente, y en ningún caso podrán ser objeto de exacerbación, trato morboso o énfasis sobre detalles innecesarios.

## **Artículo 8**

## **Tiempos para Publicidad, Propaganda y Promociones**

En los servicios de radio y televisión, el tiempo total para la difusión de publicidad y propaganda, incluidas aquéllas difundidas en vivo, no podrá exceder de quince minutos por cada sesenta minutos de difusión. Este tiempo podrá dividirse hasta un máximo de cinco fracciones, salvo cuando se adopte el patrón de interrupciones del servicio de radio o televisión de origen, en las retransmisiones en vivo y directo de programas extranjeros o cuando se trate de interrupciones de eventos deportivos o espectáculos de estructura similar que por su naturaleza y duración reglamentaria requieran un patrón de interrupción distinto.

La publicidad por inserción sólo podrá realizarse durante la difusión en vivo y directo de programas recreativos sobre eventos deportivos o espectáculos, siempre que no perturbe la visión de los mismos y no ocupe más de una sexta parte de la pantalla.

Cuando se trate de interrupciones de programas recreativos sobre eventos deportivos o espectáculos que, por su naturaleza y duración reglamentaria, requieran un patrón de interrupción distinto, el tiempo total de publicidad por inserción no podrá exceder de quince minutos por cada sesenta minutos de difusión.

En ningún caso, el tiempo total de las interrupciones, incluyendo las promociones, podrá excederse de diecisiete minutos. El tiempo total para la difusión de infocomerciales no deberá exceder del diez por ciento del total de la programación diaria, y no deberá ser interrumpida para difundir otra publicidad.

## **Artículo 9 Restricciones a la Publicidad y Propaganda**

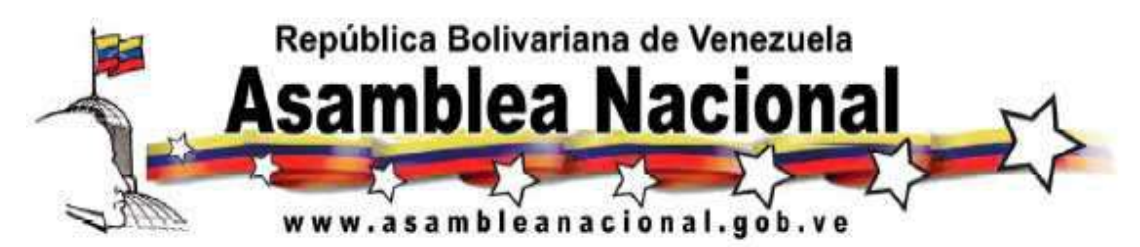

Por motivos de salud pública, orden público y respeto a la persona humana, no se permite en los servicios de radio y televisión, durante ningún horario, la difusión de publicidad sobre:

1. Cigarrillos y derivados del tabaco.

2. Bebidas alcohólicas y demás especies previstas en la legislación sobre la materia.

3. Sustancias estupefacientes o psicotrópicas prohibidas por la ley que rige la materia.

4. Servicios profesionales prestados por personas que no posean o cumplan los requisitos o condiciones exigidos por la ley.

5 Bienes, servicios o actividades cuya difusión haya sido prohibida o restringida, en forma temporal o permanente, por motivos de salud pública o garantía de los derechos de las personas, por la ley o las autoridades competentes, o no haya sido autorizada, según sea el caso.

6. Juegos de envite y azar que denigren del trabajo como hecho social y proceso fundamental para alcanzar los fines del Estado, o en los cuales participen niños, niñas o adolescentes, salvo que se trate de rifas benéficas por motivo de ayuda humanitaria.

7. Bienes o servicios dirigidos a niños, niñas y adolescentes que muestren o utilicen elementos de violencia regulados en esta Ley.

8. Armas, explosivos y bienes o servicios relacionados y similares.

La publicidad de solicitudes de fondos con fines benéficos, ya sea peticiones directas de recursos económicos o materiales o a través de la compra de un bien o servicio, deberán identificar claramente la persona natural o jurídica que administrará los fondos y la labor social a la que serán destinados.

La publicidad de números telefónicos de tarifas con sobrecuota, deberá expresar claramente la naturaleza y objeto del servicio ofrecido. El costo por minuto de la llamada deberá estar indicado al menos al cincuenta por ciento de la proporción

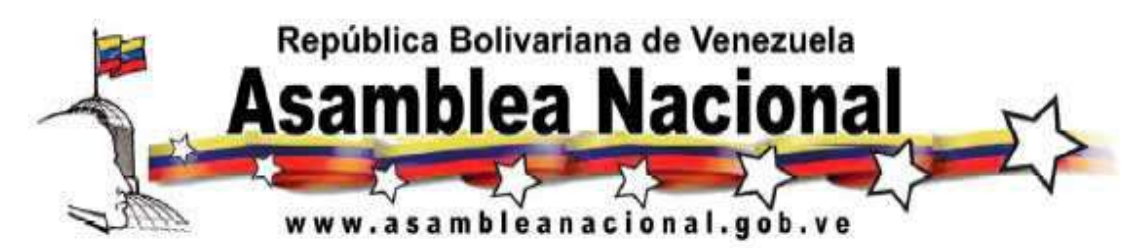

visual del número telefónico anunciado, y a la misma intensidad de audio, cuando sea anunciado verbalmente.

No está permitida la publicidad que no identifique clara y explícitamente el bien o servicio objeto de la misma, que emplee las mismas frases, lemas, melodías o acordes musicales, imágenes, logotipos, símbolos, emblemas, signos distintivos y, en general, cualquier sonido o imagen que relacione un bien, servicio o actividad con otra cuya difusión haya sido prohibida, restringida o no autorizada, de conformidad con la ley; que difunda mensajes donde se utilice la fe religiosa, cultos o creencias con fines comerciales; o que estimule prácticas o hechos que violen la legislación en materia de tránsito y transporte.

No está permitida la publicidad por emplazamiento, salvo en los eventos deportivos, siempre que no se trate de los productos y servicios contemplados en los numerales del 1 al 8, o con la intención de defraudar la ley.

Cuando se trate de campañas de publicidad denominadas de intriga, se deberán tomar todas las medidas pertinentes para hacer conocer al consumidor oportunamente el bien o servicio objeto de la campaña. Los requisitos y la oportunidad de este tipo de campañas serán fijados mediante normas técnicas.

No está permitida la propaganda anónima, la propaganda por emplazamiento ni la propaganda por inserción.

En los servicios de difusión por suscripción, no está permitida la difusión de publicidad de los productos contemplados en los numerales 1, 2, 3, y 8 de este artículo.

En los otros casos no permitidos en este artículo, la Comisión Nacional de Telecomunicaciones, previa consulta, fijará las condiciones de restricción o flexibilización que resulten pertinentes o necesarias, según sea el caso de acuerdo con la ley.

## **Artículo 10**

## **Modalidades de Acceso del Estado a Espacios Gratuitos y Obligatorios**

El Estado podrá difundir sus mensajes a través de los servicios de radio y televisión. A tales fines, podrá ordenarle a los prestadores de estos servicios la transmisión gratuita de:

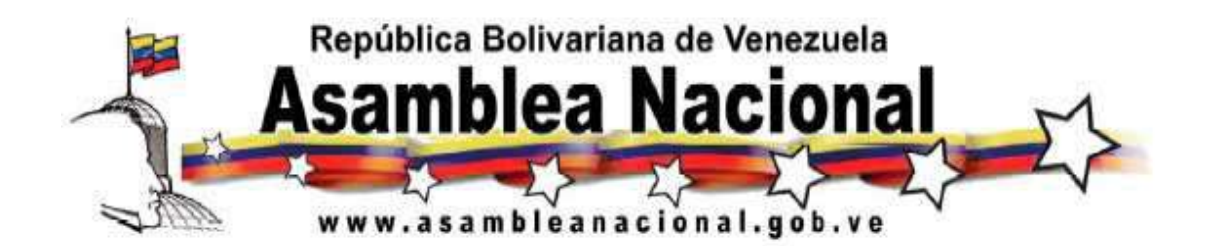

1. Los mensajes previstos en la Ley Orgánica de Telecomunicaciones. La orden de transmisión gratuita y obligatoria de mensajes o alocuciones oficiales podrá ser notificada válidamente, entre otras formas, mediante la sola difusión del mensaje o alocución a través de los servicios de radio o televisión administrados por el Ejecutivo Nacional.

2. Mensajes culturales, educativos, informativos o preventivos de servicio público, los cuales no excederán, en su totalidad, de setenta minutos semanales, ni de quince minutos diarios. A los fines de garantizar el acceso a los servicios de radio y televisión, el órgano rector del Ejecutivo Nacional, con competencia en comunicación e información, cederá a los usuarios y usuarias diez minutos semanales de estos espacios, de conformidad con la ley.

El órgano rector del Ejecutivo Nacional, con competencia en comunicación e información, estará a cargo de la administración de estos espacios, determinando los horarios y la temporalidad de los mismos, así como cualquier otra característica de tales emisiones o transmisiones. No está permitida la utilización de estos espacios para la difusión de publicidad o propagandas de los órganos y entes del Estado.

Los prestadores de servicios de radio o televisión y difusión por suscripción no podrán interferir, en forma alguna, los mensajes y alocuciones del Estado que difundan de conformidad con este artículo, y deberán conservar la misma calidad y aspecto de la imagen y sonido que posea la señal o formato original.

Se entiende como interferencia de mensajes la utilización de técnicas, métodos o procedimientos que modifiquen, alteren, falseen, interrumpan, editen, corten u obstruyan, en forma alguna, la imagen o sonido original.

Los prestadores de servicios de difusión por suscripción cumplirán la obligación prevista en el numeral uno, a través de un canal informativo, y la prevista en el numeral dos, la cumplirán a través de los espacios publicitarios que dispongan en cada canal que transmiten. Los setenta minutos semanales se distribuirán entre los canales cuya señal se origine fuera del territorio de la República Bolivariana de Venezuela, de conformidad con la ley.

## **Capítulo III**

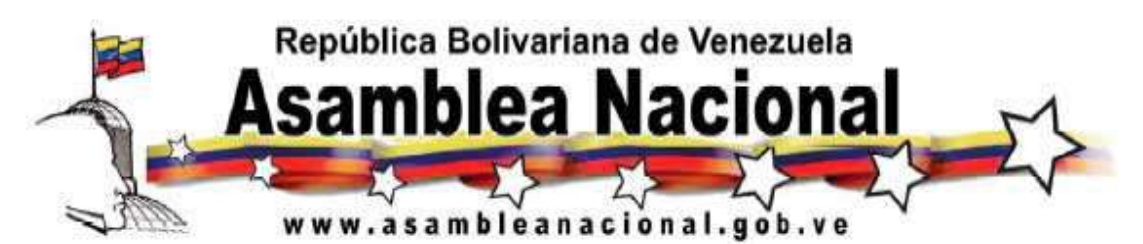

**De los Servicios de Radio y Televisión por Suscripción y de la Aplicabilidad y el Acceso a Canales de Señal Abierta y Bloqueo de Señales** 

## **Artículo 11**

## **Acceso y Bloqueo de Señales**

A los fines de garantizar el acceso por parte de los usuarios y usuarias, a todas las señales de los servicios de televisión UHF y VHF, y televisión comunitaria de servicio público, sin fines de lucro, que se reciben en las zonas donde se presta un servicio de difusión por suscripción, los prestadores de los servicios de difusión por suscripción deben cumplir con las siguientes obligaciones:

1. Difundir gratuitamente a sus usuarios y usuarias las señales de los servicios referidos en el encabezado de este artículo, siempre que éstos no ocupen más del quince por ciento del total de canales ofrecidos, de acuerdo con lo establecido en las normas sobre las condiciones y capacidad máxima de canales. Los prestadores de servicios por suscripción podrán voluntariamente ocupar más del quince por ciento previsto con canales de señal abierta.

Los prestadores de servicios de televisión UHF y VHF, y televisión comunitaria de servicio público, sin fines de lucro, a los que se refiere este artículo deberán cumplir las condiciones que se establezcan mediante normas técnicas.

2. Difundir gratuitamente a sus usuarios y usuarias las señales de los servicios de televisión del Estado, los cuales serán incluidos a los fines de calcular el porcentaje previsto en el numeral anterior.

3. Suministrar a los usuarios y usuarias que lo soliciten, facilidades técnicas que permitan de manera inmediata, y sin dificultad, la recepción de dichas señales en el mismo equipo receptor terminal por el cual disfrutan del servicio de difusión por suscripción.

Los prestadores de los servicios de difusión por suscripción que difundan señal de radio, deberán ofrecer la misma señal y programación que se difunda por señal abierta.

Los prestadores de los servicios de difusión por suscripción deberán suministrar a todos sus usuarios y usuarias que lo soliciten, y asuman el costo de este servicio, las facilidades tecnológicas que permitan el bloqueo de canales contratados.

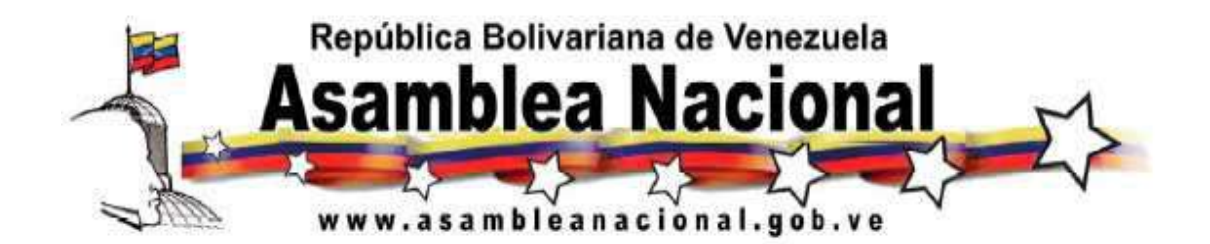

Asimismo, los prestadores de servicios de difusión por suscripción no podrán, durante el tiempo efectivo de transmisión de un programa determinado, interrumpir, interferir o difundir mensajes distintos al contenido del programa que se transmite.

En todo caso, deberán garantizar el correcto bloqueo de las imágenes y sonidos de los canales que difundan elementos sexuales tipo "E".

## **Capítulo IV De la Democratización y Participación**

## **Artículo 12**

## **Organización y Participación Ciudadana**

Los usuarios y usuarias de los servicios de radio y televisión, con el objeto de promover y defender sus intereses y derechos comunicacionales, podrán organizarse de cualquier forma lícita, entre otras, en organizaciones de usuarios y usuarias. Son derechos de los usuarios y usuarias, entre otros, los siguientes:

1. Obtener de los prestadores de servicios de radio y televisión, previa a su difusión, información acerca de los programas e infocomerciales, en los términos que establezca la ley.

2. Dirigir solicitudes, quejas o reclamos vinculados con los objetivos generales de esta Ley, a los prestadores de servicios de radio y televisión, y que los mismos sean recibidos y respondidos dentro de los quince días hábiles siguientes a su presentación.

3. Promover y defender los derechos e intereses comunicacionales, de forma individual, colectiva o difusa ante las instancias administrativas correspondientes.

4. Acceder a los registros de los mensajes difundidos a través de los servicios de radio y televisión, que lleva la Comisión Nacional de Telecomunicaciones, de acuerdo con la ley.

5. Participar en el proceso de formulación, ejecución y evaluación de políticas públicas destinadas a la educación para la percepción crítica de los mensajes difundidos por los servicios de radio y televisión.

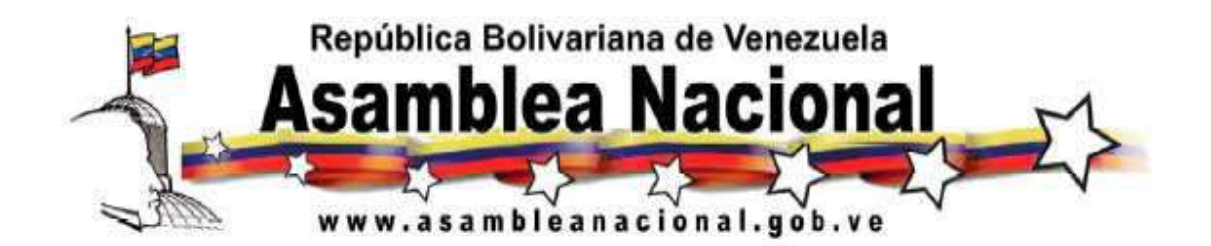

6. Participar en las consultas públicas para la elaboración de los instrumentos normativos sobre las materias previstas en esta Ley.

7. Presentar proyectos sobre la educación para la percepción crítica de los mensajes o de investigación relacionada con la comunicación y difusión de mensajes a través de los servicios de radio y televisión, y obtener financiamiento de acuerdo con la ley.

8. Acceder a espacios gratuitos en los servicios de radio, televisión y difusión por suscripción, de conformidad con la ley.

9. Promover espacios de diálogo e intercambio entre los prestadores de servicios de radio y televisión, el Estado y los usuarios y usuarias.

Todas las organizaciones de usuarios y usuarias de los servicios de radio y televisión deberán inscribirse en el registro que llevará la Comisión Nacional de Telecomunicaciones. A los fines de optar por el financiamiento del Fondo de Responsabilidad Social deberán cumplir, además, con las formalidades de inscripción ante el Registro Público.

Las organizaciones deberán cumplir con los siguientes requisitos: no tener fines de lucro; estar integradas por un mínimo de veinte personas naturales; que sus integrantes no tengan participación accionaria, ni sean directores, gerentes, administradores o representantes legales de prestadores de servicios de radio y televisión; que no sean financiadas, ni reciban bienes, aportes, ayudas o subvenciones de personas naturales o jurídicas públicas o privadas, que puedan condicionar o inhibir sus actividades en promoción y defensa de los derechos e intereses de los usuarios y usuarias de servicios de radio y televisión.

La Comisión Nacional de Telecomunicaciones facilitará, en todo momento, la inscripción de las organizaciones a las que se refiere este artículo. Cuando una organización haya solicitado su registro, habiendo cumplido con todos los requisitos exigidos, y éste no se le haya otorgado dentro del lapso de treinta días hábiles siguientes a la solicitud, se entenderá que dicha solicitud ha sido resuelta positivamente y se procederá al registro y otorgamiento del certificado de inscripción correspondiente.

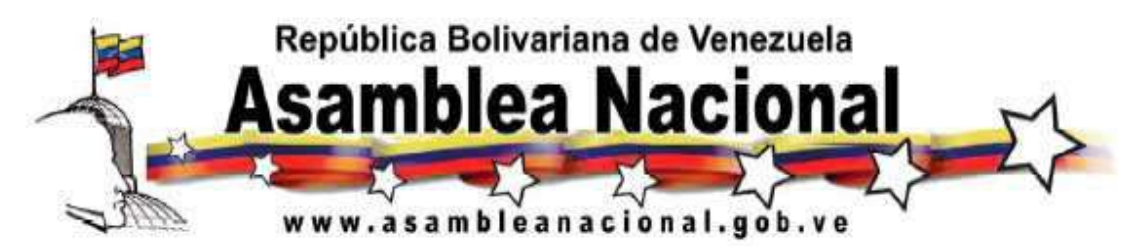

La Comisión Nacional de Telecomunicaciones establecerá los procedimientos y demás recaudos que deban acompañar la solicitud de registro, de conformidad con la ley.

Se eximen del pago de impuesto, tasas y contribuciones especiales, el registro de las organizaciones de usuarios y usuarias previstos en este artículo.

Cuando las organizaciones de usuarios y usuarias deban acudir a la vía jurisdiccional y resultaren totalmente vencidas en el proceso, el Tribunal las eximirá del pago de costas cuando a su juicio hayan tenido motivos racionales para litigar.

## **Artículo 13**

## **Producción Nacional, Productores Nacionales Independientes**

Se entenderá por producción audiovisual o sonora nacional, los programas, la publicidad o la propaganda, difundidos por prestadores de servicios de radio y televisión, en cuya creación, dirección, producción y postproducción se pueda evidenciar la presencia de los elementos que se citan a continuación:

- a) Capital venezolano.
- b) Locaciones venezolanas.
- c) Guiones venezolanos.
- d) Autores o autoras venezolanas.
- e) Directores o directoras venezolanos.
- f) Personal artístico venezolano.
- g) Personal técnico venezolano.
- h) Valores de la cultura venezolana.

La determinación de los elementos concurrentes y los porcentajes de cada uno de ellos será dictada por el Directorio de Responsabilidad Social mediante normas

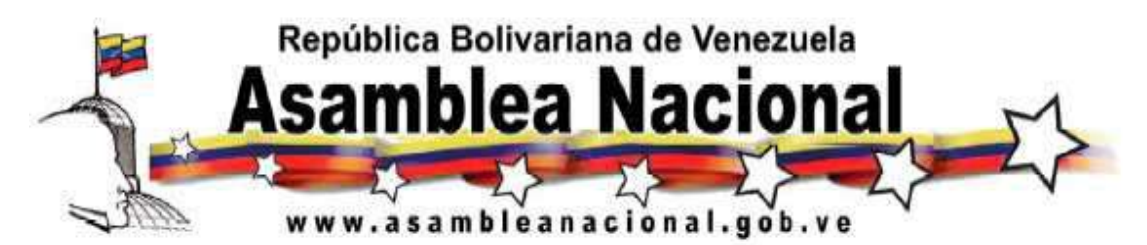

técnicas. En todo caso, la presencia de los elementos anteriormente citados en su conjunto no deberá ser inferior al setenta por ciento.

La producción audiovisual o sonora nacional se entenderá como independiente, cuando sea realizada por productores nacionales independientes inscritos en el registro que llevará el órgano rector en materia de comunicación e información del Ejecutivo Nacional. Será considerado productor nacional independiente, la persona natural o jurídica que cumpla con los siguientes requisitos:

1. De ser persona natural:

a) Estar residenciado y domiciliado en el territorio de la República Bolivariana de Venezuela, de conformidad con la ley.

b) No ser accionista, en forma personal ni por interpuesta persona, de algún prestador de servicios de radio o televisión.

c) No ser accionista de personas jurídicas que a su vez sean accionistas, relacionadas o socias de algún prestador de servicios de radio o televisión.

d) No ocupar cargos de dirección o de confianza, de acuerdo con la Ley Orgánica del Trabajo , en algún prestador de servicios de radio o televisión.

e) Declarar si mantiene relación de subordinación con algún prestador de servicios de radio o televisión.

f) No ser funcionario o funcionaria de alguno de los órganos y entes públicos que regulen las actividades objeto de la presente Ley, de conformidad con el Reglamento respectivo.

2. De ser persona jurídica:

a) No ser empresa del Estado, instituto autónomo y demás entes públicos nacionales, estadales y municipales.

b) Estar domiciliada en la República Bolivariana de Venezuela, de conformidad con la ley.

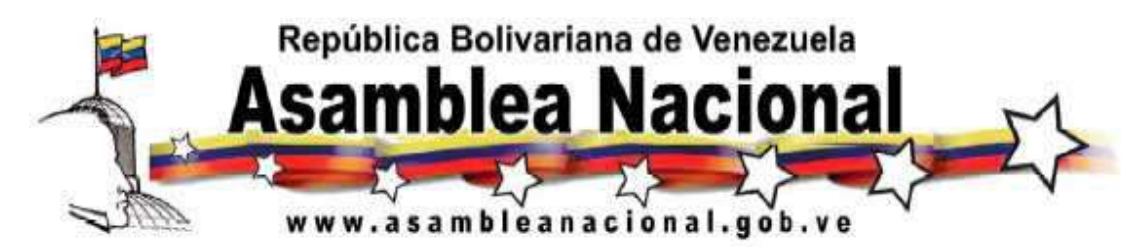

c) Estar bajo el control y dirección de personas naturales de nacionalidad o residencia venezolana, que cumplan con los requisitos previstos en el numeral anterior.

d) No tener participación accionaria en algún prestador de servicios de radio o televisión.

e) Declarar si se tiene vinculación contractual distinta a la producción nacional independiente, o relación de subordinación con algún prestador de servicios de radio o televisión.

En todo caso, sea que se trate de persona natural o de persona jurídica, se requerirá poseer experiencia o demostrar capacidad para realizar producciones nacionales de calidad.

A los efectos de verificar el cumplimiento de los requisitos previstos en la presente Ley, así como de las normas técnicas correspondientes, el órgano rector en materia de comunicación e información llevará un registro de productores nacionales independientes y será el encargado de expedir y revocar la certificación respectiva. Dicha certificación tendrá una vigencia de dos años, renovable previa verificación de requisitos. El incumplimiento de cualquiera de los requisitos podrá dar lugar a la revocatoria de la certificación, en este caso el órgano competente deberá notificar la intención de revocatoria al productor nacional independiente, quien dispondrá de un lapso no mayor de diez días hábiles, contados a partir de la fecha de su notificación, para que presente sus pruebas y argumentos. El órgano competente dispondrá de treinta días hábiles para examinar las pruebas presentadas y decidir sobre la revocatoria de la certificación.

Cuando un productor nacional independiente haya solicitado su registro, habiendo cumplido con todos los requisitos exigidos, y no se le haya otorgado dentro del lapso de treinta días hábiles siguientes a la solicitud, se entenderá que dicha solicitud ha sido resuelta positivamente.

Los productores comunitarios independientes que difundan sus producciones a través de servicios de radio o televisión comunitarios, sin fines de lucro, quedan exceptuados del cumplimiento de la formalidad del registro a que se refiere el presente artículo.

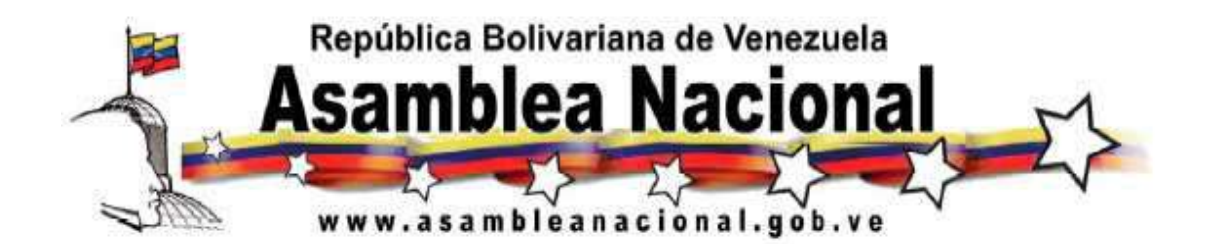

No se consideran producción nacional independiente los mensajes producidos por las personas naturales que mantengan una relación de subordinación con el prestador de servicios de radio o televisión con el cual contratará, ni los mensajes producidos por las personas jurídicas que mantengan una relación contractual distinta de la producción nacional independiente.

Todo lo relacionado con la producción y los productores nacionales cinematográficos se regirá por la ley especial sobre la materia.

## **Artículo 14**

#### **Democratización en los Servicios de Radio y Televisión**

Los prestadores de servicios de radio y televisión deberán difundir, durante el horario todo usuario, un mínimo de tres horas diarias de programas culturales y educativos, informativos o de opinión y recreativos dirigidos especialmente a niños, niñas y adolescentes, presentados acordes con su desarrollo integral, con enfoque pedagógico y de la más alta calidad. En la difusión de estos programas se deberá privilegiar la incorporación de adolescentes como personal artístico o en su creación o producción.

Los prestadores de servicios de radio y televisión deberán difundir diariamente, durante el horario todo usuario, un mínimo de siete horas de programas de producción nacional, de las cuales un mínimo de cuatro horas será de producción nacional independiente. Igualmente, deberán difundir diariamente, durante el horario supervisado, un mínimo de tres horas de programas de producción nacional, de los cuales un mínimo de una hora y media será de producción nacional independiente. Quedan exceptuados de la obligación establecida en el presente párrafo los prestadores de servicios de radiodifusión sonora y televisión comunitaria de servicio público, sin fines de lucro.

En las horas destinadas a la difusión de programas de producción nacional independiente, los prestadores de servicios de radio o televisión darán prioridad a los programas culturales y educativos e informativos.

No se considerarán para el cálculo de las horas exigidas de programas de producción nacional y producción nacional independiente, aquéllos que sean difundidos con posterioridad a los dos años siguientes del primer día de su primera difusión. De igual forma, no se considerará para el cálculo de las horas de

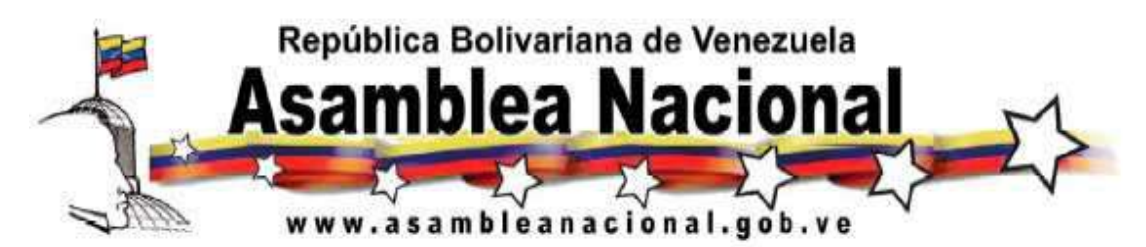

producción nacional independiente, los programas realizados por productores independientes no inscritos como tales por ante el órgano rector en materia de comunicación e información, en todo caso, estos programas serán considerados como producción nacional.

En ningún caso, un mismo productor nacional independiente podrá ocupar más de veinte por ciento del período de difusión semanal que corresponda a la producción nacional independiente de un mismo prestador de servicios de radio o televisión.

El ciento por ciento de la propaganda difundida por los prestadores de servicios de radio o televisión, deberá ser de producción nacional, salvo las obligaciones derivadas de tratados internacionales suscritos y ratificados por la República Bolivariana de Venezuela. Los prestadores de servicios de radio y televisión deberán difundir al menos un ochenta y cinco por ciento de publicidad de producción nacional. La publicidad, propaganda o promociones deberán ser realizadas por los profesionales calificados y afines, de acuerdo con las leyes vigentes. Los servicios de radiodifusión sonora y televisión comunitarios de servicio público, sin fines de lucro, quedan exceptuados de estas exigencias.

Durante los horarios todo usuario y supervisado, los servicios de radio o televisión que difundan obras musicales, deberán destinar a la difusión de obras musicales venezolanas, al menos un cincuenta por ciento de su programación musical diaria.

En los casos de los servicios de radio o televisión ubicados en los estados y municipios fronterizos del territorio nacional y aquéllos que se encuentren bajo la administración de órganos o entes del Estado, el porcentaje de obras musicales venezolanas será, al menos, de un setenta por ciento, sin perjuicio de poder ser aumentado a través de las normas que a tal efecto se dicten.

Al menos un cincuenta por ciento, de la difusión de obras musicales venezolanas, se destinará a la difusión de obras musicales de tradición venezolana, en las cuales se deberá evidenciar, entre otros:

- a) La presencia de géneros de las diversas zonas geográficas del país.
- b) El uso del idioma castellano o de los idiomas oficiales indígenas.
- c) La presencia de valores de la cultura venezolana.

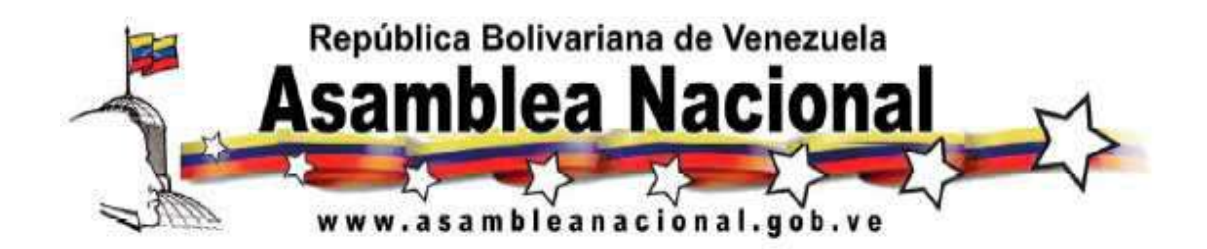

d) La autoría o composición venezolanas.

e) La presencia de intérpretes venezolanos.

La determinación de los elementos concurrentes y los porcentajes de cada uno de éstos será establecido por las normas que a tal efecto se dicten. Al difundir las obras musicales venezolanas se deberán identificar sus autores, autoras, intérpretes y género musical al cual pertenecen.

Durante los horarios todo usuario y supervisado, los servicios de radio o televisión que difundan obras musicales extranjeras, deberán destinar al menos un diez por ciento de su programación musical diaria, a la difusión de obras musicales de autores, autoras, compositores, compositoras o intérpretes de Latinoamérica y del Caribe.

Los servicios de radio o televisión, podrán retrasmitir mensajes de otros prestadores de servicios de radio o televisión, previa autorización de éstos, informando de ello a la Comisión Nacional de Telecomunicaciones. Al comienzo y al final de la retrasmisión, se deberá anunciar su procedencia y la autorización concedida. En ningún caso las retransmisiones serán consideradas producción nacional o producción nacional independiente, ni podrán exceder el treinta por ciento de la difusión semanal.

## **Artículo 15**

## **Comisión de Programación y Asignación de Producción Nacional Independiente**

Se crea una Comisión de Programación de Televisión, la cual tendrá por función, establecer los mecanismos y las condiciones de asignación de los espacios a los productores nacionales independientes, con el fin de garantizar la democratización del espectro radioeléctrico, la pluralidad, la libertad de creación y el aseguramiento de condiciones efectivas de competencia. Esta comisión estará integrada por un representante del organismo rector en materia de comunicación e información del Ejecutivo Nacional, quien la presidirá, un representante de los prestadores de servicios de televisión, un representante de los productores nacionales independientes y un representante de las organizaciones de usuarios y usuarias. Las decisiones de esta comisión son vinculantes y deben ser tomadas por mayoría, en caso de empate el Presidente de la comisión tendrá doble voto. La

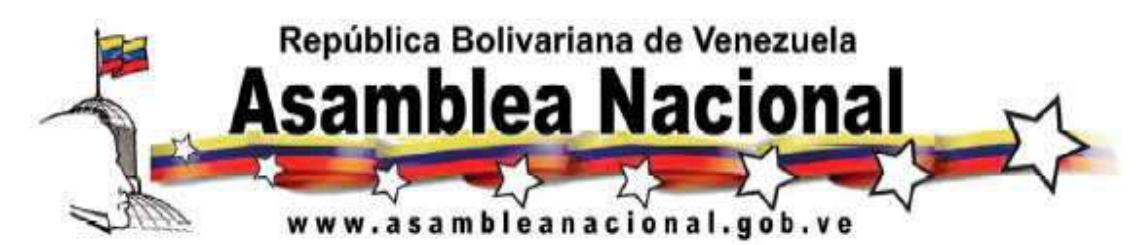

comisión será convocada por su Presidente cuando éste lo juzgue conveniente o cuando se lo solicite cualquiera de sus miembros. La organización y funcionamiento de esta comisión será determinado por las normas que al efecto ella misma dicte. La comisión podrá establecer comités a nivel regional o local.

Con el mismo fin, se crea una Comisión de Programación de Radio, la cual tendrá por función establecer los mecanismos y las condiciones de asignación de los espacios a los productores nacionales independientes. Esta comisión estará integrada por un representante del organismo rector en materia de comunicación e información del Ejecutivo Nacional, quien la presidirá, un representante de los prestadores de servicios de radio, un representante de los productores nacionales independientes y un representante de las organizaciones de usuarios y usuarias. Las decisiones de esta comisión son vinculantes y deben ser tomadas por mayoría, en caso de empate el Presidente de la comisión tendrá doble voto. La comisión será convocada por su Presidente cuando éste lo juzgue conveniente o cuando se lo solicite cualquiera de sus miembros. La organización y funcionamiento de esta comisión será determinado por las normas que al efecto ella misma dicte. La comisión podrá establecer comités a nivel regional o local.

Los prestadores de servicios de radio y televisión quedan obligados a presentar al órgano rector en materia de comunicación e información del Ejecutivo Nacional y a la Comisión Nacional de Telecomunicaciones un informe mensual, dentro de los primeros cinco días de cada mes, en el cual se detallen los programas de producción nacional, producción nacional independiente, tiempos y los porcentajes de los elementos concurrentes, según el artículo anterior. Estos informes podrán ser objeto de verificación.

Los contratos que se celebren entre los prestadores de los servicios de radio y televisión y los productores nacionales independientes, de conformidad con este artículo, cumplirán los requisitos establecidos en la ley, y en ningún caso, podrán vulnerar el principio de igualdad entre las partes, ni contener cláusulas que establezcan cargas u obligaciones excesivas o desproporcionadas, en detrimento de alguna de las partes, en caso contrario se considerarán nulos de nulidad absoluta.

## **Artículo 16**

**Democratización en los Servicios de Radio y Televisión Comunitarios de Servicio Público, sin Fines de Lucro** 

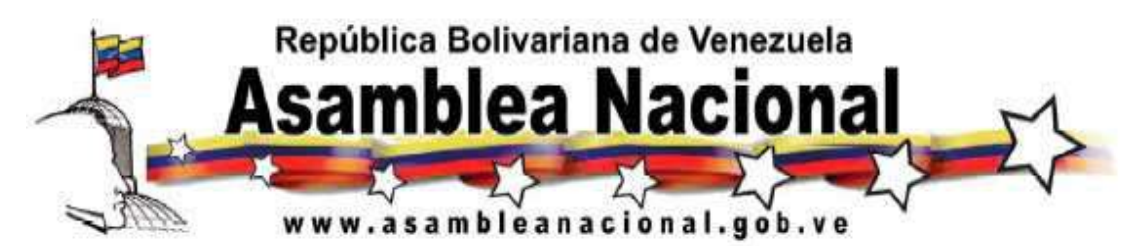

Los prestadores de servicios de radio y televisión comunitarios de servicio público, sin fines de lucro, deberán difundir entre otros:

1. Mensajes dirigidos a contribuir con el desarrollo, la educación para la percepción crítica de los mensajes, el bienestar y la solución de problemas de la comunidad de la cual formen parte.

2. Mensajes que promuevan la conservación, mantenimiento, preservación, sustentabilidad y equilibrio del ambiente en la comunidad de la cual forman parte.

3. Programas que permitan la participación de los integrantes de la comunidad, a fin de hacer posible el ejercicio de su derecho a la comunicación libre y plural, para ello deberán anunciar las formas a través de las cuales la comunidad podrá participar.

4. Mensajes de solidaridad, de asistencia humanitaria y de responsabilidad social de la comunidad.

Los prestadores de servicios de radio y televisión comunitarios de servicio público, sin fines de lucro, deberán difundir diariamente, un mínimo del setenta por ciento de producción comunitaria. En ningún caso un mismo productor comunitario podrá ocupar más del veinte por ciento del período de difusión diario del prestador del servicio.

El tiempo total para la difusión de publicidad, incluida la publicidad en vivo, en los servicios de radio y televisión comunitarios de servicio público, sin fines de lucro, no podrá exceder de diez minutos por cada sesenta minutos de difusión, los cuales podrán dividirse hasta un máximo de cinco fracciones por hora. La publicidad de bienes y servicios lícitos que ofrezcan las personas naturales, microempresas, cooperativas, pequeñas y medianas empresas de la comunidad donde se preste el servicio, tendrán facilidades y ventajas para su difusión. El tiempo total destinado a la difusión de publicidad de grandes empresas y del Estado, no podrá exceder del cincuenta por ciento del tiempo total de difusión permitido en este artículo. El ciento por ciento de la publicidad difundida por los prestadores de servicios de radio o televisión comunitarios de servicios públicos, sin fines de lucro, deberá ser de producción nacional. Las retransmisiones simultáneas no pueden incluir la publicidad del prestador del servicio de radio o televisión donde se origine el mensaje.

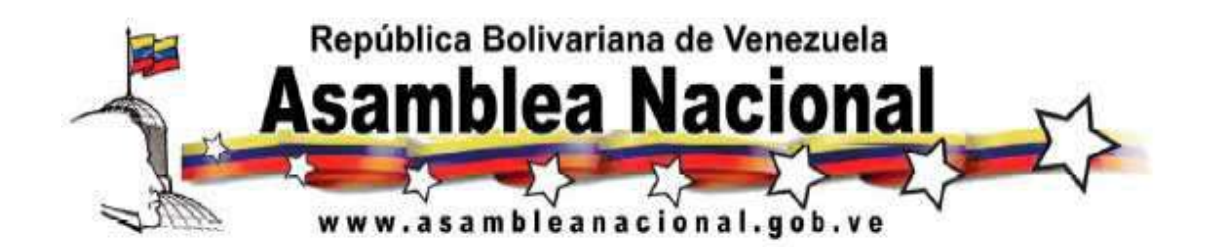

Los prestadores de servicios de radio y televisión comunitarios de servicio público, sin fines de lucro, no podrán difundir propaganda.

Los prestadores de servicio de radio y televisión comunitarios de servicios públicos, sin fines de lucro, además de los principios previstos en esta Ley se regirán por el principio de rendición de cuentas a la comunidad donde prestan el servicio, de conformidad con la Ley.

## **Artículo 17**

#### **Democratización en los Servicios de Difusión por Suscripción**

Los prestadores de servicios de difusión por suscripción pondrán, en forma gratuita, a disposición del órgano rector del Ejecutivo Nacional competente en materia de comunicación e información, un canal para la transmisión de un servicio de producción nacional audiovisual destinado en un ciento por ciento a la producción nacional independiente y producción comunitaria, con predominio de programas culturales y educativos, informativos y de opinión. El Estado asumirá los costos que se generen para llevar la señal de este servicio audiovisual a la cabecera de la red del prestador de servicio de difusión por suscripción que lo incorpore, y este último, asumirá las cargas derivadas de su difusión.

#### **Artículo 18**

#### **Garantía para la Selección y Recepción Responsable de los Programas**

Los prestadores de servicios de radio o televisión están obligados a:

1. Publicar, al menos semanalmente y con anticipación, a través de medios masivos de comunicación impresos, las guías de su programación que indiquen el nombre, tipo, hora y fecha de transmisión y elementos clasificados de los programas, de conformidad con lo establecido por las normas que a tal efecto se dicten.

Se excluyen de esta disposición a los prestadores de los servicios de radio. Los prestadores de servicios de difusión por suscripción deberán difundir con anticipación a través de un canal informativo, el nombre, tipo, hora y fecha de transmisión, sin prejuicio del uso de cualquier otro medio.

2. Indicar en las promociones de los programas, la fecha y hora de la transmisión de los mismos.

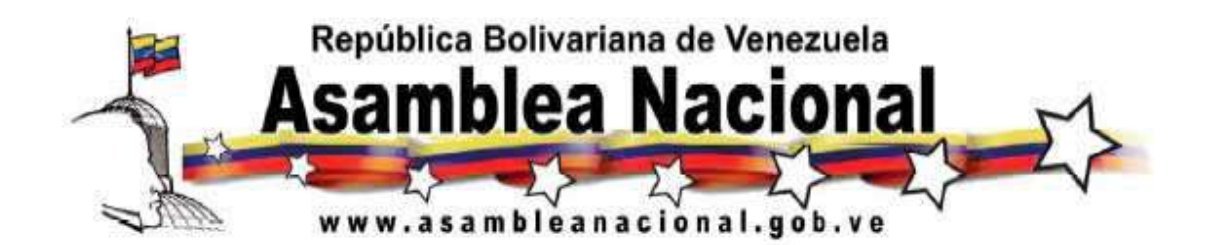

3. Anunciar, al inicio de cada programa o infocomercial, el nombre, el tipo de programa, las advertencias sobre la presencia de elementos clasificados, y si se trata de producción nacional o de producción nacional independiente, de conformidad con lo establecido por las normas que a tal efecto se dicten.

Los prestadores de servicios de radio o televisión publicarán y anunciarán el tipo de programa y los elementos clasificados de conformidad con los artículos 5 y 6 de esta Ley, respectivamente. En los casos que en un mismo programa se presenten características combinadas de los tipos de programas indicados en el artículo 5 de esta Ley, se deberá anunciar esta circunstancia.

Los prestadores de los servicios de radio o televisión, deberán difundir los programas en concordancia con las publicaciones, promociones y anuncios previstos en este artículo, salvo aquellas variaciones que puedan derivarse del acceso gratuito y obligatorio del Estado a los servicios de radio o televisión previsto en la ley, por circunstancias de fuerza mayor, o por la difusión excepcional en vivo y directo de mensajes no previamente programados de carácter informativo. En los servicios de radio o televisión, durante los programas informativos o de opinión, se identificará con una señal visual o sonora, según el caso, la fecha y hora original de grabación, cuando se trate de registros audiovisuales o sonoros, que no sean difundidos en vivo y directo. Si se desconoce dicha fecha y hora, se deberá indicar que se trata de un material de archivo.

En los servicios de radio o televisión, durante la publicidad o propaganda en la cual se utilicen los mismos escenarios, ambientación o elementos propios de un programa, se insertará durante la totalidad del tiempo de su difusión, la palabra publicidad o propaganda, según sea el caso, en forma legible en un ángulo de la pantalla que no interfiera con la identificación de los prestadores de los servicios de televisión, o en el caso de los servicios de radio, anunciando al inicio de la publicidad o propaganda, la palabra publicidad o propaganda, según sea el caso, en forma inteligible. El tiempo destinado a este tipo de publicidad será imputado al tiempo total de publicidad a que se refiere el artículo 8 de esta Ley.

En los servicios de radio o televisión, durante la totalidad del tiempo de difusión de los infocomerciales, se insertará la palabra "publicidad" en forma legible, en un ángulo de la pantalla que no interfiera con la identificación de los prestadores de

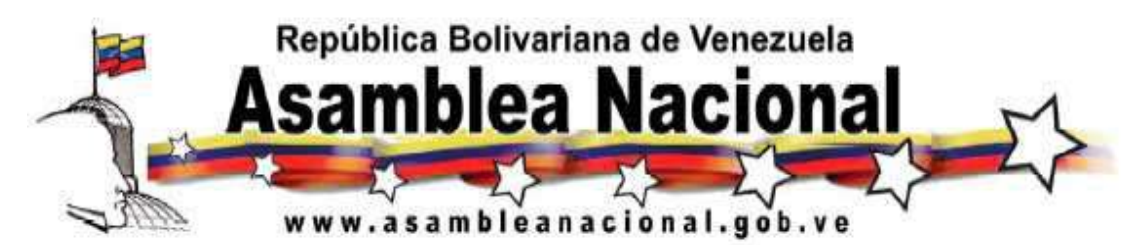

servicios de televisión o en el caso de los servicios de radio, anunciando al inicio de la publicidad, la palabra "publicidad" en forma inteligible.

## **Capítulo V**

## **Órganos con Competencia en Materia de Responsabilidad Social en Radio y Televisión**

## **Artículo 19**

#### **Competencias de la Comisión Nacional de Telecomunicaciones**

Son competencias del órgano rector en materia de telecomunicaciones por órgano de la Comisión Nacional de Telecomunicaciones:

1. Ejecutar políticas de regulación y promoción en materia de responsabilidad social en los servicios de radio y televisión.

2. Ejecutar políticas de fomento de las producciones nacionales y programas especialmente dirigidos a niños, niñas y adolescentes, en el ámbito de aplicación de esta Ley.

3. Fomentar la capacitación y mejoramiento profesional de productores nacionales.

4. Fomentar la educación para la percepción crítica de los mensajes difundidos por los servicios de radio y televisión.

5. Ejecutar políticas de fomento para la investigación relacionada con la comunicación y difusión de mensajes a través de los servicios de radio y televisión.

6. Proponer la normativa derivada de esta Ley.

7. Administrar el fondo y hacer seguimiento y evaluación de los proyectos financiados de conformidad con la Ley.

8. Llevar un archivo audiovisual y sonoro de carácter público de mensajes difundidos a través de los servicios de radio y televisión.

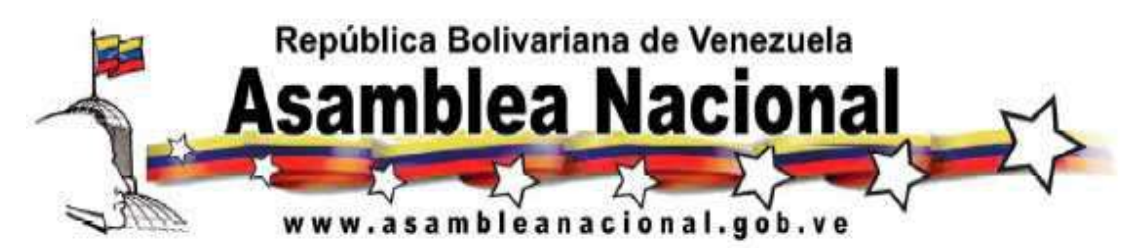

9. Expedir certificaciones y copias simples de documentos y registros audiovisuales y sonoros que cursen en sus archivos.

10. Llevar el registro de las organizaciones de usuarios y usuarias de los servicios de radio y televisión.

11. Abrir de oficio o a instancia de parte, los procedimientos administrativos derivados de esta Ley, así como aplicar las sanciones y dictar los demás actos a que hubiere lugar de conformidad con lo previsto en esta Ley.

12. Requerir a los prestadores de servicios de radio, televisión o difusión por suscripción, proveedores de medios electrónicos, productores nacionales, productores nacionales independientes, productores nacionales audiovisuales y sonoros, los anunciantes y terceros, información vinculada a los hechos objeto de los procedimientos a que hubiere lugar.

13. Dictar, modificar o revocar las medidas cautelares previstas en esta Ley.

14. Las demás competencias que se deriven de la Ley.

Las competencias establecidas en los numerales 2, 3, 4 y 5 se realizarán en coordinación con los órganos rectores en materia cultural y educación, comunicación e información, promoción y defensa de los derechos de los niños, niñas y adolescentes y demás órganos competentes en las respectivas materias.

#### **Artículo 20**

## **Directorio de Responsabilidad Social**

Se crea un Directorio de Responsabilidad Social, el cual estará integrado por el Director General de la Comisión Nacional de Telecomunicaciones, quien lo presidirá, y un representante por cada uno de los organismos siguientes: el ministerio u organismo con competencia en comunicación e información, el ministerio u organismo con competencia en materia de cultura, el ministerio u organismo con competencia en educación y deporte, el ente u organismo con competencia en materia de protección al consumidor y al usuario, el Instituto Nacional de la Mujer, el Consejo Nacional de Derechos del Niño y del Adolescente, un representante por las iglesias, dos representantes de las

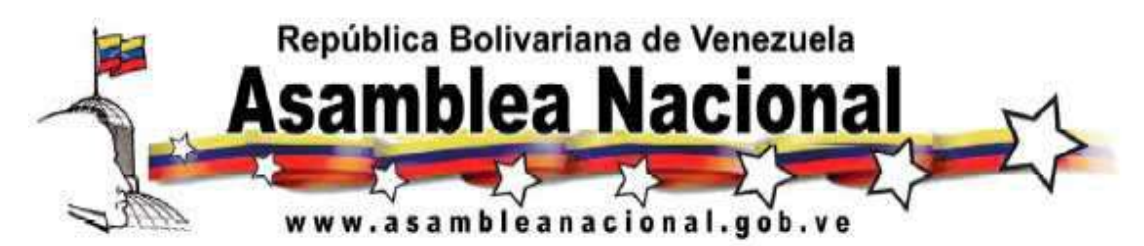

organizaciones de los usuarios y usuarias inscritas ante la Comisión Nacional de Telecomunicaciones, y un docente en representación de las escuelas de comunicación social de las universidades nacionales.

Los titulares de cada ministerio u organismo del Estado, designarán a su respectivo representante principal y su suplente. El representante principal y el suplente del Consejo Nacional de Derechos del Niño y del Adolescente, serán designados por sus integrantes. La representación de las iglesias, de los usuarios y usuarias y de las escuelas de comunicación social de las universidades nacionales, previstas en ese artículo, será decidida en asamblea de cada sector convocada por la Comisión Nacional de Telecomunicaciones para tal fin, de conformidad con las normas respectivas para asegurar la representatividad de los miembros a ser elegidos. Los miembros suplentes del Directorio llenarán las faltas temporales de sus respectivos principales.

El Directorio de Responsabilidad Social sesionará válidamente con la presencia del Presidente o su suplente y cinco de sus miembros. Las decisiones se tomarán por mayoría simple. El Presidente del Directorio designará a un funcionario de la Comisión Nacional de Telecomunicaciones para que ejerza las funciones de secretario o secretaria del Directorio de Responsabilidad Social, sin derecho a voto. Mediante reglamento interno se establecerán las demás normas de funcionamiento del Directorio.

El Directorio de Responsabilidad Social tendrá las competencias siguientes:

1. Discutir y aprobar las normas técnicas derivadas de esta Ley.

2. Establecer e imponer las sanciones a que haya lugar de conformidad con esta Ley.

3. Discutir y aprobar las recomendaciones que se deban proponer a la persona titular del órgano de adscripción de la Comisión Nacional de Telecomunicaciones, en cuanto a la revocatoria de habilitaciones o la no renovación de las concesiones.

4. Aprobar la erogación de recursos del Fondo de Responsabilidad Social.

5. Las demás que se deriven de la Ley.

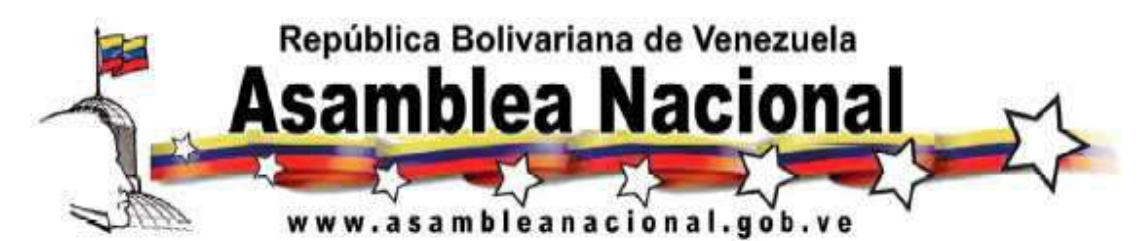

### **Artículo 21**

**NOTA: Se eliminó la figura del Consejo de Responsabilidad Social dado que a la fecha no ha sido creado lo que lo hace inaplicable.** 

#### **Artículo 22**

#### **Incompatibilidades**

Los miembros del Directorio de Responsabilidad Social, no podrán celebrar contratos o negociaciones con terceros ni por sí, ni por interpuesta persona ni en representación de otras, cuyos objetos versen sobre las materias reguladas por esta Ley. Los miembros del Directorio de Responsabilidad Social, son solidariamente responsables civil, penal, patrimonial y administrativamente, excepto cuando hayan salvado su voto en forma escrita, dentro de los cinco días hábiles siguientes a la decisión.

No pueden ser miembros principales o suplentes del Directorio o del Consejo de Responsabilidad Social, quienes tengan parentesco hasta el cuarto grado de consanguinidad o segundo de afinidad, uniones estables de hecho o hagan vida en común con otro miembro de estos órganos. Ninguna persona podrá ser miembro principal o suplente, simultáneamente del Directorio de Responsabilidad Social y del Consejo de Responsabilidad Social.

## **Artículo 23**

## **Información Disponible**

Los prestadores de los servicios de radio, televisión o difusión por suscripción deberán mantener a disposición del órgano competente, en razón de las atribuciones previstas en esta Ley:

a) Informaciones, documentos, acuerdos o contratos relacionados con la difusión de mensajes propios o de terceros en la forma que se establezca en las respectivas normas técnicas.

b) Grabaciones claras e inteligibles, continuas y sin edición de todos los mensajes difundidos por el lapso que se establezca en las normas técnicas, el cual no podrá exceder de seis meses contados a partir de la fecha que hayan sido difundidos los mensajes. Quedan exceptuados de esta obligación los prestadores de los servicios de difusión por suscripción.

c) Cualquier otra información que pueda ser requerida de conformidad con la Ley.

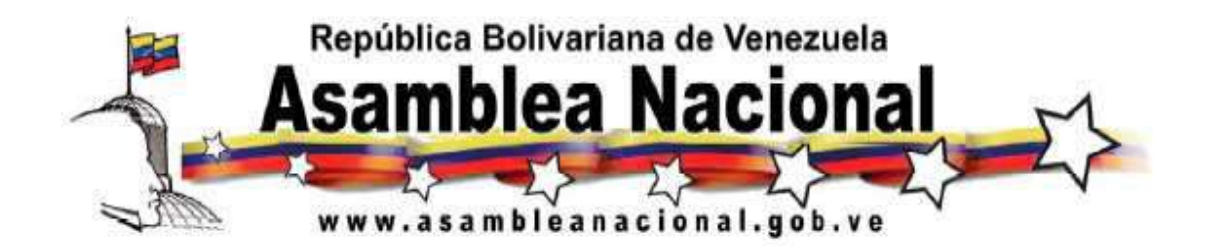

El prestador de servicio de radio y televisión, dispone de un lapso de quince días hábiles para suministrar la información requerida, contado a partir de la fecha de recepción del correspondiente requerimiento.

Las grabaciones a las que se refiere este artículo deberán ser entregadas en el formato que a tal efecto se determine en las normas técnicas.

## **Capítulo VI Del Fondo de Responsabilidad Social y de las Tasas**

## **Artículo 24**

## **Del Fondo de Responsabilidad Social**

Se crea un Fondo de Responsabilidad Social como patrimonio separado, dependiente de la Comisión Nacional de Telecomunicaciones, destinado al financiamiento de proyectos para el desarrollo y fomento de producción nacional, de capacitación de productores nacionales de obras audiovisuales o sonoras para radio o televisión, de educación para la recepción crítica de los mensajes difundidos por los servicios de radio y televisión, y de investigación relacionada con la comunicación y difusión de mensajes a través de los servicios de radio y televisión en el país.

La determinación de los recursos que se dispondrán para cada una de las finalidades previstas, se establecerá mediante normas técnicas, teniendo preferencia por obras audiovisuales o sonoras de nuevos productores nacionales independientes o de programas de radio o televisión especialmente dirigidos a niños, niñas o adolescentes. Los recursos del Fondo de Responsabilidad Social provendrán de:

1. El producto de la contribución parafiscal y sus accesorios, de conformidad con lo previsto en esta Ley.

2. Los aportes que a título de donación hagan al mismo cualquier persona natural o jurídica pública o privada.

3. Las multas impuestas de conformidad con esta Ley.

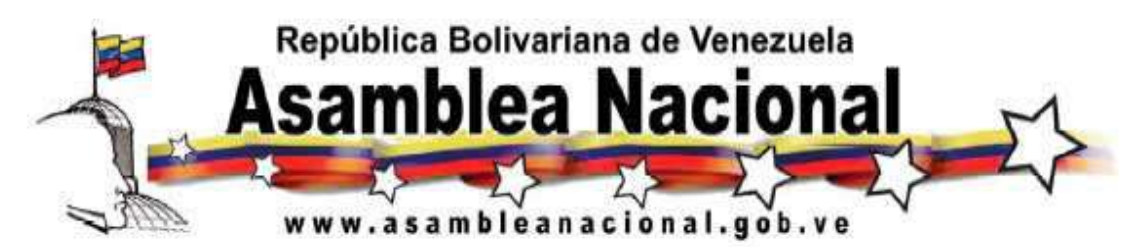

4. Los intereses que se generen por los depósitos, colocaciones o de otros conceptos que se deriven del uso de los recursos del mismo.

5. Los demás que establezca la Ley.

Los recursos financieros de este Fondo se depositarán en las cuentas bancarias específicas designadas a tal efecto por la Comisión Nacional de Telecomunicaciones y deberán colocarse en inversiones que garanticen la mayor seguridad, rentabilidad y liquidez. Los gastos de gestión de esta cuenta serán deducidos de su saldo.

La Comisión Nacional de Telecomunicaciones, deberá elaborar y hacer público un informe anual sobre los aportes realizados al fondo para su financiación y los montos que se hubieren otorgado o ejecutados, pudiendo requerir a tales fines, toda la información que estime necesaria.

# **Artículo 25 Contribución Parafiscal**

Los prestadores de servicios, de radio y televisión, ya sean personas jurídicas o naturales, sociedades accidentales, irregulares o de hecho, con prescindencia de su domicilio o nacionalidad, pagarán una contribución parafiscal por la difusión de imágenes o sonidos realizadas dentro del territorio nacional. El producto de esta contribución parafiscal estará destinado al Fondo de Responsabilidad Social, y la base imponible de la misma, estará constituida por los ingresos brutos causados trimestralmente y provenientes de la respectiva actividad gravada, a la que se le aplicará una alícuota de cálculo de cuatro por ciento. A la alícuota establecida será aplicable una rebaja del cero coma cinco por ciento cuando la difusión de producciones nacionales independientes sea superior en un cincuenta por ciento de la exigida por esta Ley, y le será aplicable un recargo del cero coma cinco por ciento cuando la retransmisión de mensajes, exceda el veinte por ciento del tiempo de difusión semanal. Los sujetos pasivos de esta contribución parafiscal están obligados a la correspondiente declaración, autoliquidación y pago trimestral, dentro de los quince días siguientes al vencimiento de cada trimestre del año calendario.

No están sujetos a esta contribución los prestadores de servicios de difusión por suscripción, y de radiodifusión sonora y televisión comunitarias de servicio público, sin fines de lucro.

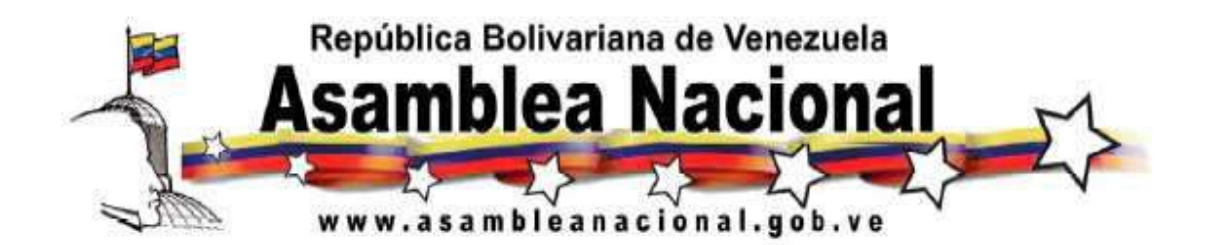

El Presidente o Presidenta de la República, en Consejo de Ministros, dentro de las medidas de política fiscal aplicables de conformidad con la situación coyuntural, sectorial y regional de la economía del país, podrá exonerar total o parcialmente del pago de la contribución parafiscal prevista en este artículo, según se determine en el respectivo Decreto.

## **Artículo 26**

**Temporalidad de la Obligación Tributaria y de la Relación Jurídico- Tributaria**  Se entenderá perfeccionado el hecho imponible y nacida la obligación tributaria, cuando ocurra cualesquiera de las siguientes circunstancias:

1. Se emitan las facturas o documentos similares.

2. Se perciba por anticipado la contraprestación por la difusión de imágenes o sonidos.

3. Se suscriban los contratos correspondientes.

En los casos de suscripción de contratos que prevean el cumplimiento de obligaciones a términos o a plazo, el hecho imponible se perfeccionará de acuerdo con las condiciones del contrato. Cuando se anulen o se reversen operaciones en el marco de un contrato que modifique el ingreso bruto gravable, los sujetos pasivos podrán compensar el pago realizado en exceso, de acuerdo con lo establecido en el Código Orgánico Tributario .

La autoliquidación debe realizarse en los formularios físicos o electrónicos, mediante los sistemas y ante las instituciones bancarias y otras oficinas autorizadas por el organismo competente de la aplicación de la presente Ley. Cuando los contribuyentes posean más de un establecimiento, deben presentar una sola declaración y pago en la jurisdicción del domicilio fiscal de la casa matriz. La relación jurídico-tributaria y sus consecuencias subsisten aunque no se haya originado la obligación tributaria.

**Artículo 27 Tasas** 

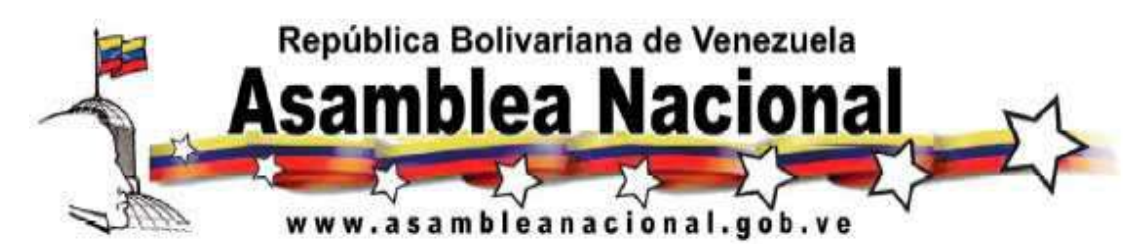

Los servicios de búsqueda, grabación, certificación y análisis de los registros audiovisuales o sonoros que mantiene en archivo la Comisión Nacional de Telecomunicaciones de las imágenes o sonidos difundida a través de los servicios de radio y televisión, causarán el pago de las tasas que se detallan a continuación:

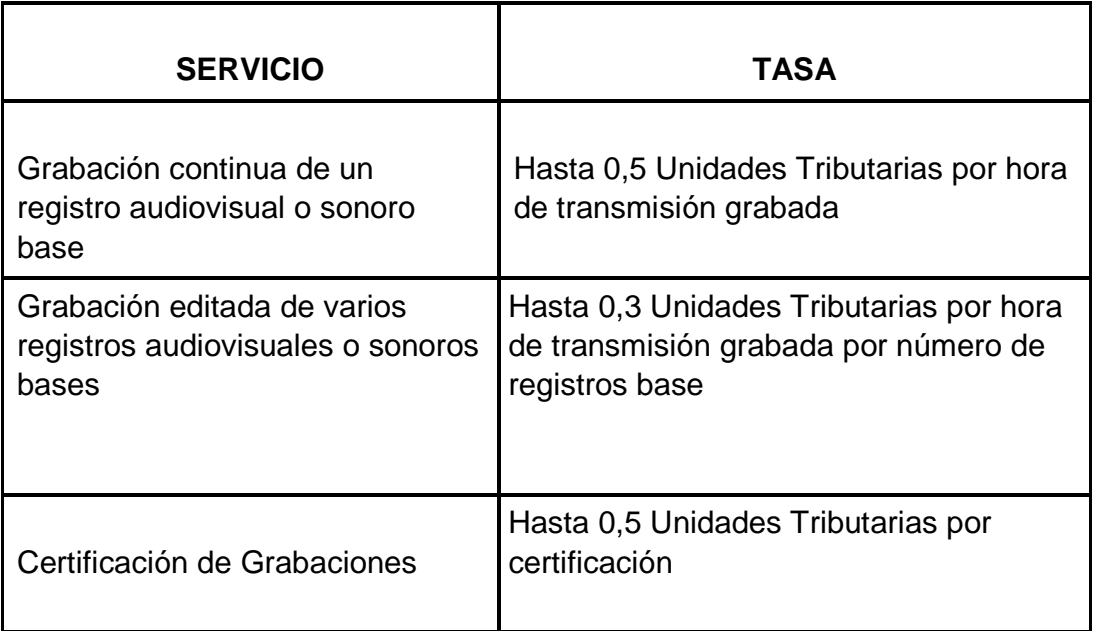

## **NOTA: Se eliminó la tasa de hasta 0,1 Unidades Tributarias por hora de transmisión que conformaba el universo de búsqueda de registros audiovisuales o sonoros.**

El Reglamento de esta Ley, discriminará el monto de las tasas aplicables por cada uno de los aspectos enunciados, dentro de los topes establecidos en este artículo.

**Capítulo VII Del Procedimiento Administrativo Sancionatorio** 

**Artículo 28 Prohibiciones** 

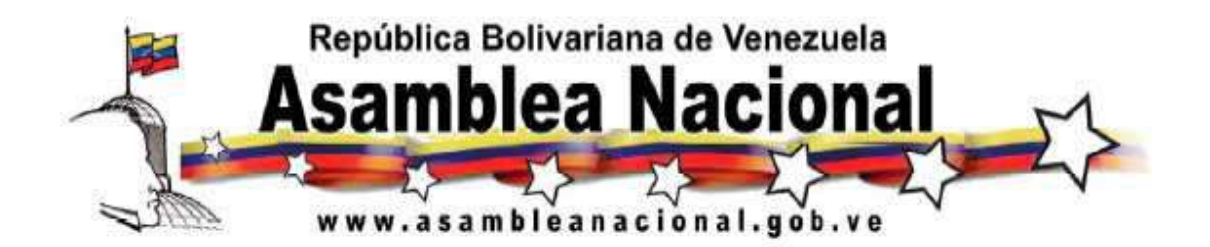

En los servicios de radio, televisión y medios electrónicos, no está permitida la difusión de los mensajes que:

- 1. Inciten o promuevan el odio y la intolerancia por razones religiosas, políticas, por diferencia de género, por racismo o xenofobia.
- 2. Inciten o promuevan y/o hagan apología al delito.
- 3. Constituyan propaganda de Guerra
- 4. Fomenten zozobra en la ciudadanía o alteren el orden público.
- 5. Desconozcan a las autoridades legítimamente constituidas.
- 6. Induzcan al homicidio.
- 7. Inciten o promuevan el incumplimiento del ordenamiento jurídico vigente.

Los proveedores de medios electrónicos deberán establecer mecanismos que permitan restringir, sin dilaciones, la difusión de mensajes divulgados que se subsuman en las prohibiciones contenidas en el presente artículo, cuando ello sea solicitado por la Comisión Nacional de Telecomunicaciones en ejercicio de sus competencias, en cuyo caso se aplicará el procedimiento previsto en el artículo 33 de la presente Ley.

Los proveedores de medios electrónicos serán responsables por la información y contenidos prohibidos a que hace referencia el presente artículo, en aquellos casos que hayan originado la transmisión, modificado los datos, seleccionado a los destinatarios o no hayan limitado el acceso a los mismos, en atención al requerimiento efectuado por los órganos con competencia en la materia.

Parágrafo Primero: Los responsables de los medios electrónicos serán sancionados con multa desde 50 hasta 200 Unidades Tributarias, cuando violen cualquiera de las prohibiciones contenidas en el presente artículo.

Parágrafo Segundo: los proveedores de medios electrónicos que no atiendan las solicitudes realizadas por los órganos competentes a los fines de dar cumplimiento a las disposiciones de la presente Ley, serán sancionados con multa de hasta un 4% de los ingresos brutos generados en el ejercicio fiscal inmediatamente anterior a aquél en el cual se cometió la infracción.

**Artículo 29 Sanciones** 

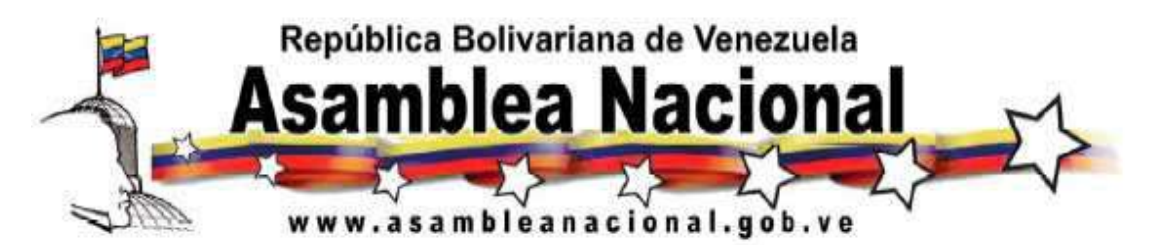

Sin perjuicio de las responsabilidades civiles y penales, se podrán imponer sanciones de cesión de espacios para la difusión de mensajes culturales y educativos; multas, suspensión de la habilitación administrativa, y revocatoria de la habilitación administrativa y de la concesión.

1. Se sancionará al prestador de servicios de radio, televisión o difusión por suscripción, en los casos que le sea aplicable, con la cesión de espacios para la difusión de mensajes culturales y educativos, cuando incumpla con una de las obligaciones siguientes:

a) Incorporar medidas que garanticen la integración de personas con discapacidad auditiva, prevista en el artículo 4 de esta Ley.

b) Conservar el mismo nivel de intensidad de audio, prevista en el artículo 4 de esta Ley.

c) Incumpla con la obligación de identificarse durante la difusión de su programación, prevista en el artículo 4 de esta Ley.

d) Recibir y responder los reclamos de los usuarios y usuarias, según lo previsto en el artículo 13 de esta Ley.

e) Identificar las obras musicales venezolanas difundidas, según lo previsto en el artículo 15 de esta Ley.

2. Se sancionará al prestador de servicios de radio, televisión, difusión por suscripción, en los casos que le sea aplicable, con multa de 1% a 2% de los ingresos brutos causados en el ejercicio fiscal inmediatamente anterior a aquel en el cual se cometió la infracción, cuando:

a) Incumpla con la obligación de difundir el Himno Nacional, previsto en el artículo 4 de esta Ley.

b) Incumpla con la obligación de difundir los mensajes en idioma castellano o idiomas indígenas, según lo previsto en el artículo 4 de esta Ley.

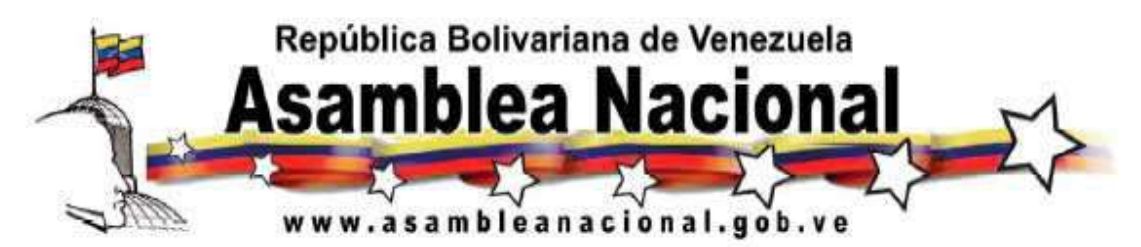

c) Difunda durante los horarios Todo Usuario o Supervisado, infocomerciales que excedan de quince minutos de duración, según lo previsto en el artículo 7 de esta Ley.

d) Incumpla con las limitaciones de tiempo o fraccionamiento establecidas para la difusión de la publicidad, propaganda, promociones o infocomerciales, previstas en el artículo 9 de esta Ley.

e) Incumpla con las obligaciones establecidas para la difusión de la publicidad o promoción por inserción, previstas en el artículo 9 de esta Ley.

f) Difunda publicidad de servicios profesionales prestados por personas que no posean o cumplan los requisitos o condiciones exigidos por la Ley, infringiendo lo previsto en el artículo 9 de esta Ley.

g) Incumpla con las obligaciones establecidas para la difusión de publicidad de solicitudes de fondos con fines benéficos que no identifiquen claramente la persona natural o jurídica que administrará los fondos y la labor social a la que éstos serán destinados, previstas en el artículo 9 de esta Ley.

h) Incumpla con las obligaciones establecidas para la difusión de publicidad de números telefónicos de tarifas con sobrecuota, previstas en el artículo 9 de esta Ley.

i) Difunda publicidad por emplazamiento, según lo previsto en el artículo 9 de esta Ley.

j) No tome las medidas pertinentes para hacer conocer oportunamente al consumidor y usuario el bien objeto de campaña de intriga, según lo previsto en el artículo 9 de esta Ley y las normas técnicas respectivas.

k) Incumpla con la obligación de no interrumpir, interferir, o difundir mensajes distintos durante el tiempo efectivo de transmisión de los programas emitidos a través de los servicios de difusión por suscripción, según lo previsto en el artículo 12 de esta Ley.

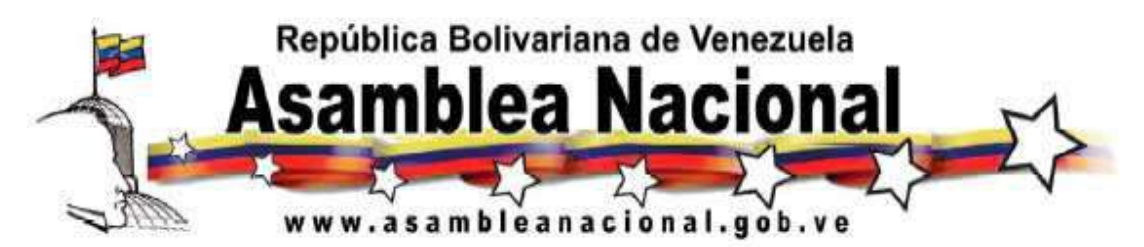

l) Incumpla con las obligaciones de obtener autorización para la retransmisión de mensajes, informar a la Comisión Nacional de Telecomunicaciones o realizar los anuncios correspondientes, según lo previsto en el artículo 15 de esta Ley.

m) Incumpla con las limitaciones de tiempo o fraccionamiento establecidas para la difusión de publicidad, propaganda, promociones o infocomerciales en servicios de radio y televisión comunitaria de servicio público, sin fines de lucro, según lo previsto en el artículo 17 de esta Ley.

n) Incumpla con la obligación de publicar guías de programación, según lo previsto en el artículo 19 de esta Ley.

o) Incumpla con la obligación de indicar en las promociones de los programas, la fecha y hora de la transmisión de los mismos, prevista en el artículo 19 de esta Ley.

p) Incumpla con la obligación de hacer anuncios al inicio de cada programa e infocomercial, incumpla con la obligación de anunciar el tipo de programa o incumpla con la obligación de anunciar los elementos clasificados, según lo previsto en el artículo 19 de esta Ley.

q) Incumpla con la obligación de difundir los programas en concordancia con las publicaciones, promociones y anuncios, según lo previsto en el artículo 19 de esta Ley.

r) Incumpla con la obligación establecida para la difusión de infocomerciales, según lo previsto en el artículo 19 de esta Ley.

s) Incumpla con la obligación de insertar la palabra publicidad o propaganda cuando se utilicen los mismos escenarios, ambientación o elementos propios de los programas, según lo previsto en el artículo 19 de esta Ley.

t) No entregue al órgano o ente competente, las grabaciones, informaciones, documentos y cualquier otra información que le sea requerida, según lo previsto en el artículo 23 de esta Ley.

3. Se sancionará al prestador de servicios de radio, televisión, difusión por suscripción, en los casos que le sea aplicable, con multa desde 3% hasta 4% de

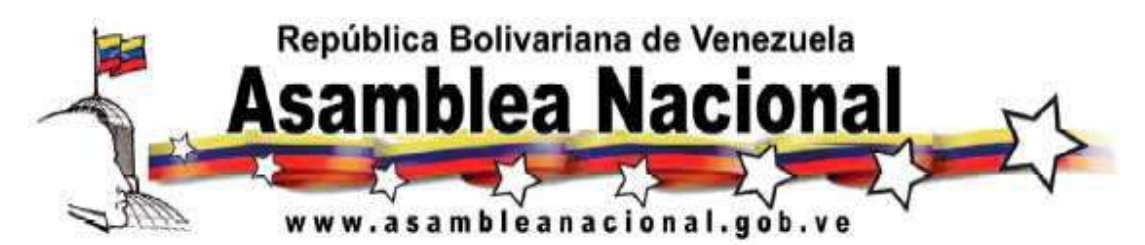

los ingresos brutos causados en el ejercicio fiscal inmediatamente anterior a aquél en el cual se cometió la infracción, cuando:

a) Difunda en el horario Todo Usuario mensajes no permitidos para ese bloque de horario, en los términos previstos en el artículo 7 de esta Ley.

b) Difunda en el horario Supervisado, mensajes no permitidos para ese bloque de horario, en los términos previstos en el artículo 7 de esta Ley.

c) Difunda en el horario Todo Usuario, publicidad de loterías, juegos de envite y azar, según los términos previstos en el artículo 9 de esta Ley.

d) Difunda más de dos horas de radionovelas o telenovelas en los horarios Todo Usuario y Supervisado respectivamente, según lo previsto en el artículo 7 de esta Ley o no cumpla con el porcentaje de producción nacional allí establecido.

e) Difunda, en el horario Todo Usuario, mensajes que atenten contra la formación integral de los niños, niñas y adolescentes, según lo previsto en el artículo 7 de esta Ley.

f) Difunda, en el horario Todo Usuario, publicidad de productos y servicios de carácter sexual, según lo previsto en el artículo 7 de esta Ley.

g) Difunda publicidad de juegos de envite y azar que denigren del trabajo como hecho social y proceso fundamental para alcanzar los fines del Estado o en los cuales participen niños, niñas o adolescentes, según lo previsto en el artículo 9 de esta Ley.

h) Difunda publicidad donde se utilice la fe religiosa, cultos o creencias relacionadas, con fines comerciales, según lo previsto en el artículo 9 de esta Ley.

i) Difunda publicidad en la cual se estimule prácticas o hechos que violen la legislación en materia de tránsito y transporte, según lo previsto en el artículo 9 de esta Ley.

j) Incumpla con la obligación de garantizar el acceso por parte de los suscriptores y suscriptoras, a señales de los servicios de televisión abierta UHF y VHF, y televisión abierta comunitaria de servicio público, sin fines de lucro, que se reciben

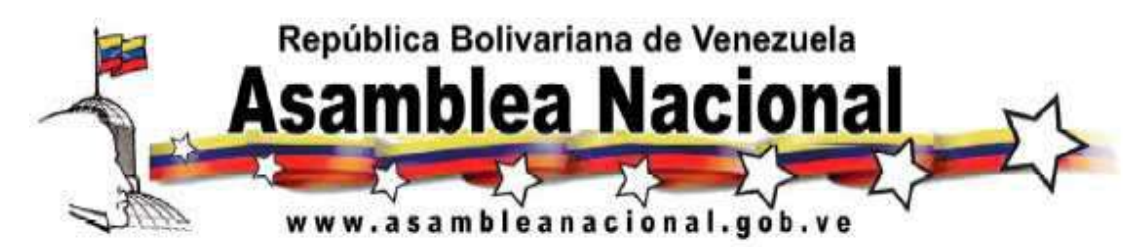

en las zonas donde se presta un servicio de difusión por suscripción, o de garantizar el acceso a los servicios de televisión del Estado, según lo previsto en el artículo 12 de esta Ley.

k) Incumpla con la obligación de suministrar a los suscriptores que lo soliciten, las facilidades tecnológicas que permitan el bloqueo de canales contratados, según lo previsto en el artículo 12 de esta Ley.

l) Incumpla con la obligación de difundir programas dirigidos especialmente a niños, niñas y adolescentes, según lo previsto en el artículo 15 de esta Ley.

m) Incumpla con la obligación de difundir programas de producción nacional o programas de producción nacional independiente, según lo previsto en el artículo 15 de esta Ley.

n) Incumpla con la obligación de no ocupar más de veinte por ciento del período de difusión diario que corresponda a la producción nacional independiente con un solo productor nacional independiente, según lo previsto en el artículo 15 de esta Ley.

o) Incumpla con la obligación de difundir propaganda o publicidad de producción nacional, según lo previsto en el artículo 15 de esta Ley.

p) Incumpla con la obligación de difundir obras musicales venezolanas, y de Latinoamérica y del Caribe, según lo previsto en el artículo 15 de esta Ley.

q) Difunda diariamente más del treinta por ciento de retransmisión de mensajes de otros prestadores de radio o televisión, según lo previsto en el artículo 15 de esta Ley.

r) Incumpla con la obligación de difundir los programas y mensajes, según lo previsto en los numerales 1, 2 y 3 del artículo 17 de esta Ley.

s) Incumpla con la obligación de difundir producción comunitaria, según lo previsto en el artículo 17 de esta Ley.

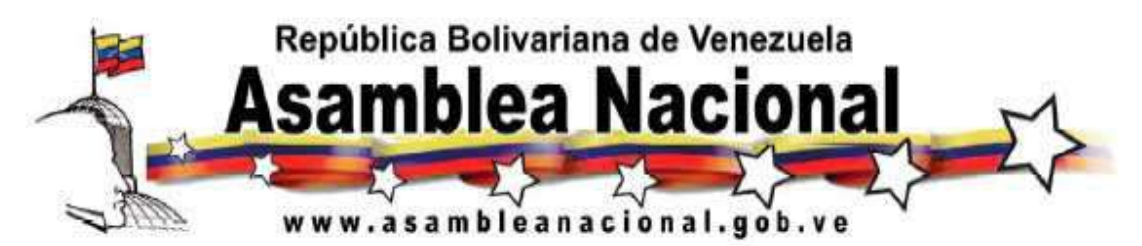

t) Incumpla con la obligación de no ocupar más de veinte por ciento del período de difusión diario con un solo productor comunitario, según lo previsto en el artículo 17 de esta Ley.

u) Incumpla con la obligación de no ocupar más de cincuenta por ciento del tiempo total de difusión de publicidad, con publicidad de grandes empresas o del Estado, según lo previsto en el artículo 17 de esta Ley.

v) Incumpla con la obligación de difundir publicidad de producción nacional, según lo previsto en el artículo 17 de esta Ley.

w) Difunda durante una retransmisión la publicidad del prestador del servicio de radio o televisión donde se origine el mensaje, infringiendo lo previsto en el artículo 17 de esta Ley.

x) Difunda propaganda, infringiendo lo previsto en el artículo 17 de esta Ley.

y) Incumpla con la obligación de poner a disposición del Ejecutivo Nacional, un canal de servicio de producción nacional audiovisual, según lo previsto en el artículo 18 de esta Ley.

z) Incumpla con la obligación de identificar la fecha y hora original de grabación de registros audiovisuales de archivo, según lo previsto en el artículo 19 de esta Ley.

4. Se sancionará al prestador de servicios de radio, televisión , difusión por suscripción, en los casos que le sea aplicable, con multa desde 3% hasta 4% de los ingresos brutos causados en el ejercicio fiscal, inmediatamente anterior a aquél en el cual se cometió la infracción, cuando:

a) Difunda mensajes que contengan elementos sexuales tipo "E", infringiendo lo previsto en el artículo 7 de esta Ley.

b) Difunda mensajes a través de técnicas audiovisuales o sonoras que tengan como intención, objeto o resultado impedir o dificultar a los usuarios o usuarias percibirlos conscientemente, infringiendo lo previsto en el artículo 7 de esta Ley.

 c) Difunda publicidad de cigarrillos y derivados del tabaco, o de bebidas alcohólicas y demás especies, infringiendo lo previsto en el artículo 9 de esta Ley.

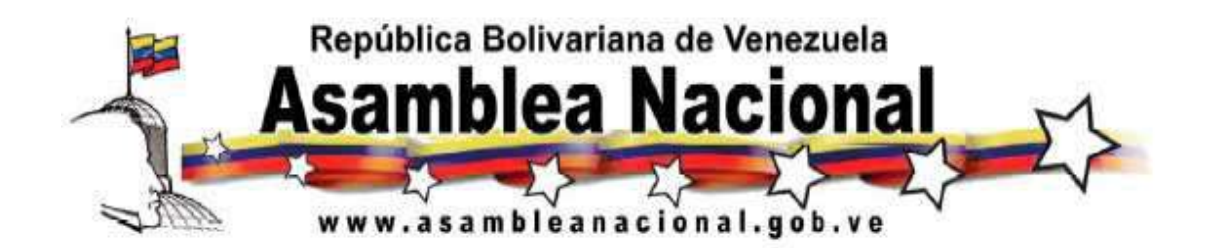

d) Difunda publicidad de sustancias estupefacientes o psicotrópicas, infringiendo lo previsto en el artículo 9 de esta Ley.

e) Difunda publicidad de bienes, servicios o actividades cuya difusión haya sido prohibida o restringida, en forma temporal o permanente, por motivos de salud pública o garantía de los derechos de las personas, por la ley o las autoridades competentes, o no haya sido autorizada, según sea el caso, infringiendo lo previsto en el artículo 9 de esta Ley.

f) Difunda publicidad de bienes o servicios dirigidos a niños, niñas y adolescentes que muestre o utilice en cualquier forma la violencia, infringiendo lo previsto en el artículo 9 de esta Ley.

g) Difunda publicidad de armas, explosivos y bienes o servicios relacionados y similares, infringiendo lo previsto en el artículo 9 de esta Ley.

h) Difunda publicidad que no identifique clara y explícitamente el bien o servicio objeto de la misma, infringiendo lo previsto en el artículo 9 de esta Ley.

i) Difunda publicidad que emplee las mismas frases, lemas, melodías o acordes musicales, imágenes, logotipos, símbolos, emblemas, signos distintivos y, en general, cualquier sonido o imagen que relacione un bien, servicio o actividad con otro cuya difusión haya sido prohibida, restringida o no autorizada de conformidad con la ley, según lo previsto en el artículo 9 de esta Ley.

j) Difunda propaganda anónima, infringiendo lo previsto en el artículo 9 de esta Ley.

k) Difunda propaganda por emplazamiento o por inserción, infringiendo lo previsto en el artículo 9 de esta Ley.

l) Incumpla con la obligación de difundir los mensajes del Estado, según lo previsto en el artículo 10 de esta Ley.

m) Interfiera los mensajes y alocuciones del Estado, infringiendo lo previsto en el artículo 10 de esta Ley.
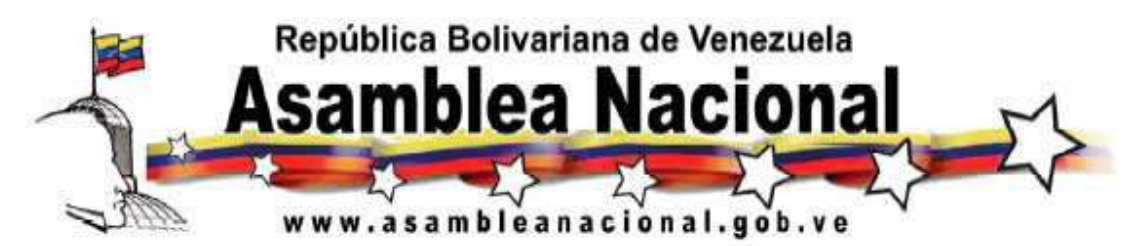

n) Incumpla con la obligación de garantizar el correcto bloqueo de las imágenes y sonidos de las señales o canales que difundan elementos sexuales tipo "E", según lo previsto en el artículo 11 de esta Ley.

o) Incumpla las decisiones de la Comisión de Programación de Televisión, en cuanto a los mecanismos y condiciones para la asignación de los espacios a los productores nacionales independientes, según lo establecido en el artículo 15 de esta Ley.

p) Incumpla las decisiones de la Comisión de Programación de Radio, en cuanto a los mecanismos y condiciones para la asignación de los espacios a los productores nacionales independientes, según lo establecido en el artículo 15 de esta Ley.

q) Incumpla con la presentación del informe mensual, según lo previsto en el artículo 15 de esta Ley.

r) Suministre al órgano o ente competente de forma dolosa, grabaciones, informaciones o documentos declarados falsos por sentencia definitivamente firme.

s) Incumpla con la obligación de aportar la contribución parafiscal, prevista en el artículo 24 de esta Ley.

t) Difunda durante el horario Todo Usuario, mensajes donde los niños, niñas y adolescente actúen, representen, dramaticen o escenifiquen situaciones donde utilicen lenguaje, actitudes sexuales o violentas inadecuadas para su edad.

u) Difunda mensajes discriminatorios, especialmente aquéllos donde los niños, niñas y adolescentes sean objeto de burla, ridículo o desprecio.

v) Difunda, durante el horario Todo Usuario, mensajes que promuevan conductas que, de ser imitadas por los niños, niñas y adolescentes, puedan atentar contra la integridad física, psicológica y moral de éstos, así como de cualquier otra persona.

w) Difunda mensajes que muestren la violencia como una solución fácil o apropiada a los problemas o conflictos humanos.

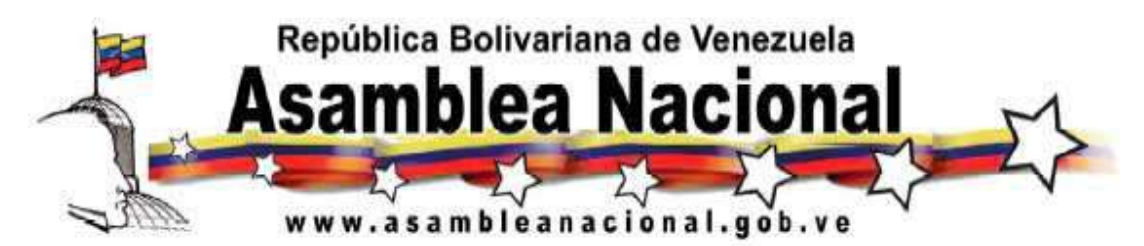

x) Difunda mensajes que inciten al incumplimiento del ordenamiento jurídico vigente.

y) Difunda mensajes que impidan u obstaculicen la acción de los órganos de seguridad ciudadana y del Poder Judicial que sea necesaria para garantizar el derecho a la vida, la salud o la integridad personal.

z) Difunda mensajes secretos o privados utilizando códigos de signos convenidos.

Cuando los prestadores de servicios de radio, televisión o difusión por suscripción reincidan en la infracción de los supuestos aquí previstos les serán incrementadas las multas en un cincuenta por ciento (50%).

En los casos en que se aplique la sanción de cesión de espacios para la difusión de los mensajes culturales y educativos, estos no podrán ser inferiores a cinco minutos ni superiores a treinta minutos según lo determine el Directorio de Responsabilidad Social.

El Productor Nacional Independiente es solidariamente responsable por los mensajes que formen parte de sus producciones, que al ser difundidos por los prestadores de servicios de radio, televisión o difusión por suscripción, constituyan infracciones de esta Ley.

 El anunciante sólo es responsable por los mensajes que formen parte de la publicidad o propaganda, que al ser difundidos por los prestadores de servicios de radio, televisión o difusión por suscripción, constituyan infracciones de esta Ley. En este caso las multas serán calculadas entre el veinte por ciento y el doscientos por ciento del precio de compra del total de espacios publicitarios utilizados en la difusión del mensaje objeto de la sanción.

El prestador de servicios de radio, televisión o difusión por suscripción, o cualquier servicio de divulgación audiovisual o sonoro será solidariamente responsable de la infracción cometida por el productor nacional independiente, anunciante, en cuyo caso será sancionado conforme a los numerales 1, 2, 3 y 4 de este artículo, según sea aplicable.

 Cuando los prestadores de servicios de radio se encuentren agrupados en circuitos, las multas se calcularán sobre la base de los ingresos brutos causados,

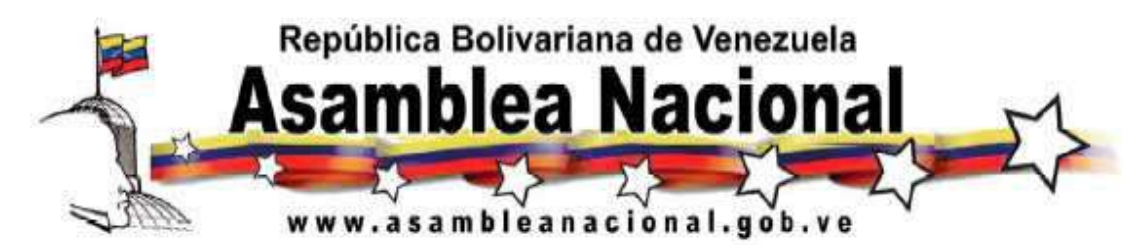

sean éstos derivados de la contratación directa o indirecta de publicidad o propaganda.

Los hechos que conozca el órgano o ente competente, con motivo del ejercicio de las atribuciones previstas en ésta o en otras leyes, o bien consten en los expedientes, documentos o registros que éste tenga en su )poder, podrán ser utilizados para fundamentar las sanciones que se impongan con motivo de las infracciones cometidas contra la presente Ley.

#### **Artículo 29 Suspensión y Revocatoria**

Los sujetos de aplicación de esta Ley, cuando les sea aplicable, serán sancionados:

1.- Con multa de hasta un 10% de los ingresos brutos causados en el ejercicio fiscal inmediatamente anterior a aquél en el cual se cometió la infracción, y/o suspensión hasta por setenta y dos horas continuas de sus transmisiones, cuando difundan mensajes que:

- a) Promuevan, hagan apología o inciten a alteraciones del orden público;
- b) Promuevan, hagan apología o inciten al delito;
- c) Inciten o promuevan el odio o la intolerancia por razones religiosas, políticas, por diferencia de género, por racismo o xenofobia.
- d) Promuevan la discriminación;
- e) Que utilicen el anonimato.
- f) Constituyan propaganda de Guerra.
- g) Fomenten la zozobra en la ciudadanía o alteren el orden público.
- h) Desconozcan las autoridades legítimamente constituidas.

2. Con revocatoria de la habilitación y concesión, cuando cuando difundan mensajes que:

- a) Promuevan, hagan apología, inciten o constituyan propaganda de guerra;
- b) Sean contrarios a la seguridad de la Nación;
- c) Induzcan al homicidio.

Igualmente serán sancionados con la revocatoria de la habilitación administrativa y concesión, cuando haya reincidencia en la sanción del numeral 1 de este artículo, referida a la suspensión hasta por setenta y dos horas continuas.

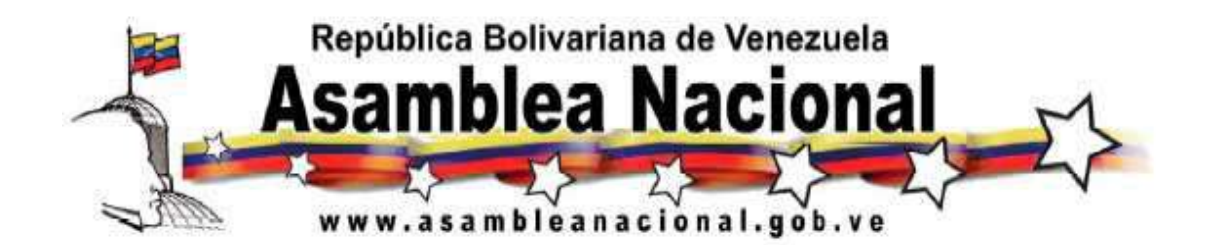

Las sanciones previstas en el numeral 1 serán aplicadas por el Directorio de Responsabilidad Social, de conformidad con el procedimiento establecido en esta Ley. La sanción prevista en el numeral 2 será aplicada por el órgano de adscripción de la Comisión Nacional de Telecomunicaciones, en ambos casos la decisión se emitirá dentro de los treinta días hábiles siguientes a la recepción del expediente por el órgano competente.

En todo caso, corresponderá a la Consultoría Jurídica de la Comisión Nacional de Telecomunicaciones, la sustanciación del expediente administrativo y regirán, supletoriamente, las normas sobre procedimientos previstas en la Ley Orgánica de Telecomunicaciones.

## **Artículo 30**

#### **Prescripción**

La oportunidad de imponer las sanciones previstas en esta Ley prescribe a los cinco años, contados a partir del momento en que ocurre el hecho que da lugar a las sanciones. La obligación de pagar las multas prescribe a los cuatro años, contados a partir de la fecha de la notificación del acto sancionatorio. La prescripción se interrumpe por cualquier acción de la Comisión Nacional de Telecomunicaciones, notificada al sancionado, que conduzca al reconocimiento, regularización, investigaciones y otras destinadas a la verificación o comprobación del hecho sancionable o relacionada con el cumplimiento de la sanción. También se interrumpe por las actuaciones del sancionado, bien sea por reconocimiento del hecho imputado, comisión de nuevos o similares hechos que den lugar a sanciones y la interposición de recursos.

#### **Artículo 31**

#### **Inicio del Procedimiento y Lapso para la Defensa y Notificaciones**

El procedimiento se iniciará de oficio o por denuncia escrita. El acto mediante el cual se dé inicio al procedimiento debe ser motivado. Es inadmisible toda denuncia anónima, manifiestamente infundada, con contenido difamante, contraria al orden público o cuando haya operado la prescripción.

Dictado el acto de apertura, se procederá a notificar al presunto infractor, para que en el lapso de diez días hábiles contados a partir de la fecha de su notificación, presente en forma oral o consigne por escrito, los alegatos que estime pertinentes para su defensa.

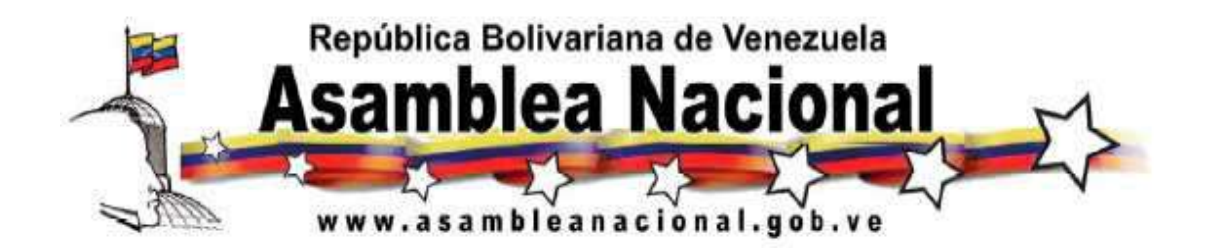

Las notificaciones se practicarán, sin orden de prelación, en alguna de estas formas:

1. Personalmente, entregándola contra recibo al presunto infractor.

2. Por constancia escrita entregada por cualquier funcionario de la Comisión Nacional de Telecomunicaciones, a cualquier persona que habite o trabaje en el domicilio del presunto infractor. En caso de negativa a recibir y estampar la firma respectiva, se dejará constancia de ello y se fijará dicha notificación en la puerta, acceso o entrada principal de la correspondiente habitación, domicilio, sede u oficina del presunto infractor.

3. Por correspondencia postal, efectuada mediante correo público o privado, por sistemas de comunicación telegráficos, facsímiles, electrónicos y similares siempre que se deje constancia en el expediente de su recepción. Cuando la notificación se practique mediante sistemas facsímiles o electrónicos, la Comisión Nacional de Telecomunicaciones, convendrá con el presunto infractor la definición de un lugar o dirección facsímil o electrónica.

4. Mediante cartel, publicado por una sola vez en un diario de circulación nacional, en este caso se entenderá notificado el presunto infractor, quince días continuos, después de su publicación.

Se tendrá también por notificado al presunto infractor cuando realice cualquier actuación dentro del expediente administrativo, que implique el conocimiento del acto desde el día en que se efectuó dicha actuación.

## **Artículo 32**

#### **Pruebas**

Vencido el lapso establecido en el artículo anterior, se iniciará un lapso de diez días hábiles para promover pruebas y un lapso de quince días hábiles para evacuarlas. Durante el procedimiento podrán invocarse todos los medios de prueba admitidos en derecho con excepción de la confesión de empleados públicos y del juramento, cuando ello implique la prueba confesional.

Durante la sustanciación, la Consultoría Jurídica de la Comisión Nacional de Telecomunicaciones tendrá las más amplias potestades de investigación,

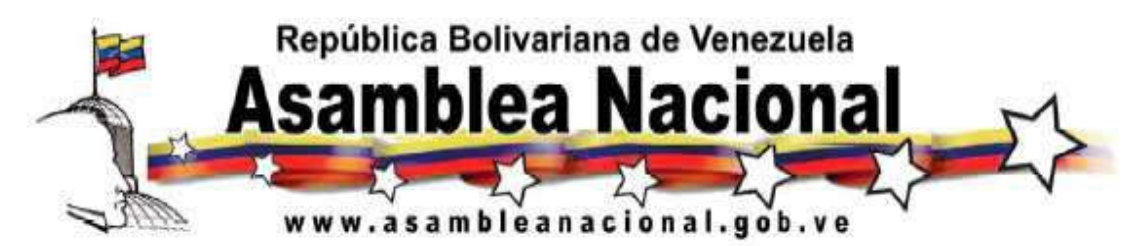

rigiéndose su actividad por el principio de libertad de prueba. A tales efectos, entre otros actos, podrá:

1. Ordenar las notificaciones y citaciones para declarar o rendir testimonio.

2. Requerir los documentos e informaciones necesarios para el establecimiento de los hechos.

3. Emplazar a través de los medios de comunicación social, a las personas o grupos o comunidades interesadas que pudiesen suministrar información relacionada con la presunta infracción. En el curso de la investigación cualquier persona podrá consignar en el expediente administrativo los documentos que estime pertinentes a los efectos del esclarecimiento de la situación.

4. Solicitar tanto a los órganos o entes públicos como a los privados o particulares, información o documento relevante respecto a las personas interesadas, siempre que la información de la cual disponga no hubiere sido declarada confidencial o secreta, de conformidad con la ley.

5. Ordenar las experticias u opiniones necesarias para la mejor formación del criterio de decisión.

6. Efectuar las inspecciones y visitas que considere pertinente a los fines de la investigación.

## **Artículo 33 Medidas Cautelares**

En el curso del procedimiento sancionatorio o de cualquier índole, incluso en el acto de apertura, la Comisión Nacional de Telecomunicaciones podrá de oficio o a solicitud de parte, dictar las siguientes medidas cautelares:

1.- Ordenar a los prestadores de servicios de Radio, Televisión, Difusión por Suscripción o proveedores de medios electrónicos, abstenerse de difundir mensajes que infrinjan los supuestos establecidos en esta Ley.

Adicionalmente, la Comisión Nacional de Telecomunicaciones podrá de oficio o a solicitud de parte, en el curso del procedimiento sancionatorio, incluso en el acto

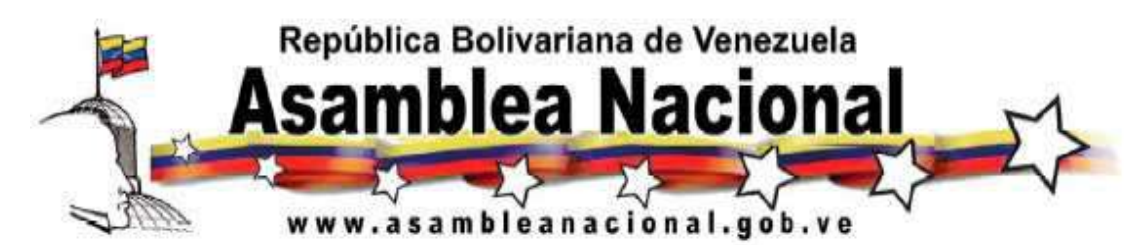

de apertura, dictar medidas cautelares innominadas, en aras de garantizar la protección de los derechos de los usuarios y usuarias de los servicios de radio, televisión, difusión por suscripción y proveedores de medios electrónicos, especialmente aquellos inherentes a los niños, niñas y adolescentes y a la seguridad de la nación.

Toda medida cautelar deberá ser dictada mediante acto motivado y notificar al presunto infractor en el lapso de dos días hábiles, contados a partir de la fecha del acto que la acordó. Para dictar la medida cautelar, la Comisión Nacional de Telecomunicaciones en atención a la apariencia o presunción de buen derecho que emergiere de la situación, deberá realizar una ponderación de intereses, tomando en cuenta el daño que se le pudiese causar al presunto infractor y el daño que se le pudiese causar al denunciante, al usuario o a la comunidad afectada por la conducta u omisión del presunto infractor.

Acordada la medida cautelar, el presunto infractor en el procedimiento que sean directamente afectados por la misma, podrá oponerse a ella de forma escrita dentro de los cinco días hábiles siguientes a la fecha en que se notificó al presunto infractor. En caso de oposición, se abrirá un lapso de cinco días hábiles para alegar y promover todo lo que a su favor y defensa estimen pertinente, y un lapso de cinco días hábiles para evacuar las pruebas. Transcurrido este lapso, la Comisión Nacional de Telecomunicaciones, decidirá lo conducente mediante acto motivado dentro de los ocho días hábiles siguientes prorrogables, por igual lapso.

El incumplimiento o inobservancia de una medida cautelar dictada por la Comisión Nacional de Telecomunicaciones de conformidad con lo establecido en esta ley, será sancionado con la revocatoria de la habilitación administrativa y/o concesión, según corresponda.

#### **Artículo 34**

#### **Determinación y Excepción de Sanciones**

A los efectos de determinar las sanciones aplicables, de conformidad con esta Ley, se tendrá en cuenta:

- 1. El reconocimiento de la infracción antes o durante el curso del procedimiento.
- 2. La iniciativa propia para subsanar la situación de infracción.

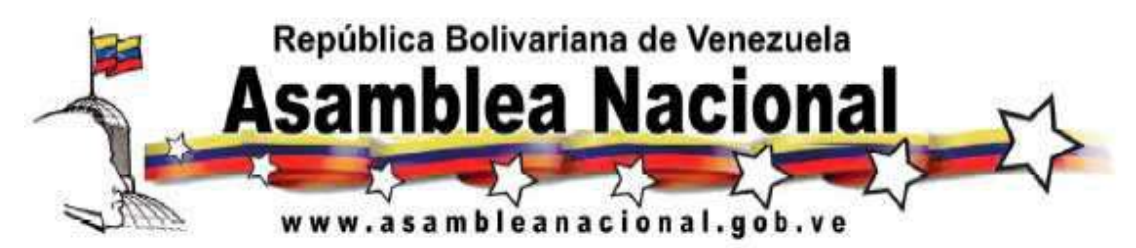

3. Que el mensaje infractor haya sido difundido a través de un servicio de radio o televisión con fines de lucro o sin fines de lucro.

4. Las reiteraciones y la reincidencia.

5. Las demás circunstancias atenuantes o agravantes que puedan derivarse del procedimiento.

El prestador de servicio de radio o televisión durante la difusión de mensajes en vivo y directo, sólo será responsable de las infracciones previstas en la presente Ley o de su continuación, cuando la Administración demuestre en el procedimiento que aquél no actuó de forma diligente.

## **Artículo 35**

#### **Decisión**

El Directorio de Responsabilidad Social emitirá el acto que ponga fin al procedimiento administrativo, dentro de los treinta días hábiles contados a partir del día siguiente al vencimiento del lapso de prueba o, de ser el caso, de la fecha en que venció el lapso para decidir sobre la oposición a la medida cautelar, si esta fecha fuere posterior a aquél. Cuando el asunto así lo amerite, este lapso será prorrogable, mediante acto motivado, por una sola vez hasta por treinta días hábiles. El Directorio de Responsabilidad Social podrá ordenar cualquier acto de sustanciación dentro del lapso previsto para dictar la decisión.

La persona sancionada deberá ejecutar voluntariamente la sanción acordada. La falta de pago de la sanción pecuniaria generará interés moratorio a la tasa activa fijada por el Banco Central de Venezuela hasta la fecha de pago efectiva de la deuda. La Comisión Nacional de Telecomunicaciones podrá solicitar la intimación iudicial.

El incumplimiento de las otras sanciones impuestas por el Directorio de Responsabilidad Social, le dará derecho a solicitar el auxilio de la fuerza pública para la ejecución de las mismas.

Las decisiones del Directorio de Responsabilidad Social, agotan la vía administrativa y podrán ser recurridas dentro de los cuarenta y cinco días hábiles siguientes de haber sido notificadas por ante la Corte de lo Contencioso Administrativo y en segunda instancia conocerá la Sala Político Administrativa del

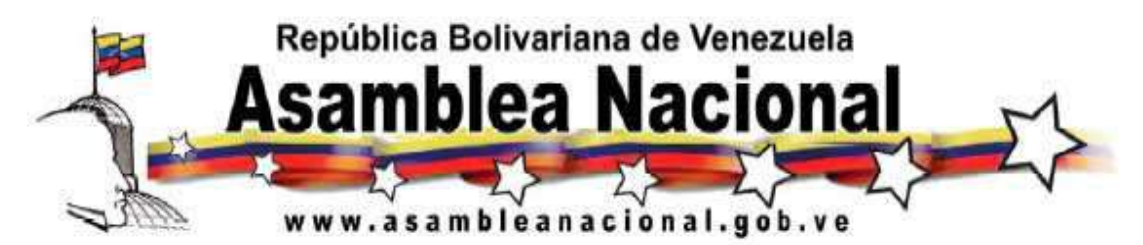

Tribunal Supremo de Justicia. La interposición del recurso contencioso no suspende los efectos de la decisión dictada por el Directorio de Responsabilidad Social.

## **Disposiciones Transitorias**

#### **Primera**

La obligación prevista en el artículo 7 de la presente Ley, referida a la difusión de de dos horas de radionovelas o telenovelas en los horarios Todo Usuario y Supervisado respectivamente, conforme al porcentaje de producción nacional allí establecido, será exigible dentro del lapso de los seis meses, contados a partir de la entrada en vigencia de esta Ley, de conformidad con las normas técnicas respectivas.

## **Segunda**

1. La obligación prevista en el artículo 4 de la presente Ley, referida a la incorporación en los programas que difundan los subtítulos, traducción a la lengua de señas venezolanas u otras medidas necesarias que garanticen la integración de personas con discapacidad auditiva, será exigible gradualmente dentro del lapso de tres años, contados a partir de la entrada en vigencia de esta Ley, de conformidad con las normas técnicas respectivas.

2. Se harán exigibles a partir de los tres meses siguientes a la entrada en vigencia de la presente Ley, las obligaciones siguientes:

a) Las previstas en el artículo 7, sobre los mensajes que se difundan durante el horario Todo Usuario, relacionadas con los elementos de lenguaje tipos "B" y "C"; elementos de salud tipos "B", "C" y "D"; Elementos sexuales tipos "B", "C" y "D" y elementos de violencia tipos "C", "D" y "E"; así como las relacionadas con los juegos de envite y azar, loterías; tiempo máximo de transmisión de las radionovelas y telenovelas.

b) Las previstas en el artículo 7, sobre los mensajes que se difundan durante el horario Supervisado, relacionadas con los elementos de lenguaje tipo "C"; elementos de salud tipo "D"; elementos sexuales tipo "D" y elementos de violencia tipo "E".

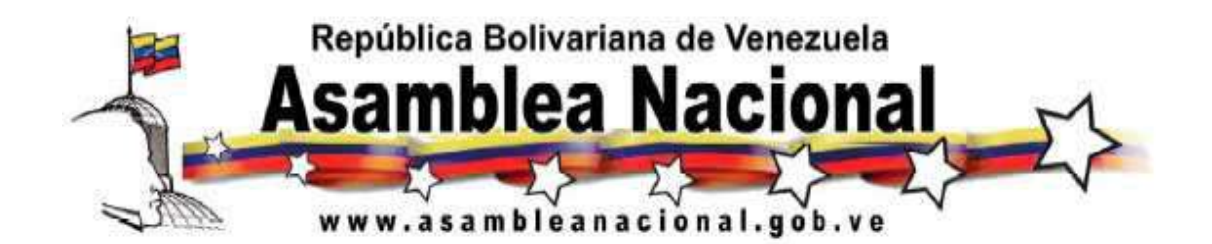

c) Las previstas en el artículo 11, relacionadas con la garantía de acceso a señales de televisión abierta UHF y VHF, y televisión abierta comunitaria de servicio público, sin fines de lucro; a difundir los servicios de televisión del Estado y a la colocación de facilidades técnicas que permitan la recepción de señales de televisión abierta en el mismo equipo receptor terminal.

d) Las previstas en el artículo 14, relacionadas con la propaganda de producción nacional y las relacionadas con la música venezolana, la música de tradición venezolana y la música de Latinoamérica y del Caribe.

e) Las previstas en el artículo 18, relacionadas con la publicación de guías, los anuncios de programas y la difusión de programas de acuerdo con los anuncios y guías.

3. Se harán exigibles a partir de los seis meses siguientes a la entrada en vigencia de la presente Ley, las obligaciones siguientes:

a) Las previstas en el artículo 9, relacionadas con la publicidad por emplazamiento, así como la relacionada con la publicidad en los servicios de televisión por suscripción.

b) Las previstas en el artículo 11, relacionadas con el bloqueo de canales contratados y aquellos canales que difundan elementos sexuales tipo "E", en los servicios de televisión por suscripción.

c) Las previstas en el artículo 14, relacionadas con el porcentaje de publicidad nacional, el porcentaje máximo de retransmisión de otros prestadores de servicios y el deber de informar a la Comisión Nacional de Telecomunicaciones.

d) Una hora y media de programas especialmente dirigidos a los niños, niñas y adolescentes en horario Todo Usuario.

e) El cincuenta por ciento del mínimo requerido de producción nacional en los horarios Todo Usuario y Supervisado.

4. Se harán exigibles a partir de los doce meses siguientes a la entrada en vigencia de la presente Ley, las obligaciones siguientes:

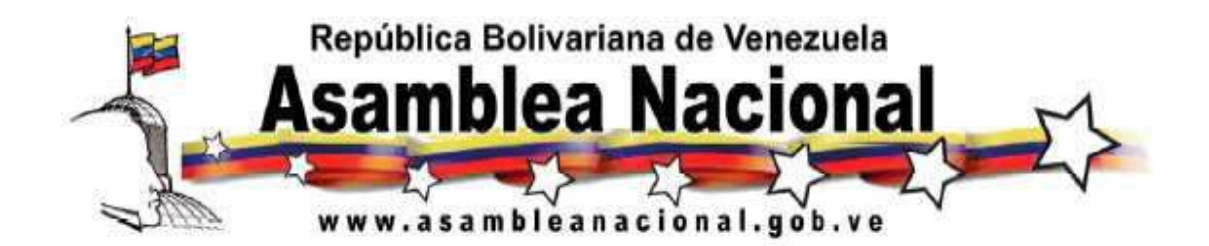

a) Tres horas de programas especialmente dirigidos a los niños, niñas y adolescentes en horario Todo Usuario.

b) Siete horas de programas de producción nacional en horario Todo Usuario y tres horas de programas de producción nacional en Horario Supervisado.

5. La producción nacional independiente prevista en el artículo 14 de la presente Ley, se exigirá en los siguientes términos:

a) A los nueve meses, contados a partir de la entrada en vigencia de esta Ley, la difusión mínima diaria será de una hora durante el horario Todo Usuario y de una hora durante el Horario Supervisado.

b) A los doce meses, contados a partir de la entrada en vigencia de esta Ley, la difusión mínima diaria será de dos horas durante el horario Todo Usuario y de una hora en el Horario Supervisado.

c) A los dieciocho meses, contados a partir de la entrada en vigencia de esta Ley, la difusión mínima diaria será de tres horas durante el horario Todo Usuario y de una hora y media en el Horario Supervisado.

d) A los veinticuatro meses, contados a partir de la entrada en vigencia de esta Ley, la difusión mínima diaria será de cuatro horas durante el horario Todo Usuario y de una hora y media en el Horario Supervisado.

6. Los contratos suscritos entre los prestadores de servicios de radio y televisión y los anunciantes, así como los suscritos entre los prestadores de servicios para las retransmisiones, deberán ser adaptados al régimen previsto en la presente Ley, dentro de los tres meses siguientes a su entrada en vigencia.

7. Hasta tanto se desarrolle una Ley especial sobre la materia, el órgano rector del Ejecutivo Nacional con competencia en comunicación e información, podrá formular y desarrollar políticas y acciones destinadas a la promoción y desarrollo de servicios de radio y televisión de servicio público.

8. Dentro de los treinta días siguientes a la entrada en vigencia de esta Ley, el Ejecutivo Nacional designará sus representantes en el Directorio de

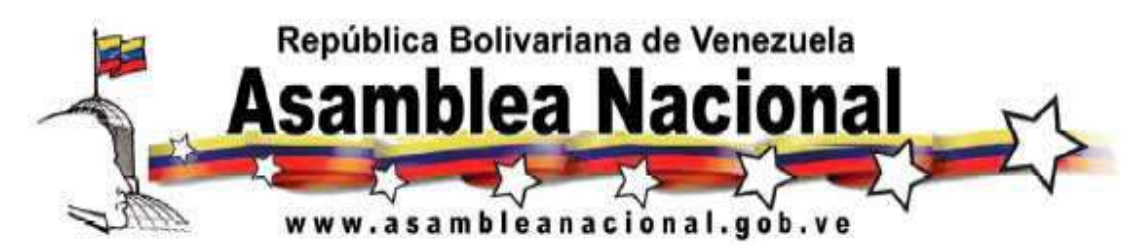

Responsabilidad Social y en el Consejo de Responsabilidad Social, así como en las comisiones de programación de radio y de televisión, respectivamente. Las organizaciones sociales e instituciones que tienen representación en el Directorio de Responsabilidad Social y en el Consejo de Responsabilidad Social, iniciarán el proceso de designación de sus representantes inmediatamente después de la entrada en vigencia de esta Ley.

## **Disposición Final**

## **Única**

1. La presente Ley entrará en vigencia el día siguiente de su publicación en la Gaceta Oficial de la República Bolivariana de Venezuela.

2. El Ministerio de Comunicación e Información y la Comisión Nacional de Telecomunicaciones, deberán realizar la reestructuración para adecuarse a las nuevas competencias que se deriven de la aplicación de la presente Ley y demás normativas relacionadas con la misma.

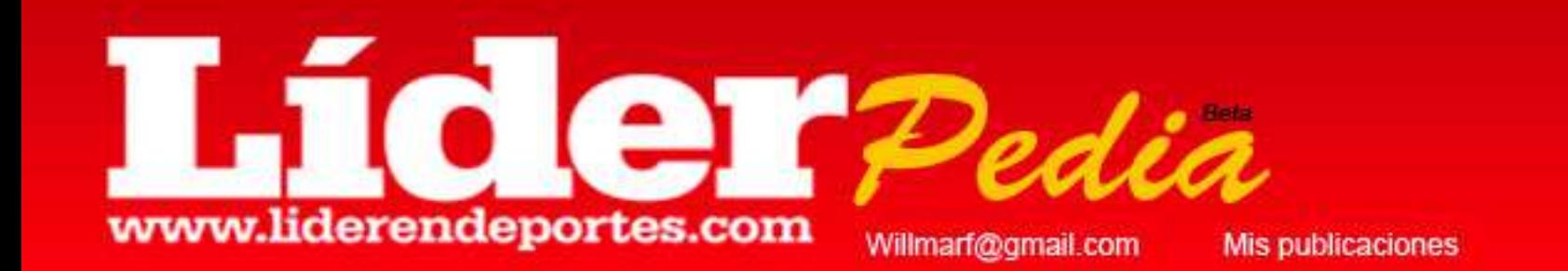

## Herramientas de búsqueda

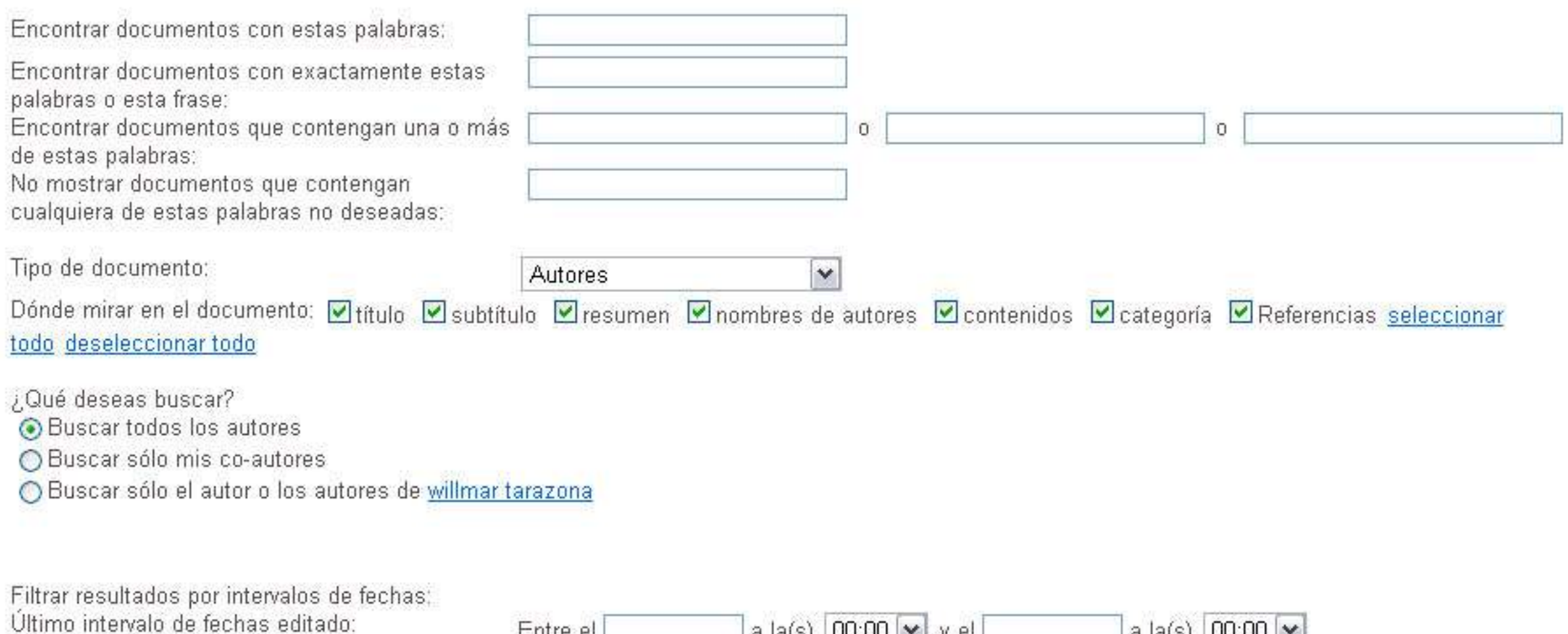

Intervalo de fechas de creación:

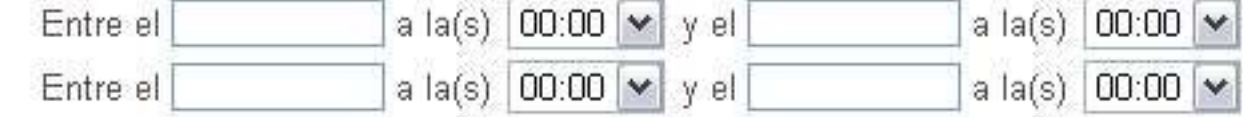

Página principal

Ayuda

**Salir** 

Preferencias

Filtrar los resultados por hora: Última modificación:

Fecha de creación:

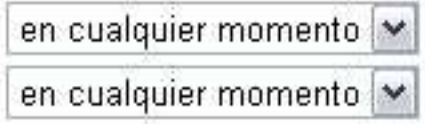

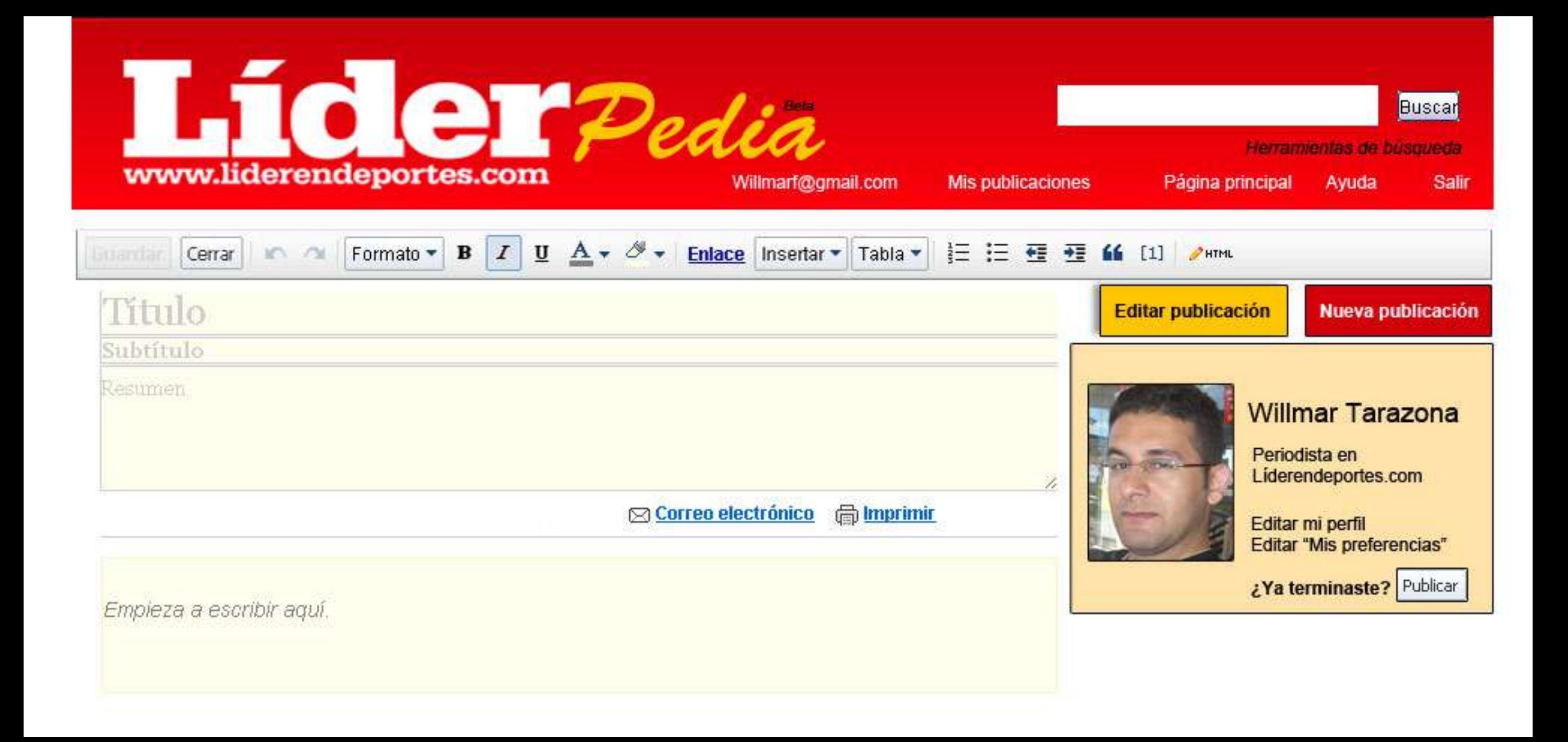

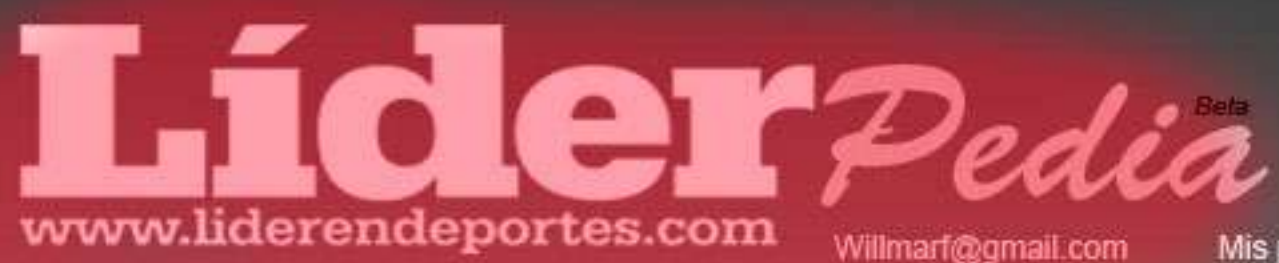

Mis publicaciones

Preferencias

Página principal Ayuda Salir

Herramientas de búsqueda **Buscar** 

# ¡Bienvenido!

Disfruta de nuestros contenidos deportivos, participa con tus escritos y forma parte de la mayor enciclopedia deportiva de Venezuela

Aprende cómo colaborar

## Categorías más populares

Beisbol Fútbol Baloncesto Juegos Olímpicos Natación **Motores Biografías** 

## Un día como hoy...

Venezuela derrotó a Brasil por primera vez en fútbol 2-0, con goles de Ronald Vargas y Alejandro Guerra

Ver más

## **Novedades**

Biografia:

Alfonso "Chico" Carrasquel

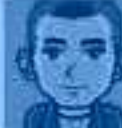

Visitas: 5

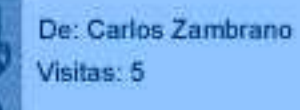

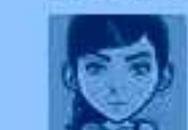

¡Unete a la fiesta del deporte venezolano y comparte lo que sabes! Más información

Fútbol:

De: Adriana González Visitas: 10

LiderPedia es una nueva forma de compartir conocimientos deportivos en línea. Puedes escribir un artículo,

Destacado Los más comentados Los más vistos Con la calificación más alta Novedades

sugerir ediciones a los existentes, o tan sólo leer lo que otros han escrito y compartirlos. Así que,

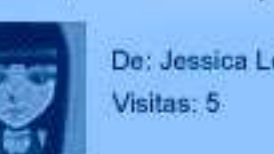

Motores:

De: Jessica López.

Pastor, el chamo que soñó

Baloncesto:

De: Reiner Izturriaga Visitas: 5

Greivis Vásquez y sus Terrapins

## **Top Mienbros**

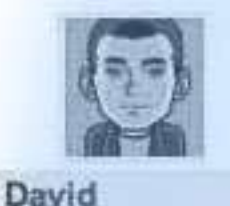

Gender: Masculino

Age: 23

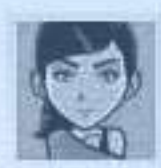

**Nikky** 

Gender: Femenino Age: 27

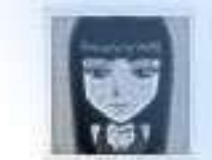

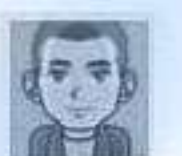

# Mi amigo Baudilio

Esta semana les regalo este escrito dedicado a un extraordinario atleta que el infortunio nos quitó

Aqui algunos de mis recuerdos en mi etapa como

Por: Alberto Girón ☆☆☆☆☆

LVBP, 66 años de hazañas

Por: Antonio Armas ☆☆☆☆☆

pelotero con los Leones del Caracas

# La sub-20 que hizo el milagro

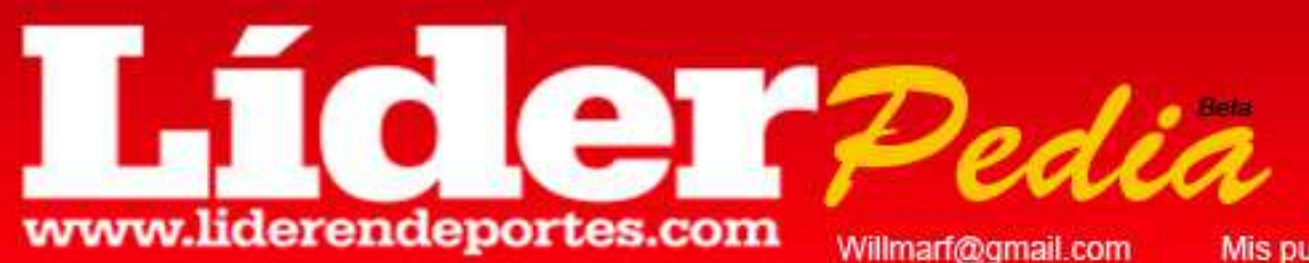

**Mis publicaciones** 

Preferencias

Página principal

**Salir** 

Herramientas de búsqueda **Buscar** 

# ¡Bienvenido!

Disfruta de nuestros contenidos deportivos, participa con tus escritos y forma parte de la mayor enciclopedia deportiva de Venezuela

Aprende como colaborar

## Novedades

Biografía:

Alfonso "Chico" Carrasquel

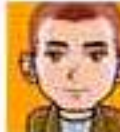

De: Carlos Zambrano Visitas: 5

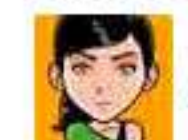

Fútbol:

De: Adriana González Visitas: 10

La sub-20 que hizo el milagro

De: Jessica López Visitas: 5

Pastor, el chamo que soñó

LíderPedia es una nueva forma de compartir conocimientos deportivos en línea. Puedes escribir un artículo, sugerir ediciones a los existentes, o tan sólo leer lo que otros han escrito y compartirlos. Así que, ¡Unete a la fiesta del deporte venezolano y comparte lo que sabes! Más información

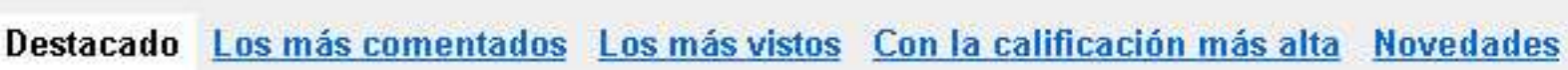

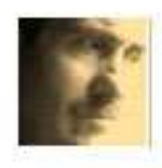

## LVBP, 66 años de hazañas

Aquí algunos de mis recuerdos en mi etapa como pelotero con los Leones del Caracas

Por: Antonio Armas 音音音会会

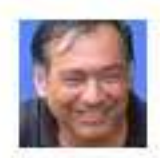

## Mi amigo Baudilio

Esta semana les regalo este escrito dedicado a un extraordinario atleta que el infortunio nos quitó

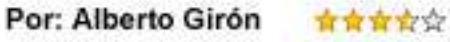

## Categorías más populares

**Beisbol** Fútbol **Baloncesto Juegos Olímpicos Natación Motores Biografías** 

Motores:

# Un día como hoy...

Ayuda

Venezuela derrotó a Brasil por primera vez en fútbol 2-0, con goles de Ronald Vargas y Alejandro Guerra

Ver más

## Baloncesto:

Greivis Vásquez y sus Terrapins

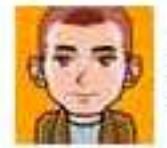

De: Reiner Izturriaga Visitas: 5

## **Top Mienbros**

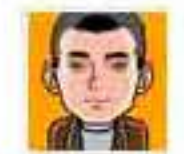

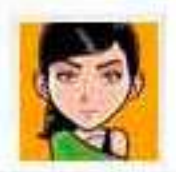

**Nikky** 

Gender: Masculino

Gender: Femenino Age: 27

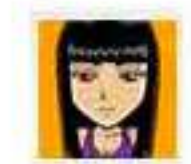

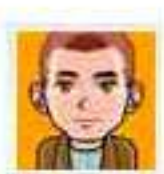

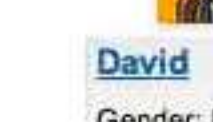

Age: 23

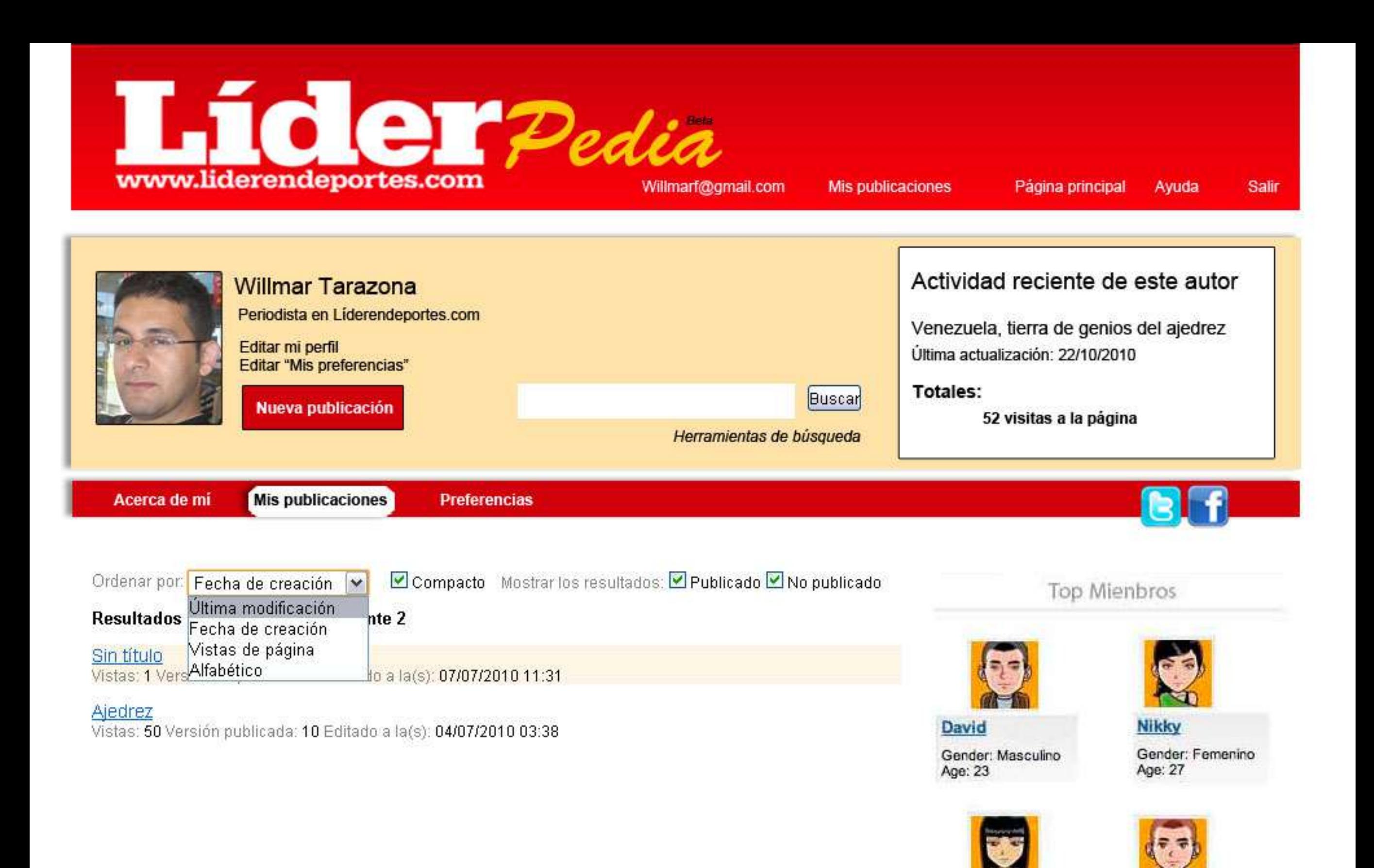

Ver Mas

Pogo

Age: 29

Gender: Masculino

Mia

Age: 27

Gender: Femenino

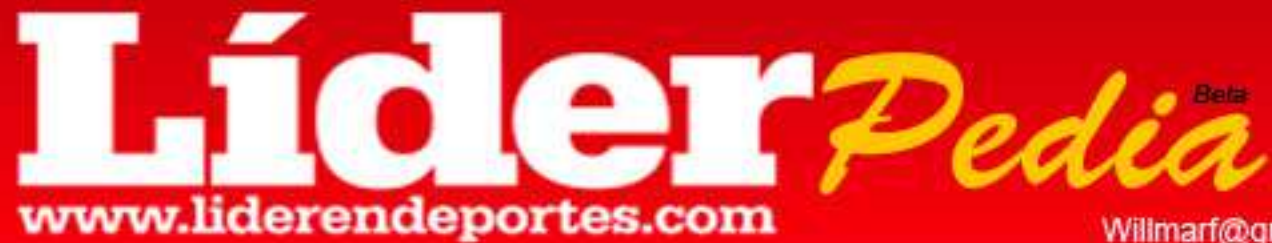

Willmarf@gmail.com

Herramientas de busqueda

Página principal

Ayuda Salir

Nueva publicación

# Baudilio Díaz

El gran león

Un venezolano ejemplar, buen padre, extraordinario receptor, que abrió el camino a muchos otros en esta posición dentro de las Grandes Ligas

⊠ Correo electrónico di Imprimir

**Baudilio** Seijas también conocido como el "El José Díaz Cambao" y "Bo" fue un jugador venezolano de béisbol profesional. Nació en Cúa, Estado Miranda el 23 de marzo de 1953 y murió en Caracas el 23 de noviembre de 1990. Fue receptor de los Leones del Caracas en la Liga Venezolana del Béisbol Profesional y en varios equipos de las Grandes Ligas.

Debutó en la Liga venezolana en la temporada 1971-1972 con los Leones del Caracas y se mantuvo en ese equipo durante 14 temporadas hasta la 1984-1985, dejando record de 57 jonrones, 290 carreras impulsadas, 79 dobletes, 520 hits, 265 carreras anotadas con un average de .281. El 12 de enero de 1980 rompió el record de más jonrones en una temporada, que había sido impuesto en la 1972-1973 por <mark>Bob Darwin</mark>. Díaz participó también en la temporada 1990-1991 y por problemas con el manager de los Leones Phil Regan decidió retirarse.<sup>1</sup>

En las Grandes Ligas apareció el 6 de septiembre de 1977 con los Boston Red Sox, siendo el venezolano 27º en las mayores. En 1977 fue a Cleveland Indians pero sólo jugó como sustituto de Ron Hassey, hasta que en 1981 reemplaza a éste como receptor abridor titular. En 1982 es transferido a Philadelphia Phillies, donde logra su mejor temporada en la MLB, conectando 18 jonrones, 69 carreras anotadas, 85 remolcadas γ 151 hits en 525 turnos con un average de .288. Fue a la Serie Mundial de 1983 con ese equipo bateando un promedio de .333, pero los Filis quedó subcampeón. El fin de su carrera en las Grandes Ligas llega con los Cincinnati Reds, conjunto al cual ingresa en 1986 como receptor y en el cual se mantuvo hasta el 9 de julio de 1989.

Díaz participó en el Juego de las Estrellas de Grandes Ligas en 1981 y en 1987, primero en el equipo de la Liga Americana y luego con la Liga Nacional.

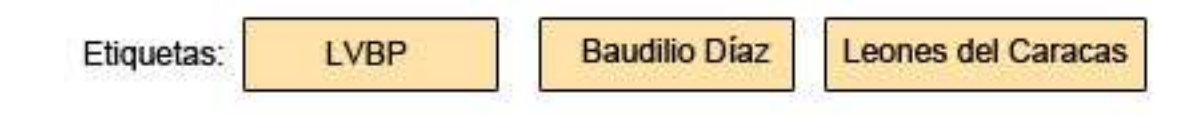

## Comentarios

Envía un comentario o sugerencia nuevo

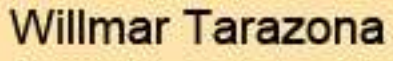

Periodista en Liderendeportes.com

Calif. artículo: Tu calificación: 青青青女女

¿Confías en esta persona como experto en la materia que se aborda? No Sí Neutral

Reseñas Invitar a más revisores

willmar tarazona también ha escrito

Ajedrez

Buscar usos de esta página ▼

Categorías

Añadir una categoría

Más información sobre las categorías

**Buscar** 

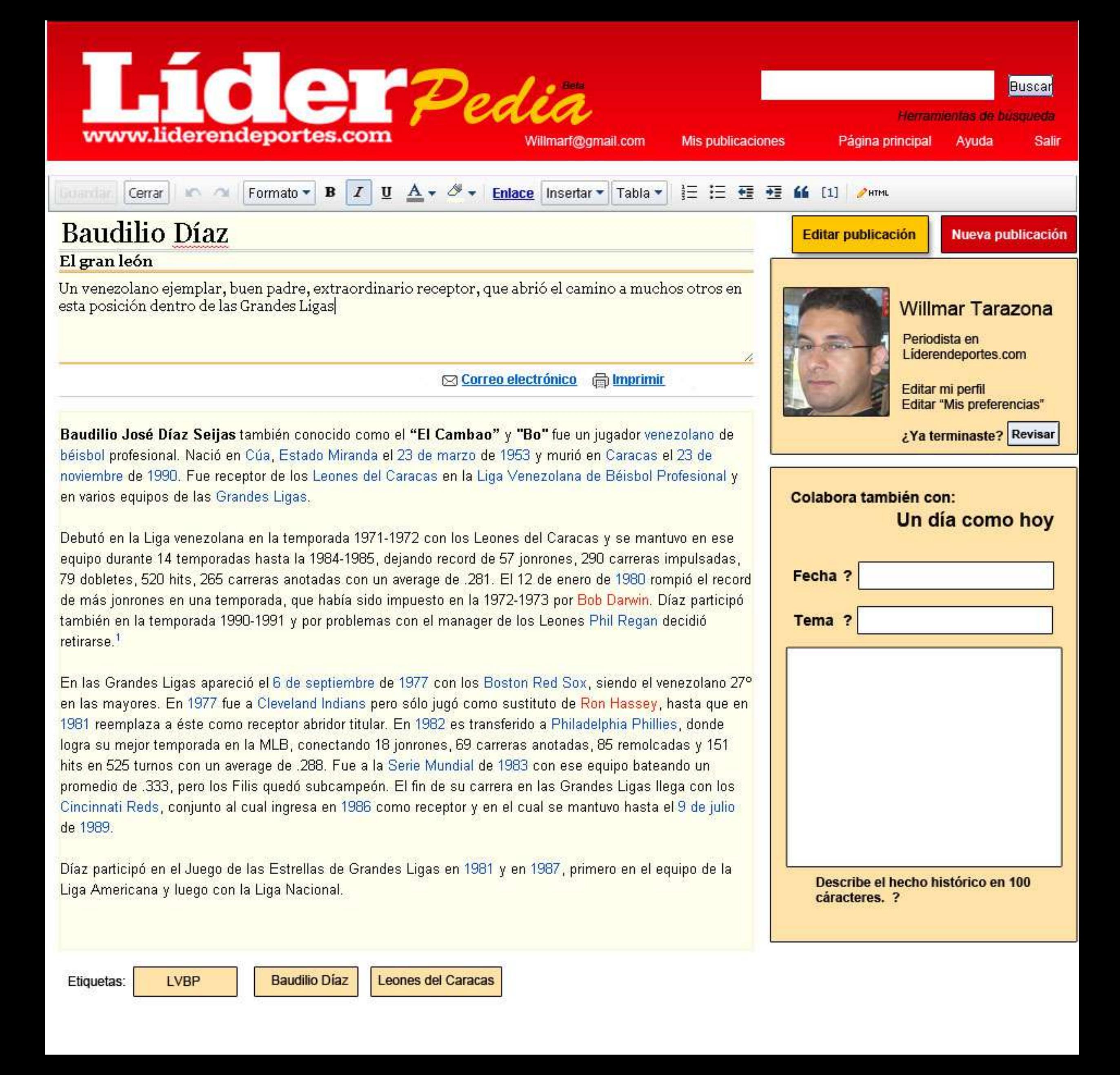

Zection / Buscar Usuario I Mix publicaciones / Ayuda Isalir menú de herramientas de texto multimedias Subtituto Editor Nueva  $27700$  $U_{\text{Sueriv}}$ Sumario Bimpinin  $20$  correo Undia como hoy Fechi  $\sqrt{ }$  $Term - 5$  $X$   $X$   $X$  $T$ exto Etiquetes FOOD!

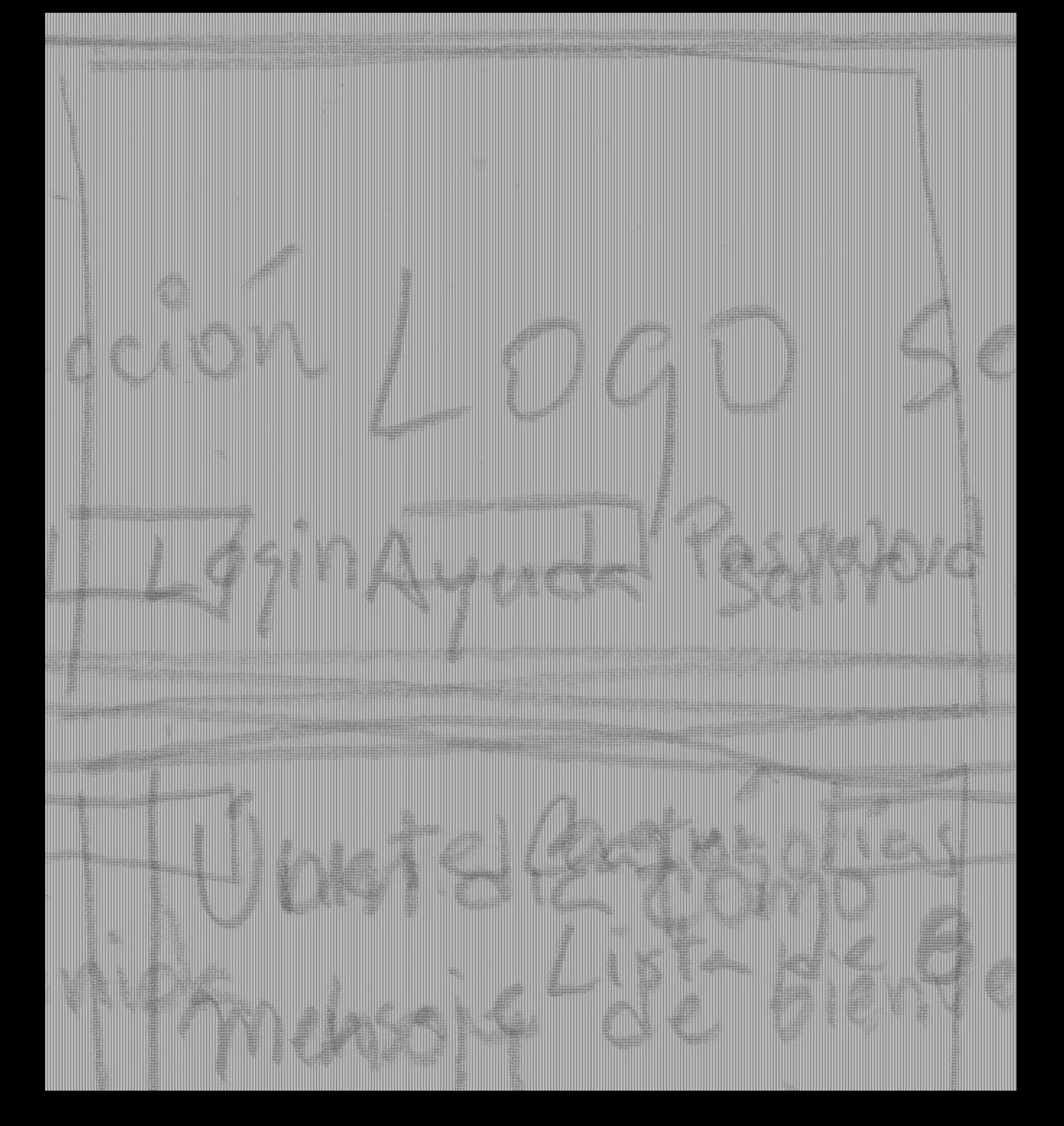

Logo Sección Usuario I Mis publicaciones (Preferencias I Ayuda Isalir Categorias más populares Busear undia Como hoy (Sección) Novedcales XXXX  $\left| \begin{array}{l} \times \times \times \times \times \times \\ \times \times \times \times \end{array} \right|$  $|\overline{\times}|$ **XXXXXX** XXXXX  $X \times X$ xxxx Top miembros XXXX xxxx  $\times$  $\times$ XXX XXX XXXX IX  $x \times x$ XXX Mapadelsitro I Contéctend I Condiciones Footer  $LogD$ empresa

Cecion Busech Usuario Mis publicaciones Ayvida 5atir Menú de herramientas de texto Elementos multimedia Foto (dimensiones) Nueva)  $Edd(7.4)$ Vista previa  $X \times X$  $BusearT$  $\mathsf{K}$ 人会 Video (dimensiones)  $\times$ XXXX revigar Buscar. L Audio (tormato wap o Mp3) Un dia comotraj  $\overline{\times}$  $Feche. \Box$  $Teme:$  $X X / X X X$ Footer

Loggeccion Usuario I Mis publicaciones Ayuda / Salir activided reciente Mombre usuario Publica!  $\times$ Perfil<br>Editor perfil  $XX \wedge X$  $\times\times\times\times$ Buseaf Editor mis referencias Acerca demi I mis publicaciones I Preferencias Top miembros Ordenar por Listado de publicaciones propias  $\mathbb{X}$  $|\times|$ XXX XXX  $\geq$  $|\times|$ XXX XXX  $F_{\text{oot}}$ Empresen  $Losp^{\circ}$